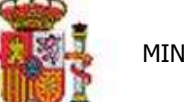

MINISTERIO DE HACIENDA

INTERVENCIÓN GENERAL DE LA ADMINISTRACIÓN DEL ESTADO

OFICINA DE INFORMÁTICA PRESUPUESTARIA DIVISIÓN DE APLICACIONES DE PRESUPUESTOS Y GESTIÓN PRESUPUESTARIA

OFICINA NACIONAL DE CONTABILIDAD DIVISIÓN DE PLANIFICACIÓN Y DIRECCIÓN DE LA CONTABILIDAD PÚBLICA

# SOROLLA2

# PROCESOS CIERRE Y APERTURA

#### Tabla de contenido

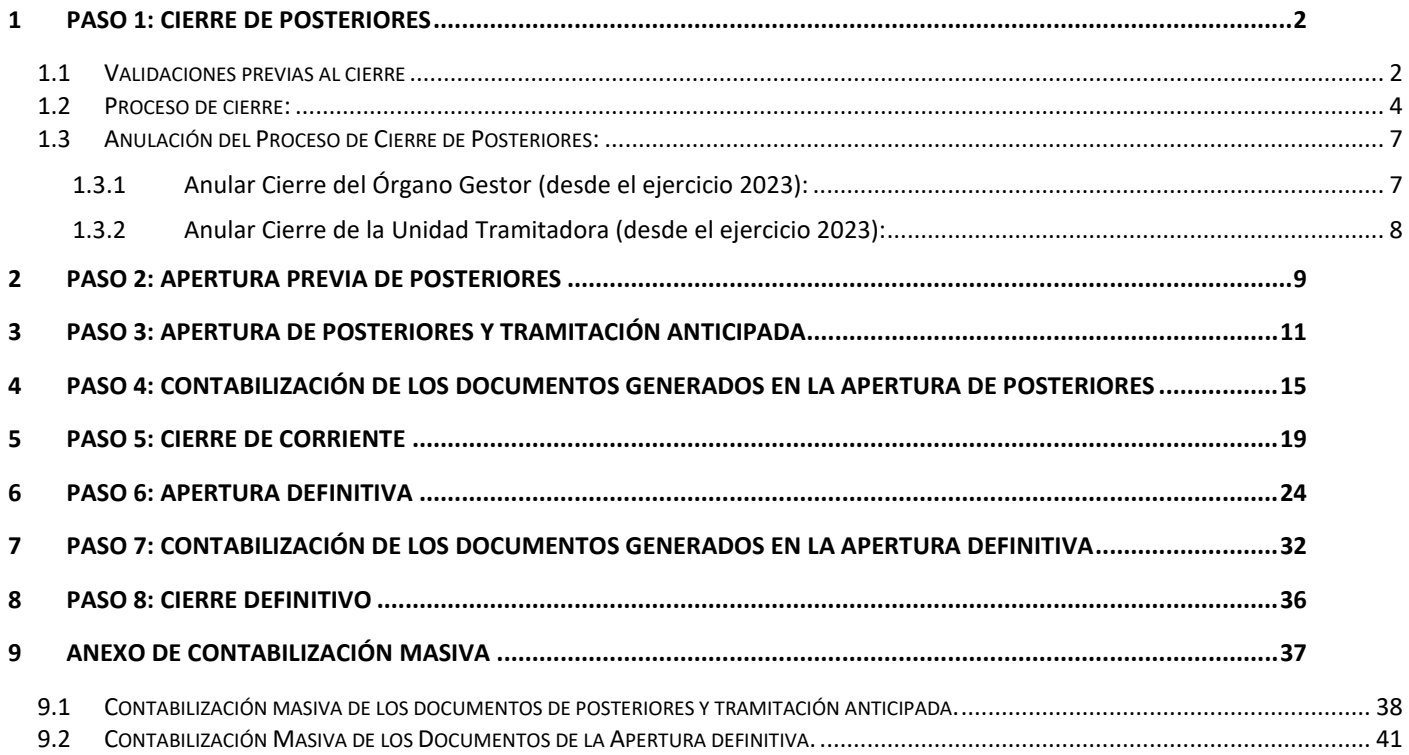

# <span id="page-1-0"></span>**1 PASO 1: CIERRE DE POSTERIORES**

Desde el **ejercicio 2023**.

Para cambiar de ejercicio presupuestario en la pantalla inicial se va al punto de menú

*Mi configuración > Cambio de ejercicio presupuestario*

#### <span id="page-1-1"></span>**1.1 Validaciones previas al cierre**

Se pueden realizar desde el **ÓRGANO GESTOR** *para todas las unidades tramitadoras o, desde cada* **UNIDAD TRAMITADORA.**

Se deben consultar los informes:

- "Validaciones previas de posteriores"
- *"*Validaciones Previas Posteriores" y "Validaciones Previas de Tramitación Anticipada".
- Como **ÓRGANO GESTOR** se va al punto de menú:

#### *Presupuesto > Cierre presupuestario*

Se marcan las unidades tramitadoras, se selecciona el informe correspondiente y se pulsa el botón *Listado*.

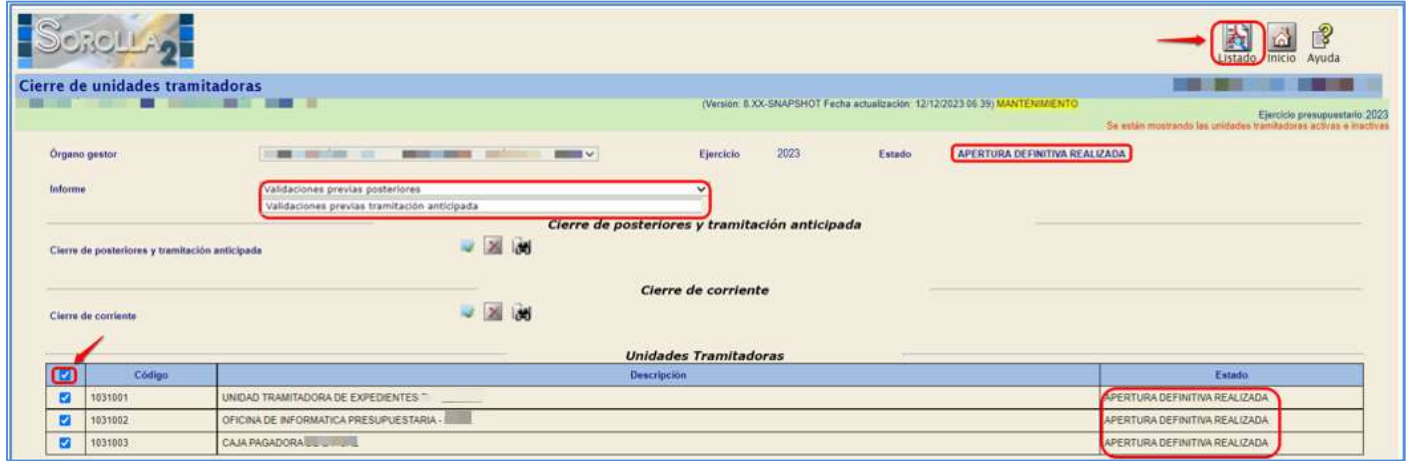

**Ilustración 1: Validaciones previas de posteriores y Validaciones previas de tramitación anticipada**

#### Como **UNIDAD TRAMITADORA** se va al punto de menú:

#### *Presupuesto > Cierre presupuestario*

Se selecciona el informe correspondiente y se pulsa el botón *Informe*

|                                                |                                                                                 |                               |                                                |                                                                            | <b>DE</b><br>Ayuda                                                                               |
|------------------------------------------------|---------------------------------------------------------------------------------|-------------------------------|------------------------------------------------|----------------------------------------------------------------------------|--------------------------------------------------------------------------------------------------|
| Cierre de unidades tramitadoras                |                                                                                 |                               |                                                |                                                                            |                                                                                                  |
| II<br>. .                                      | <b>BOTTO SUBJECT</b>                                                            |                               |                                                | (Versión: B.XX-SNAPSHOT Fecha actualización: 12/12/2023 06:39) MANTENMENTO | Ejercicio presupuestario: 2023<br>Se están mustando las unidades tramitadoras activas e mactivas |
| Organo gestor                                  | <b>BE DESTRUCTION</b>                                                           | $m = 1$<br><b>STATE CARDS</b> | 2023<br>Ejercicio                              | Estado<br>APERTURA DEFINITIVA REALIZADA                                    |                                                                                                  |
| Informu                                        | Validaciones previas posteriores<br>Validaciones previas tramitación anticipada |                               |                                                |                                                                            |                                                                                                  |
|                                                |                                                                                 |                               | Cierre de posteriores y tramitación anticipada |                                                                            |                                                                                                  |
| Cierre de posteriores y tramitación anticipada |                                                                                 |                               |                                                |                                                                            |                                                                                                  |
|                                                |                                                                                 |                               | Cierre de corriente                            |                                                                            |                                                                                                  |
| Cierre de corriente                            |                                                                                 | <b>Go</b>                     |                                                |                                                                            |                                                                                                  |

**Ilustración 2: Validaciones de posteriores y Tramitación Anticipada**

# *Validaciones*:

Todos los documentos contables deben estar en estado "contabilizado" o en estado "borrador".

No deben existir ramas suplementarias: En los expedientes asociados a proyectos de gasto que tengan alguna rama suplementaria (las que nacen con Tipo de operación), cuando la rama suplementaria haya llegado a la fase D, se deberá unir dicho saldo al saldo de la rama principal, para que no exista saldo de D en ninguna rama suplementaria.

|                          |                     | MINISTERIO DE IIII III III |                                                            | <b>CIERRE DE POSTERIORES</b><br>DOCUMENTOS CONTABLES NO CONTABILIZADOS. | <b>POSTERIORES</b> |                                  |                                  |                            |
|--------------------------|---------------------|----------------------------|------------------------------------------------------------|-------------------------------------------------------------------------|--------------------|----------------------------------|----------------------------------|----------------------------|
| PARAMETROS DE SELECCIÓN  |                     |                            |                                                            |                                                                         |                    |                                  |                                  |                            |
| Organo gestor:           | 10000031-           |                            |                                                            |                                                                         |                    |                                  |                                  |                            |
| Ejercicio:               | 2023                |                            |                                                            |                                                                         |                    |                                  |                                  |                            |
| Total documentos unidad: | 1                   | Total documentos:          |                                                            |                                                                         |                    |                                  |                                  |                            |
| <b>N° DE DOCUMENTO</b>   | CÓDIGO<br>OPERACIÓN |                            | TIPO DE DOCUMENTO                                          |                                                                         |                    | <b>ESTADO</b>                    | $N^{\circ}$<br><b>EXPEDIENTE</b> | <b>N° OPERACIÓN ENLACE</b> |
| 02160552023000000401     | 2,10,230.0          | POSTERIORES                | AD - AUTORIZACIÓN Y COMPROMISO SICTO. RETENIDO. EJERCICIOS |                                                                         |                    | 3 - Enviado para<br>contabilizar | 201900000033                     | 0016 0 23 9 3 38888888     |
|                          |                     |                            | Expedientes con alguna rama suplementaria con saldo        |                                                                         |                    |                                  |                                  |                            |
|                          |                     | <b>EXPEDIENTE GESTOR</b>   | <b>N° DE DOCUMENTO</b>                                     | CÓDIGO<br><b>OPERACIÓN</b>                                              | <b>IMPORTE</b>     |                                  |                                  |                            |

**Ilustración 3: Documentos contables no contabilizados de posteriores**

Solventados los errores, se continúa con el proceso de Cierre de Posteriores.

#### <span id="page-3-0"></span>**1.2 Proceso de cierre:**

Se entra como **ÓRGANO GESTOR en 2023** y se va al punto de menú:

#### *Presupuesto > Cierre presupuestario*

Se marcan las Unidades tramitadoras a cerrar y se pulsa el botón *Ejecutar* (Cierre de posteriores y tramitación anticipada).

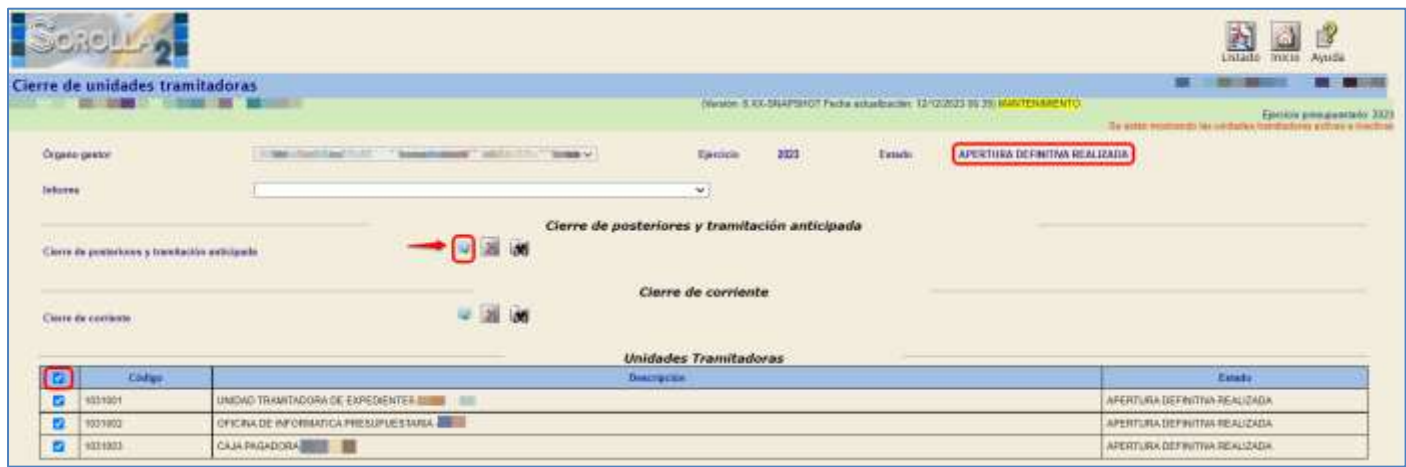

**Ilustración 4: Cierre de posteriores y tramitación anticipada**

Se acepta el mensaje que aparece

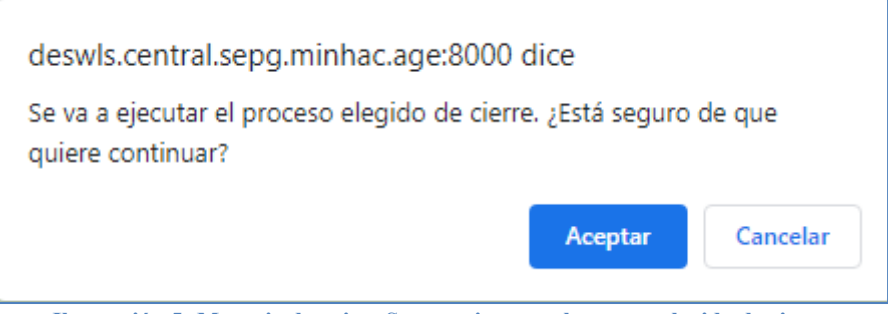

**Ilustración 5: Mensaje de aviso: Se va a ejecutar el proceso elegido de cierre**

#### Se pulsa en **Refrescar Ejecución**

|                     | أوطاعشك                                       |                                               |                   |                                                 |           |                               |                                                   |                                                                                                    | 点题<br>Baltescar electronic Inicia Ayuda                                                    |
|---------------------|-----------------------------------------------|-----------------------------------------------|-------------------|-------------------------------------------------|-----------|-------------------------------|---------------------------------------------------|----------------------------------------------------------------------------------------------------|--------------------------------------------------------------------------------------------|
|                     | Cierre de unidades tramitadoras               | <b>SEP</b>                                    |                   |                                                 |           |                               |                                                   | WARREN & CA SHAPSHOT Facts acquisitions - 0232002 0036 MARTEN MENTO<br><b>THE REAL PROPERTY AND INCOME.</b>             | Epistop prespondeti 2021<br>The sense numerous basic permanent functions at these at theme |
| <b>ANGER DA</b>     | :Digancygestor                                | <b>START</b><br><b>HE</b>                     | $-40$<br>183<br>罪 |                                                 | Electrici | <b>SOUTH</b><br>2023<br>81599 | <b>CONTRACTOR</b><br>Estada:<br><b>CONTRACTOR</b> | <b>UNITED ASSESSED AND REAL PROPERTY</b><br>APERTURA DESIMITIVA REALIZADA<br>the light of the company of the company of | and the property of the property and compared to the property                              |
| : biddemie<br>33.00 |                                               |                                               |                   |                                                 | 出         |                               |                                                   |                                                                                                    |                                                                                            |
|                     | Clarm de proteriores y tramitación entinguale |                                               |                   | Clerre de posteriores y trainitación anticipada |           |                               |                                                   |                                                                                                    |                                                                                            |
|                     |                                               |                                               |                   | Clerre de corriente                             |           |                               |                                                   |                                                                                                    |                                                                                            |
|                     | Carra de contente                             |                                               |                   |                                                 |           |                               |                                                   |                                                                                                    |                                                                                            |
|                     |                                               |                                               |                   | <b>Unidades Transitadoras</b>                   |           |                               |                                                   |                                                                                                    |                                                                                            |
|                     | <b>Contact</b>                                |                                               |                   | <b>Descripción</b>                              |           |                               |                                                   |                                                                                                    | Estate                                                                                     |
|                     | 1831001                                       | UNDAD TRAINTADORA DE EXPEDIENTES              |                   |                                                 |           |                               |                                                   |                                                                                                    | <b>Decisioner</b>                                                                          |
|                     | 1031002                                       | DRIDMA DE INFORMATICA PRESSIPUESTARIA - I III |                   |                                                 |           |                               |                                                   |                                                                                                    | Excelledge                                                                                 |
| л                   | <b>TETTERS</b>                                | CAJA PASADORA EN EN EL                        |                   |                                                 |           |                               |                                                   |                                                                                                    | Elecuterdone                                                                               |

**Ilustración 6: Refrescar ejecución cierre de posteriores y tramitación anticipada**

El estado de las Unidades Tramitadoras cambia a **Cierre de Posteriores Realizado***.* Cuando todas las Unidades Tramitadoras están en dicho estado, automáticamente el estado del Órgano Gestor pasa a **Cierre de Posteriores Realizado**.

|          | <b>ANSIE AD</b>                                                                                     |                                                |                                                                                                    | <b>Urado</b><br>Intern                                                              |
|----------|----------------------------------------------------------------------------------------------------|------------------------------------------------|----------------------------------------------------------------------------------------------------|-------------------------------------------------------------------------------------|
|          | Cierre de unidades tramitadoras                                                                     | m                                              | weige in a low-term of Federational term (212/2021 in an insufficiently)                                      | The submersion of a complete the property of the submersion of the complete section |
|          | <b>Organo-pentos</b>                                                                                | STEAM AND COMMANDS THE TWO THE TIME TO THE TWO | <b>CONTRACTORS</b> AND RESIDENTS OF A CHARGE<br>2827<br>CIERRE POSTERIORES REALIZADO<br>Exterior<br>Electicia |                                                                                     |
| kelonesi | Cierre de posteriores y transación arcicipada :<br>the control of the control of the control of the |                                                | 芝<br>Cierre de posteriores y tramitación anticipada                                                           |                                                                                     |
|          | Clean de conjecte                                                                                   |                                                | Cierre de corriente                                                                                           |                                                                                     |
|          | Ebdigs:                                                                                             |                                                | <b>Unidades Tramitadoras</b><br>Descripcine."                                                                 | <b>Externi</b>                                                                      |
|          | 1031001                                                                                             | UNIDAD TRANITADORA DE EXPEDIENTES EX ELECT     |                                                                                                    | <b>CERRE POSTERIORES REALIZADO</b>                                                  |
|          | 1031002                                                                                             | DRICHA DE NPORMATICA PRESUPIDESTANA            |                                                                                                    | CERRE FOSTERIORES REALIZADO                                                         |
|          | 1031003                                                                                             | CAJA RAGADORA III                              |                                                                                                    | <b>CERRE POSTERIOBES REALIZADO</b>                                                  |

**Ilustración 7: Cierre de posteriores realizado**

Para ver los documentos generados por el cierre, en cada Unidad Tramitadora se marca la Unidad Tramitadora y se pulsa el botón **Buscar/Prismáticos***.*

| SCROLLA <sub>2</sub>                            |                                                                                                    |      |                                                                  |                                                                                                    |                                                                          |                                                                                       | <b>Utado</b><br><b>WEEDS</b> | Ayuta              |
|-------------------------------------------------|----------------------------------------------------------------------------------------------------|------|------------------------------------------------------------------|----------------------------------------------------------------------------------------------------|--------------------------------------------------------------------------|---------------------------------------------------------------------------------------|------------------------------|--------------------|
| Cierre de unidades tramitadoras                 |                                                                                                    |      |                                                                  |                                                                                                    | <b>Service Service</b>                                                   |                                                                                       |                              | $\sim$ 100 $\cdot$ |
|                                                 | <b>TAB</b>                                                                                                    |      |                                                                  | the contract of the property of the second second and contract to the contract of the contract of the contract of | /Versie: 8.XX-SNAPDHOT Facha astualización 12/12/2023 3E.35; MANTENMENTO | Episode presupertate 2023<br>Salatan Harry was an ambulan randokata policie a Justice |                              |                    |
| <b>Organs</b> geater                            | <b>CORRADO E MARINARDO E TANCO E DEL TENECIMIENTO E DEL MOVIMENTO E EN EL TENECIMIENTO E EL TENECIMIENTO E EL TENECIMIENTO EL TENECIMIENTO EL TENECIMIENTO EL TENECIMIENTO EL TENECIMIENTO EL TENECIMIENTO EL TENECIMIENTO EL TE</b> |      | 303<br>Ериохао                                                   | [Felatte]                                                                                                    | CIERRE POSTERIORES REALIZADO                                             |                                                                                       |                              |                    |
| <b>CONTRACTOR</b><br><b>Islams</b>              |                                                                                                    |      | $\mathbf{v}$                                                     |                                                                                                    |                                                                          |                                                                                       |                              |                    |
| Clerre de postationes y transitación anticipada |                                                                                                    | ati  | Clerre de posteriores y tramitación anticipada                   |                                                                                                    |                                                                          |                                                                                       |                              |                    |
| Clerry da continues                             |                                                                                                    | 2 36 | <b>THE R. P. LEWIS CO., LANSING MICH.</b><br>Cierre de corriente |                                                                                                    |                                                                          |                                                                                       |                              |                    |
|                                                 |                                                                                                    |      |                                                                  |                                                                                                    |                                                                          |                                                                                       |                              |                    |
| <b>Civigi</b>                                   |                                                                                                    |      | <b>Unidades Transitadoras</b><br>Deterbation and control to the  |                                                                                                    |                                                                          |                                                                                       | Eldado                       |                    |
| 1021021                                         | UNIOAD TRAMITADORA DE EXPEDIENTES DE TERRE                                                                                                    |      |                                                                  |                                                                                                    |                                                                          | CERRE POSTERIORES REALIZADO                                                           |                              |                    |
| standar                                         | OFICINA DE INFORMATICA PRESIDENTARIA - ES                                                                                                    |      |                                                                  |                                                                                                    |                                                                          | CENVE POSTERIORES REALIZADO                                                           |                              |                    |

**Ilustración 8: Comprobación de los documentos generados**

### Se debe imprimir el **Informe de Errores**.

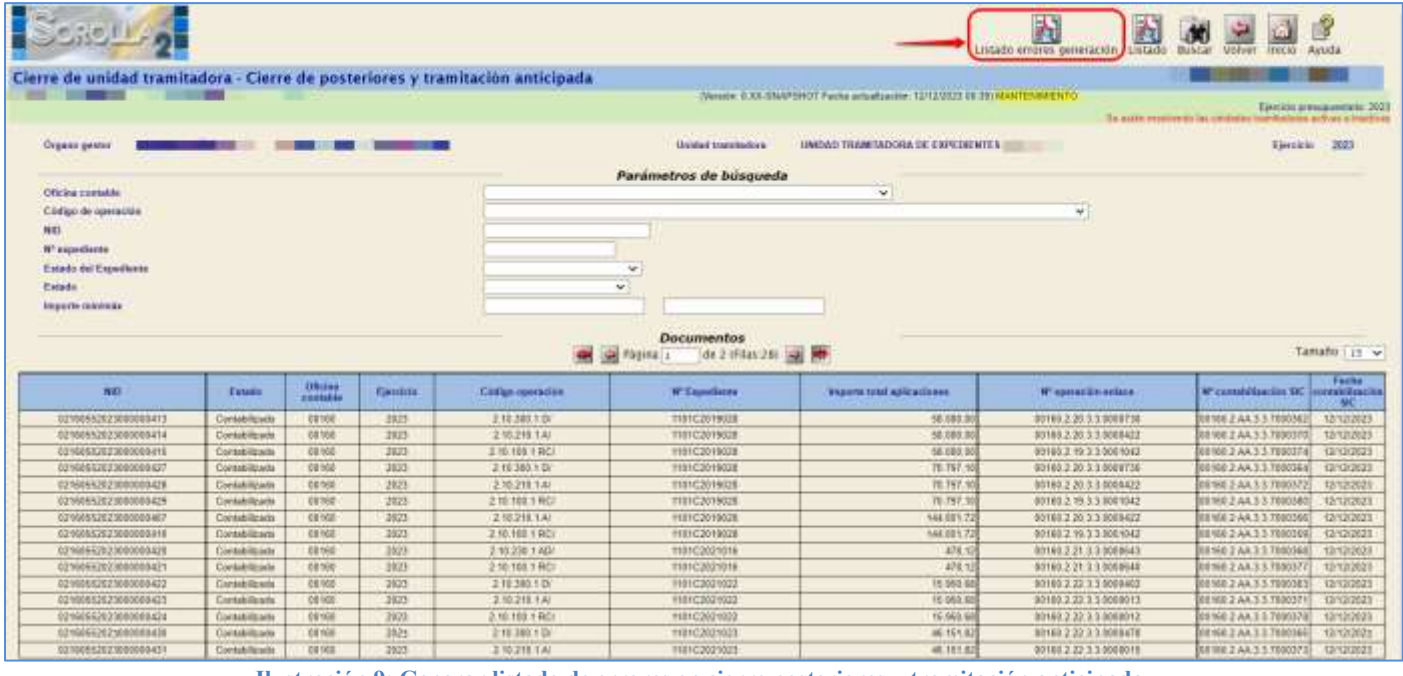

**Ilustración 9: Generar listado de errores en cierre posteriores y tramitación anticipada**

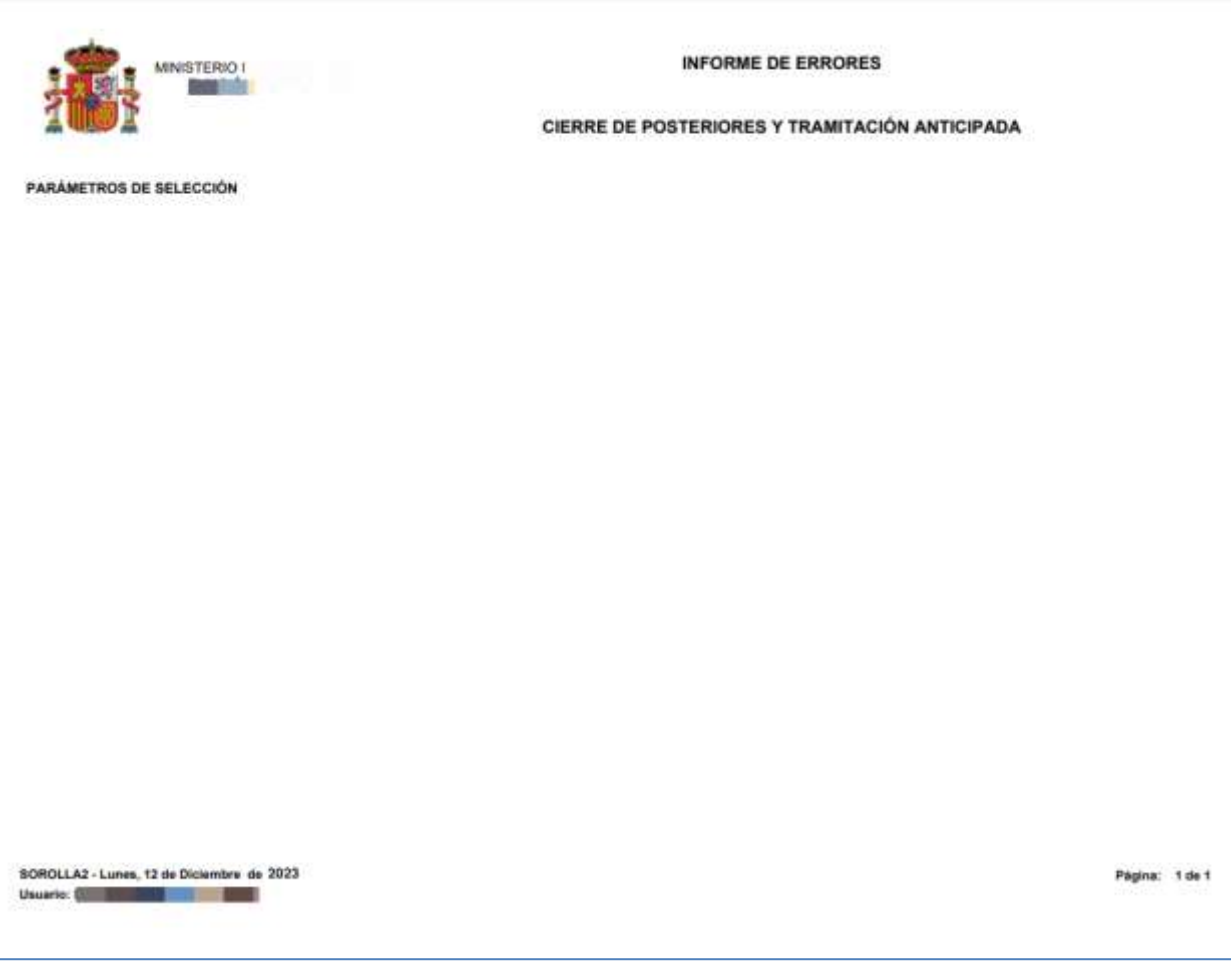

**Ilustración 10: Informe de Errores de Posteriores y Tramitación Anticipada**

En el caso de que aparezcan errores habrá que **anular el cierre**, corregir los errores del informe y volver a lanzar el proceso del cierre.

Habrá que analizar cada uno de los errores para dar la solución adecuada. En el caso de duda ponerse en contacto con la IGAE.

Sólo se podrá continuar con el proceso cuando este informe aparezca sin errores.

### <span id="page-6-0"></span>**1.3 Anulación del Proceso de Cierre de Posteriores:**

En el caso de tener que anular el proceso de cierre de la Unidad Tramitadora:

<span id="page-6-1"></span>**1.3.1 Anular Cierre del Órgano Gestor (desde el ejercicio 2023):**

Se va al punto del menú:

*Presupuesto > Gestión*

Se cambia el ejercicio presupuestario al 2023 y se pulsa el botón **Anular cierre,** con esto se anula el proceso de cierre del Órgano gestor.

|                         |                                    |                                                |                                                                     |                                                               | Listado<br>Listado<br><b>Millación UT</b><br>apis, comtents        | Anular<br>CHITE COOSITIE<br>clatte      | Avud.<br>mxis-<br>descripciones                                                              |
|-------------------------|------------------------------------|------------------------------------------------|---------------------------------------------------------------------|---------------------------------------------------------------|--------------------------------------------------------------------|-----------------------------------------|----------------------------------------------------------------------------------------------|
|                         | <b>Gestion Presupuesto - Carga</b> |                                                |                                                                     |                                                               |                                                                    |                                         |                                                                                              |
|                         |                                    | 332<br><b>TELES</b>                            |                                                                     |                                                               | Wesley EXX-BMPSHOT Facts actualization 1212/2023 00:30 MARTENMENTO |                                         | Eleccido presumentado: 3021<br>The water worstweete bas premieres beenfieldings and sections |
| Elerciclo.              | Exterlo provegaratta:              | <b>Rowled</b><br>E THE PUSTERIONE N REALIZADO- | Cambiar ejercicio a 2023                                            |                                                               |                                                                    |                                         |                                                                                              |
|                         | tjercicio aplicación [ sensor]     |                                                | Digünicas Programas Economicas Aphiliciones Aphraciones vinculantes | de 1 (film \$3) at 100<br><b>ME CA Phone (1)</b>              |                                                                    |                                         | Tamahi de paures [20] ~                                                                      |
| N'/10s                  |                                    |                                                |                                                                     | Арбонски рееверникала                                         | Créito iskiat                                                      | C. distribution antiboles transfections | C. def sajero ACT                                                                            |
| $\mathbf{H}$            | <b>Gramman</b><br>15.11            | <b>Programmes</b><br>saw                       | Econoleleicae<br>162.88                                             | Description.<br>Pormación y perfeccionamente del personal     | <b>MS 394.8</b>                                                    | 8.887                                   |                                                                                              |
| ٠                       | $16 + 11$                          | 63.9V                                          | 204                                                                 | Arrendamientos equipos para procesos de información           | 6.0                                                                | 8.88                                    |                                                                                              |
| <b>I</b>                | 35.6t                              | 33.9%                                          | 113                                                                 | <b>Edificios y obras construcciones</b>                       | 190.008.8                                                          | 0.04                                    | 33,500.08                                                                                    |
| $\overline{1}$          | 16.71                              | 33160                                          | 212                                                                 | Magsinaria, instalaciones y utilisée                          | 159,008.8                                                          | 6.88                                    | 124                                                                                          |
| $\rightarrow$           | 15.51                              | saw                                            | 215                                                                 | Makillarlo y emisirist                                        | EB                                                                 | <b>E BE</b>                             | 128                                                                                          |
| ä                       | 15 11                              | 63.1PV                                         | 216                                                                 | Rasicco para procesor de la información                       | 3:165.140.0                                                        | 131                                     | 138                                                                                          |
| $\blacksquare$          | 35.4t                              | <b>Kil-Hz</b>                                  | 226.88                                                              | Italianaria no livventariatie                                 | 8.31                                                               | 8,000                                   | 3.34                                                                                         |
|                         | 16.11                              | <b>SENI</b>                                    | 229.91                                                              | Frensa, revistas, libros y otras poblicaciones                | 210083                                                             | 0.00                                    | 124                                                                                          |
| 1.                      | 15.51                              | saw                                            | 228.62                                                              | Material information no inventariable                         | 62.038.8                                                           | 5.31                                    | 15,006.08                                                                                    |
| 80                      | 16 tt                              | 63mm                                           | 221.11                                                              | turisistros de repuestas de maguiraria                        | 5,628.8                                                            | 1.11                                    | 118                                                                                          |
| $\ddot{\phantom{1}}$    | 15.91                              | 33.9%                                          | 28 日                                                                | fismic de material electrónics; eléctrics y de comunicaciones | 21.718.8                                                           | 0.08                                    | 3.38                                                                                         |
| w                       | 16.71                              | 33160                                          | 221.99                                                              | Divis surrenation                                             | 8.81                                                               | 6.88                                    | 124                                                                                          |
| 35                      | 15.51                              | \$31N                                          | 222.88                                                              | perviciós de telecerquiscasiones                              | <b>220 MILE</b>                                                    | 8.88                                    |                                                                                              |
| 14                      | 16 tt                              | 63mg                                           | 226.83                                                              | Publicidad y propaganda                                       | ■取                                                                 | \$31                                    | 3.18                                                                                         |
| 15                      | 15.ft                              | 33.1m                                          | 226 BE                                                              | Reuniones, conferencias y cursos                              | 8.81                                                               | 6.08                                    | 114                                                                                          |
| $\overline{\mathbf{M}}$ | 16.71                              | 33180                                          | 226 98                                                              | Dints                                                         | 8.81                                                               | 6.88                                    | 124                                                                                          |
| 11                      | 15.11                              | saw                                            | 227.86                                                              | Estuding y tradujos hieralais                                 | 1545758.8                                                          | 131                                     | 138                                                                                          |
| 划                       | 15 tt                              | 63m                                            | 227.99                                                              | <b>UTING</b>                                                  | ■取                                                                 | \$31                                    | 3.28                                                                                         |
| *i                      | 15.11                              | <b>Albien</b>                                  | IIII                                                                | tietai                                                        | 7,638.8                                                            | 0.04                                    | 33,336.66                                                                                    |
| 30                      | 16.11                              | <b>SOMV</b>                                    | 21/1                                                                | Locomación                                                    | US THE R                                                           | 0.00                                    | 1.24                                                                                         |

**Ilustración 11: Anular cierre de posteriores Órgano Gestor**

### <span id="page-7-0"></span>**1.3.2 Anular Cierre de la Unidad Tramitadora (desde el ejercicio 2023):**

Se va al punto de menú:

#### *Presupuesto > Cierre presupuestario*

Se marca la unidad tramitadora y se pulsa el botón **Aspa roja***.*

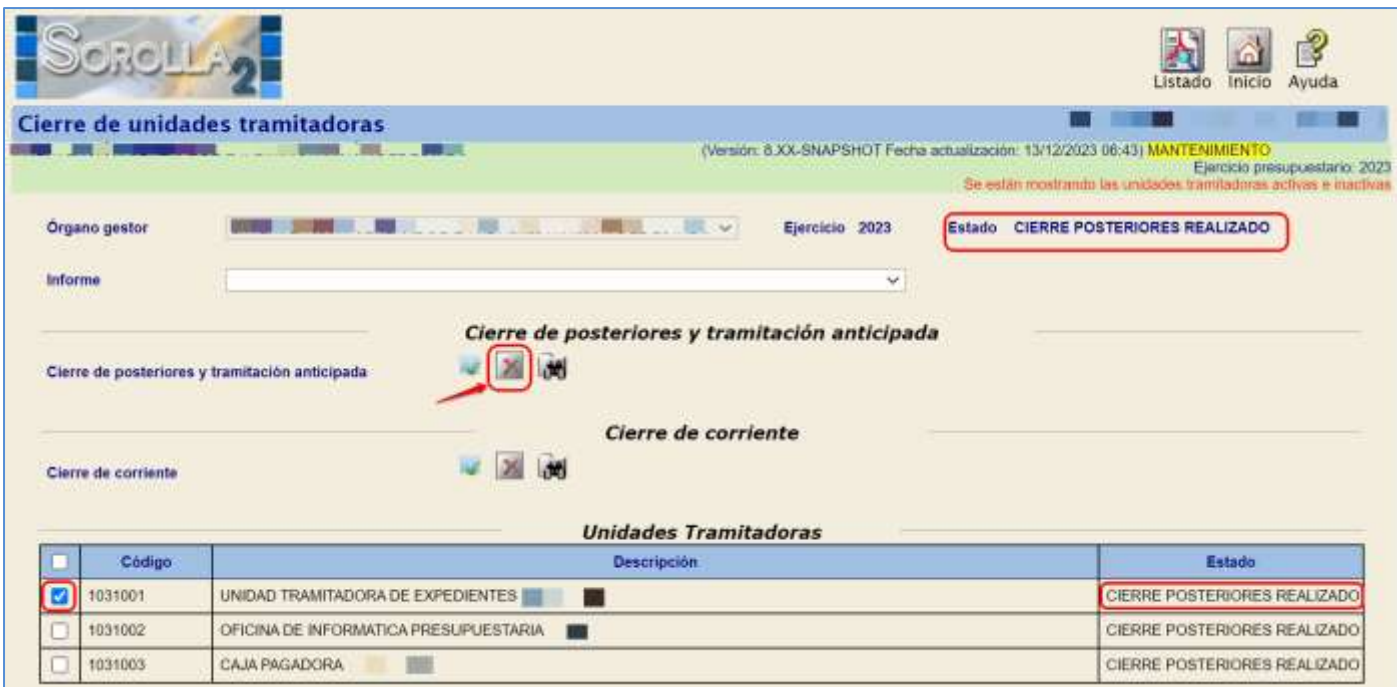

**Ilustración 12: Anular cierre de posteriores Unidad Tramitadora**

# <span id="page-8-0"></span>**2 PASO 2: APERTURA PREVIA DE POSTERIORES**

Desde el **ejercicio 2024**.

Como **ORGANO GESTOR** desde el punto de menú:

*Presupuesto > Gestión*

Se pulsa el botón **Apertura previa de Posteriores***.*

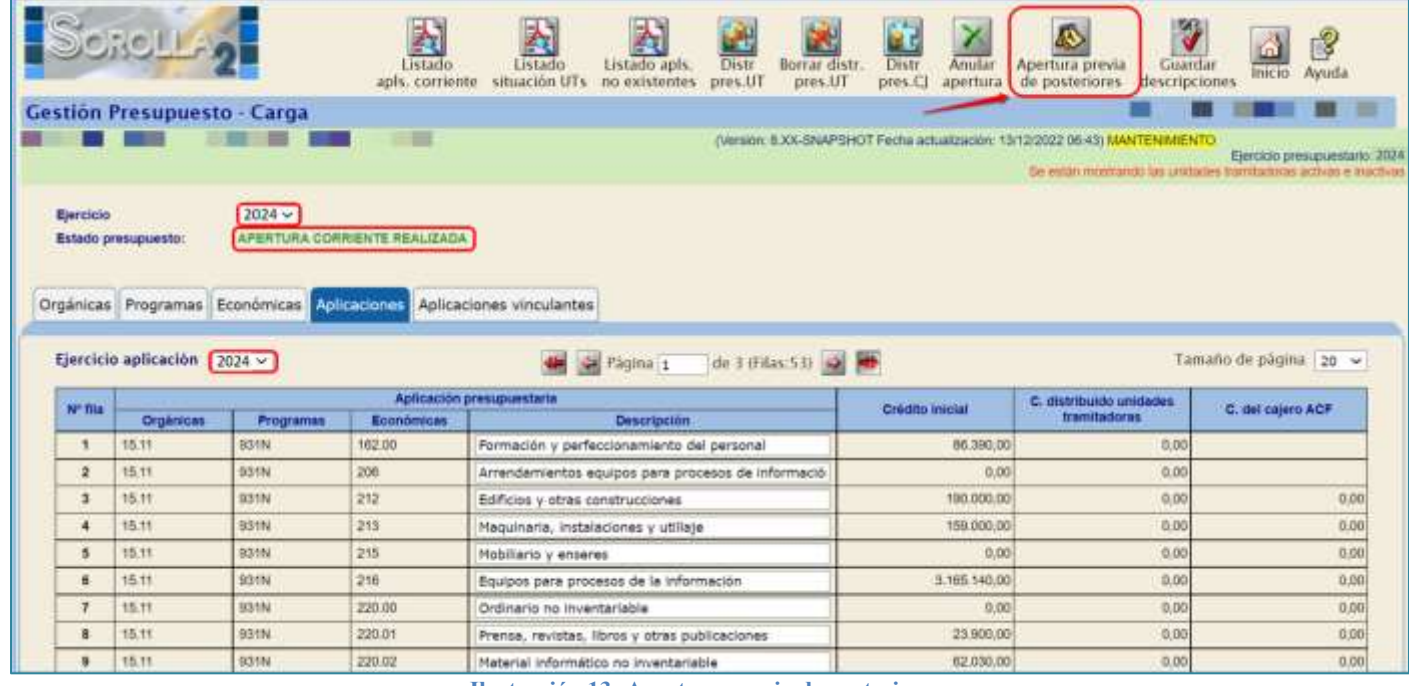

**Ilustración 13: Apertura previa de posteriores**

El estado del Órgano Gestor y las Unidades Tramitadoras cambia a **Apertura Previa de Posteriores.**

| Ejercicio            |                                |                   |                                |                                                    |                 |                                                                                                    |                                              |
|----------------------|--------------------------------|-------------------|--------------------------------|----------------------------------------------------|-----------------|----------------------------------------------------------------------------------------------------|----------------------------------------------|
|                      |                                |                   |                                |                                                    |                 | (Versión: 8.XX-SNAPSHOT Fecha actualización: 13/12/2022 06:43) MANTENIMENTO<br>Se están mostrando las unidades tramitadoras activas e inactiva | Elercicio présupuestario: 202/               |
|                      |                                | $2024 - 97$       |                                |                                                    |                 |                                                                                                    |                                              |
|                      | Estado presupuesto:            |                   | APERTURA PREVIA DE POSTERIORES |                                                    |                 |                                                                                                    |                                              |
|                      |                                |                   |                                |                                                    |                 |                                                                                                    |                                              |
|                      | Orgánicas Programas Económicas |                   | Aplicaciones                   | Aplicaciones vinculantes                           |                 |                                                                                                    |                                              |
|                      | Ejercicio aplicación 2024 v    |                   |                                |                                                    |                 |                                                                                                    |                                              |
|                      |                                |                   |                                |                                                    |                 |                                                                                                    |                                              |
|                      |                                |                   |                                | de 3 (Filas:53) <><br>Página 1                     |                 |                                                                                                    | Tamaño de página 20 ~                        |
|                      | Orgánicas                      | Programas         | Económicas                     | Aplicación presupuestaria<br><b>Descripción</b>    | Crédito Inicial | C. distribuido unidades<br><b>tramitadoras</b>                                                                                                 | C. del cajero ACF                            |
| ۰                    | 15.TT                          | <b>SEETING</b>    | 162.00                         | Formación y perfeccionamiento del personal         | 86,390.00       | 13,00                                                                                                    |                                              |
| $\mathbf{2}$         | 15.11                          | <b>B31N</b>       | 206                            | Arrendamientos equipos para procesos de informació | 0.00            | 0.00                                                                                                    |                                              |
| a                    | 15.11                          | SOIN              | 212                            | Edificias y otras construcciones                   | 190,000,00      | 0.00                                                                                                    |                                              |
| 4                    | 15.11                          | 931N              | 213                            | Maguinaria, instalaciones y utiliaje               | 159.000.00      | 0.00                                                                                                    |                                              |
| 5                    | 15.11                          | $\frac{1}{2}$ 11N | 215                            | Mobiliario y enseres                               | 0.00            | 0.00                                                                                                    |                                              |
| <b>NT file</b><br>e. | 15.11                          | SSIN              | 216                            | Equipos para procesos de la información            | 3.165.140.00    | 0.00                                                                                                    |                                              |
| $\mathcal{F}$        | 15.11                          | <b>031N</b>       | 220.00                         | Ordinario no inventariable                         | 0.00            |                                                                                                    |                                              |
| a                    | 15.11                          | 931N              | 220.01                         | Prensa, revistas, libros y otras publicaciones     | 23.900.00       | 0,00<br>0,00                                                                                                    | 0.00<br>0.00<br>0.00<br>0.00<br>0.00<br>0,00 |

**Ilustración 14: Estado del Órgano Gestor en Apertura Previa de Posteriores**

# <span id="page-10-0"></span>**3 PASO 3: APERTURA DE POSTERIORES Y TRAMITACIÓN ANTICIPADA**

Desde el **ejercicio 2024**.

Como **ÓRGANO GESTOR** desde el punto de menú:

*Presupuesto > Apertura presupuestaria*

Se marca la Unidad Tramitadora y se pulsa el botón **Ejecutar**.

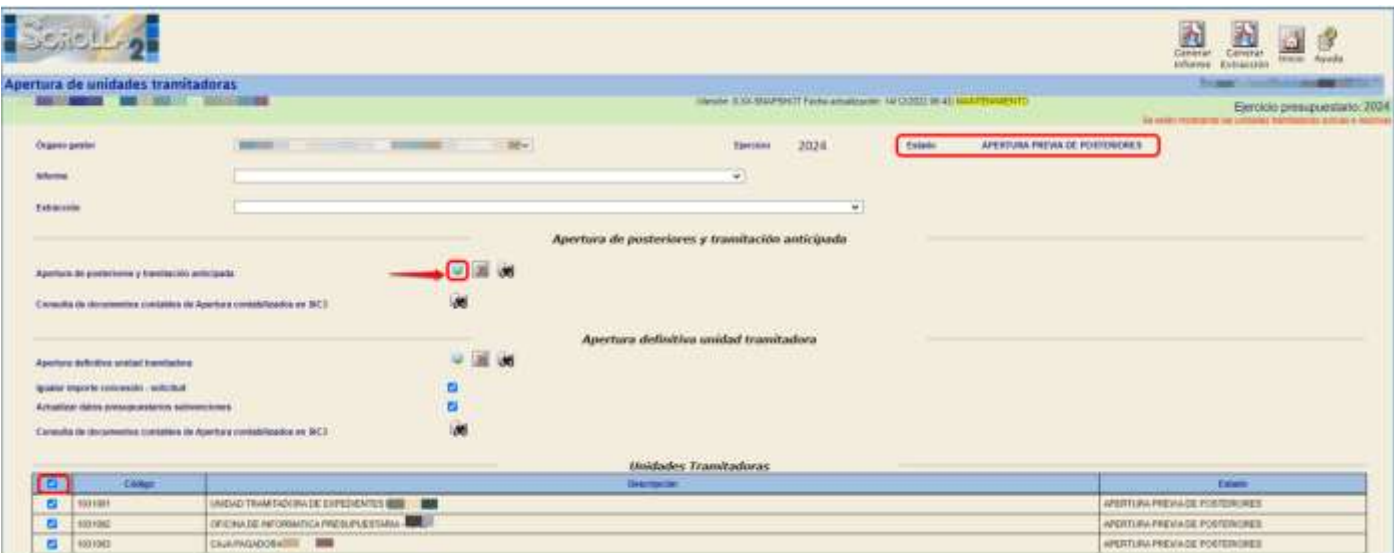

**Ilustración 15: Apertura de posteriores y tramitación anticipada**

Se acepta el mensaje que aparece

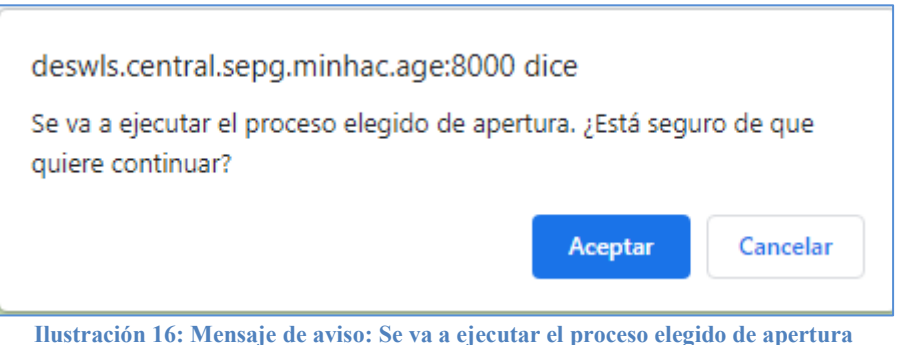

Se pulsa en **Refrescar Ejecución**.

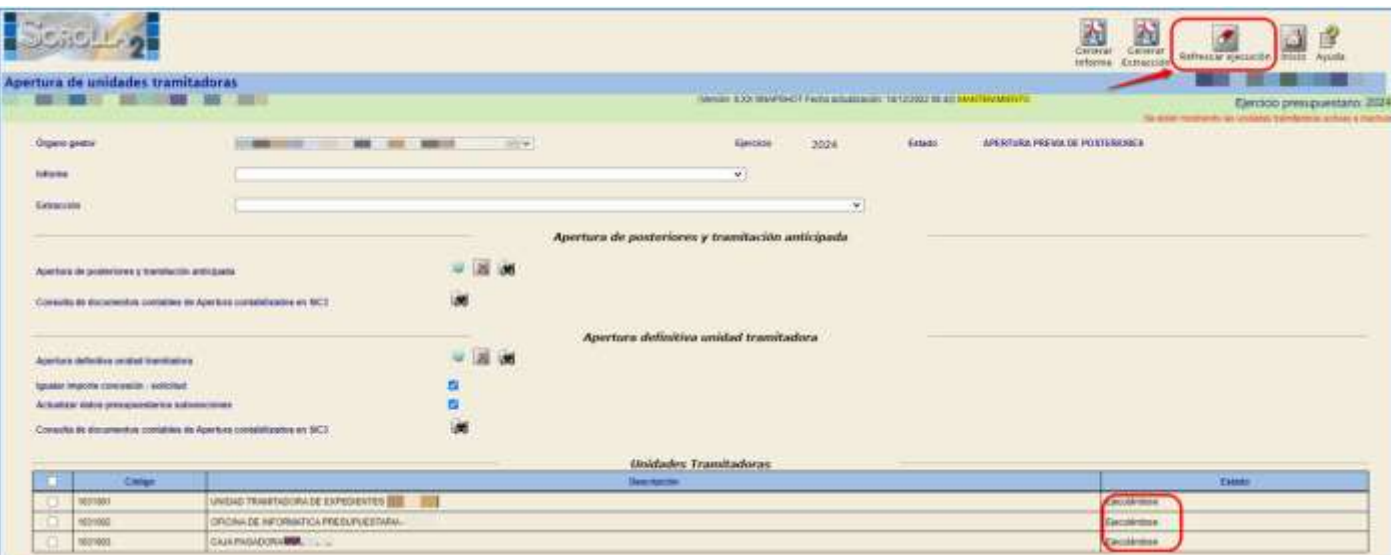

**Ilustración 17: Refrescar ejecución de Apertura de posteriores y tramitación anticipada**

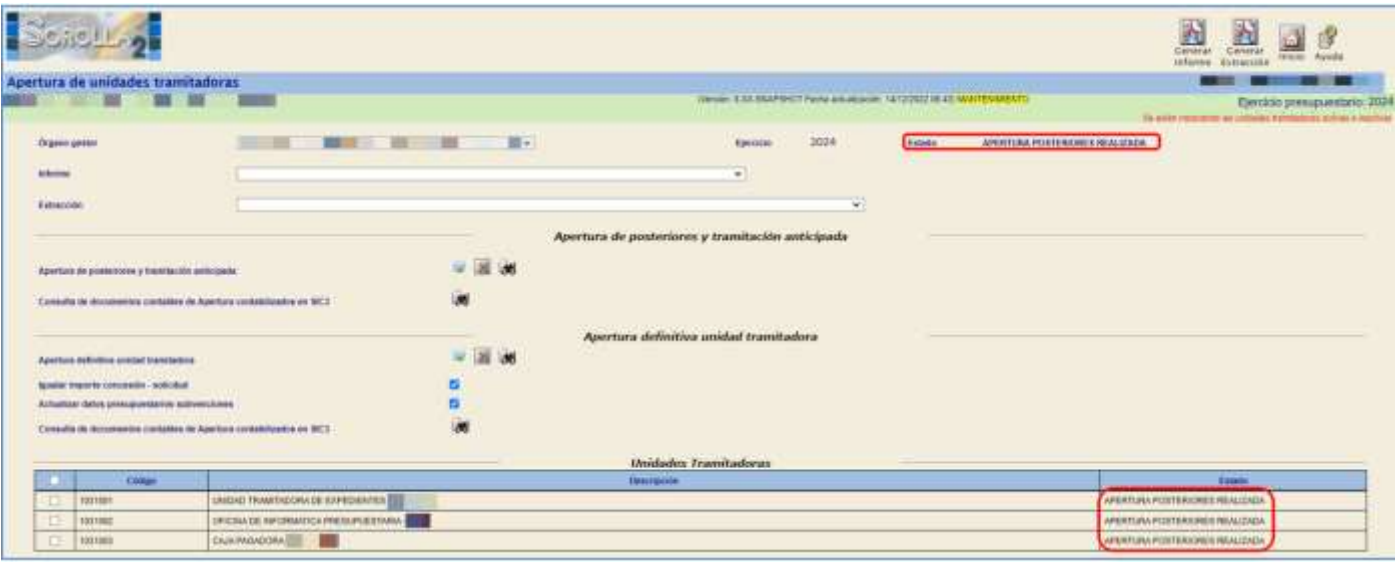

**Ilustración 18: Estado de las unidades tramitadoras en Apertura de posteriores realizada**

El estado de las Unidades Tramitadoras pasa a **Apertura de posteriores realizada***.*

Una vez que todas la Unidades están en dicho estado, el Órgano Gestor pasa automáticamente

#### a **Apertura de Posteriores realizada**.

Desde aquí al pulsar:

- El botón **Prismáticos** que figura en la línea de "Apertura de Posteriores y Tramitación Anticipada" permite visualizar los documentos que se han generado en este proceso correspondientes a la unidad tramitadora seleccionada.
- El botón **Prismáticos** que figura en la línea de "Consulta de Documentos Contables de Apertura Contabilizados en SIC3" muestra de manera automática (una vez recibidos en Sorolla2) los documentos de Apertura de Posteriores y Tramitación Anticipada generados en este proceso y

la correspondencia de las operaciones contabilizadas en SIC3 (Ver Anexo de contabilización masiva).

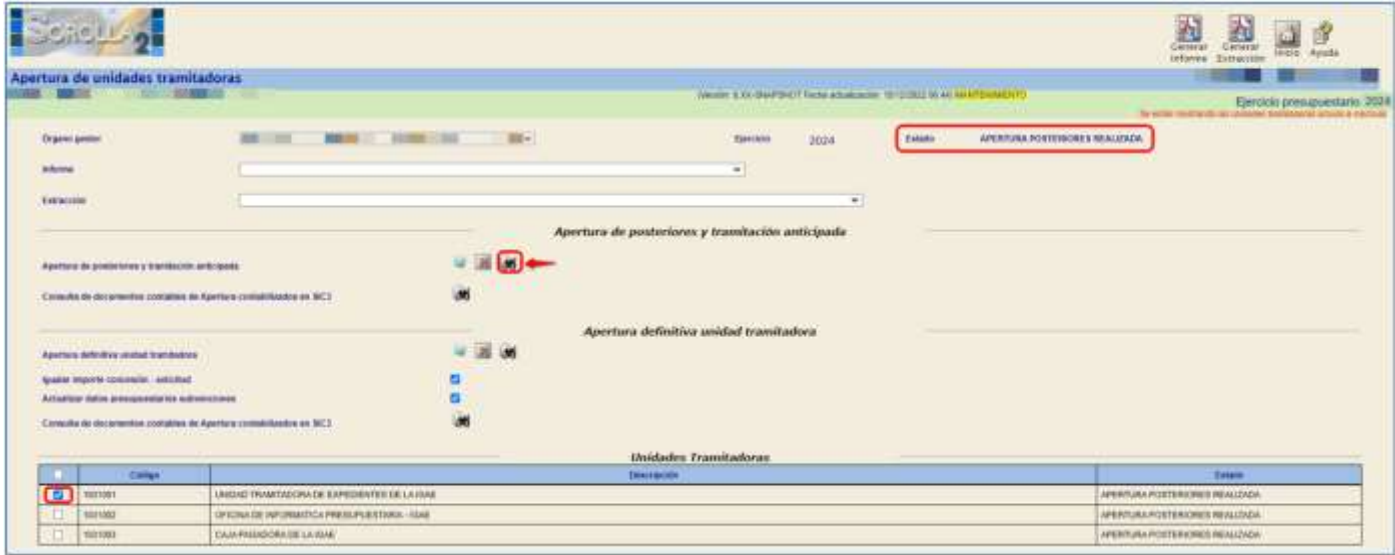

**Ilustración 19: Documentos generados en apertura de posteriores y tramitación anticipada**

# Se debe imprimir el "**Informe de Errores**"

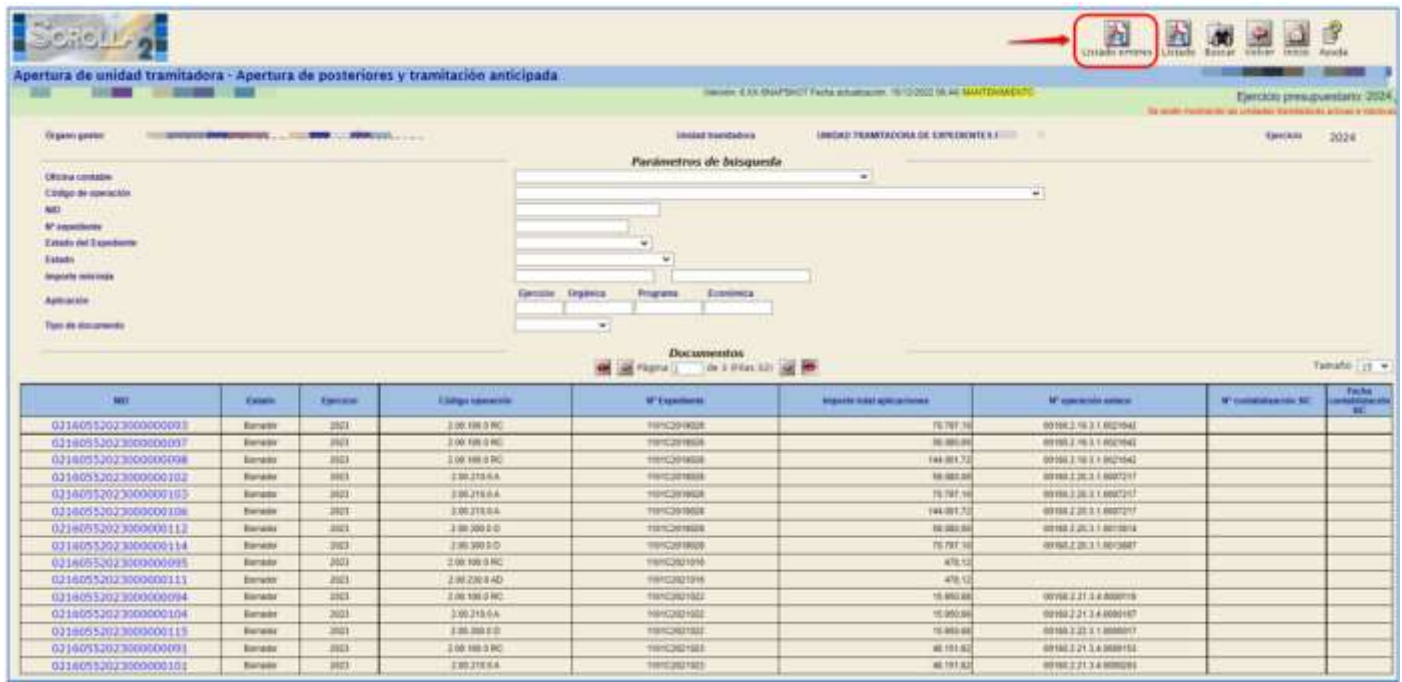

**Ilustración 20: Listado de errores en Apertura de posteriores y tramitación anticipada**

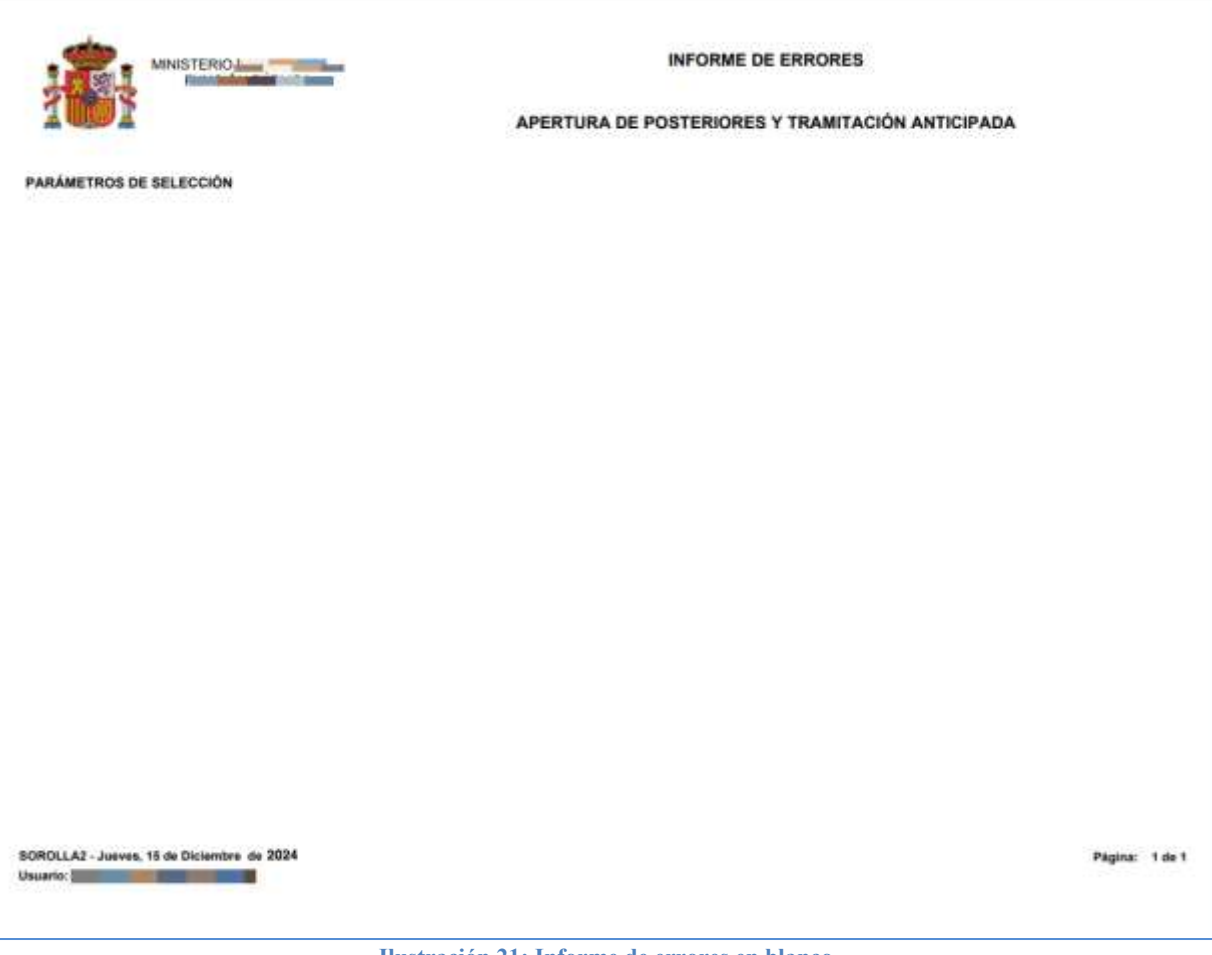

**Ilustración 21: Informe de errores en blanco**

Se deberán analizar cada uno de los errores para dar la solución adecuada. Se deberán comprobar **TODOS LOS DOCUMENTOS** generados en la **Apertura de posteriores y Tramitación Anticipada** de cada expediente que aparezca en el informe de errores, no únicamente el documento que figure en el informe. En el caso de duda ponerse en contacto con la IGAE.

Una vez realizada la **Apertura de posteriores y Tramitación anticipada** de todas las Unidades Tramitadoras, el estado del Presupuesto del **ÓRGANO GESTOR** pasará automáticamente al estado de **Apertura de posteriores.**

# <span id="page-14-0"></span>**4 PASO 4: CONTABILIZACIÓN DE LOS DOCUMENTOS GENERADOS EN LA APERTURA DE POSTERIORES**

Con la **Apertura de posteriores y Tramitación Anticipada** se generan:

- 1º) *Documentos de la anualidad que pasa a corriente (Compromisos y excesos de primera anualidad)*.
- 2º) *Documentos de excesos de posteriores para anualidades mayores que el ejercicio corriente*.
- 3º) *Documentos de anualidades posteriores por traducción.*
- *4º) Documentos generados de Tramitación Anticipada.*

Se cambia de perfil desde el menú inicial, en el punto de menú:

*Mi configuración > Cambio de perfil de trabajo*

Desde el **ejercicio 2024**.

Como **UNIDAD TRAMITADORA** se va al punto de menú:

#### *Presupuesto > Apertura presupuestaria*

Y se pulsa el botón **Validar** (Contabilización de posteriores y Tramitación anticipada).

Si previamente se quieren ver los documentos que se han generado se pulsa el botón **Buscar/Prismáticos** (Generación de posteriores y Tramitación anticipada).

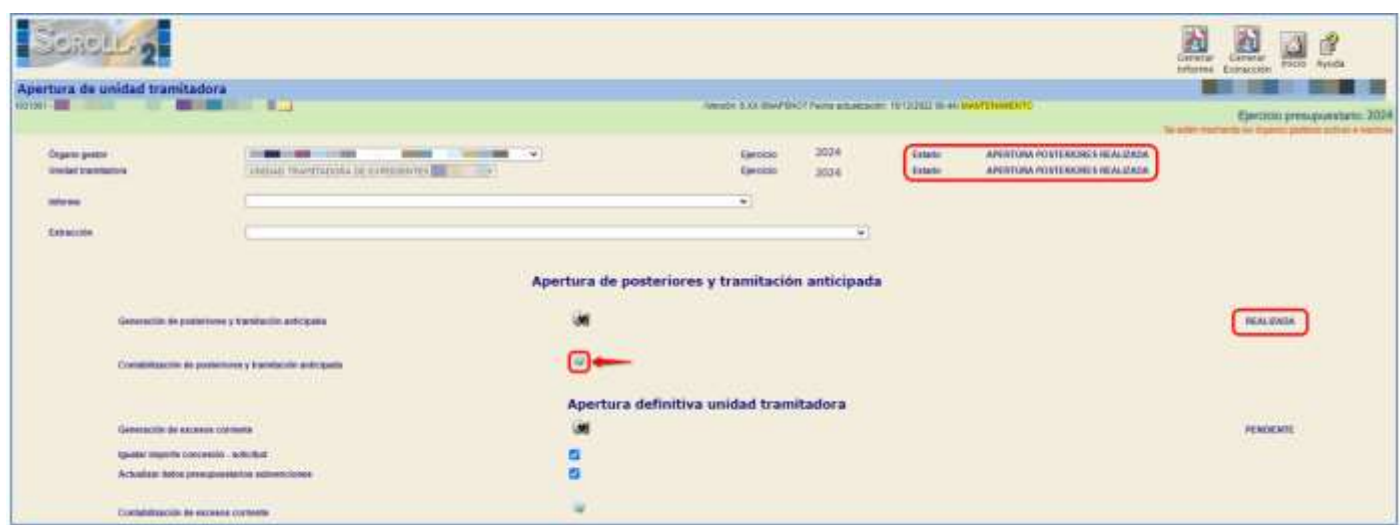

**Ilustración 22: Contabilización de posteriores y tramitación anticipada**

Para pre contabilizar los documentos generados se marcan y se habilita el campo "N° de operación de enlace":

- *En el caso de que sea un documento Origen*: Se deja en blanco este campo.
- *En documentos que tengan enlace con otro*: Se rellena este campo con el número correspondiente. Si el enlace es con un documento que aparece en esta tabla, para poder pre contabilizarlo será necesario que el enlace esté previamente contabilizado.

A continuación, se pulsa el botón **Pre contabilizar**.

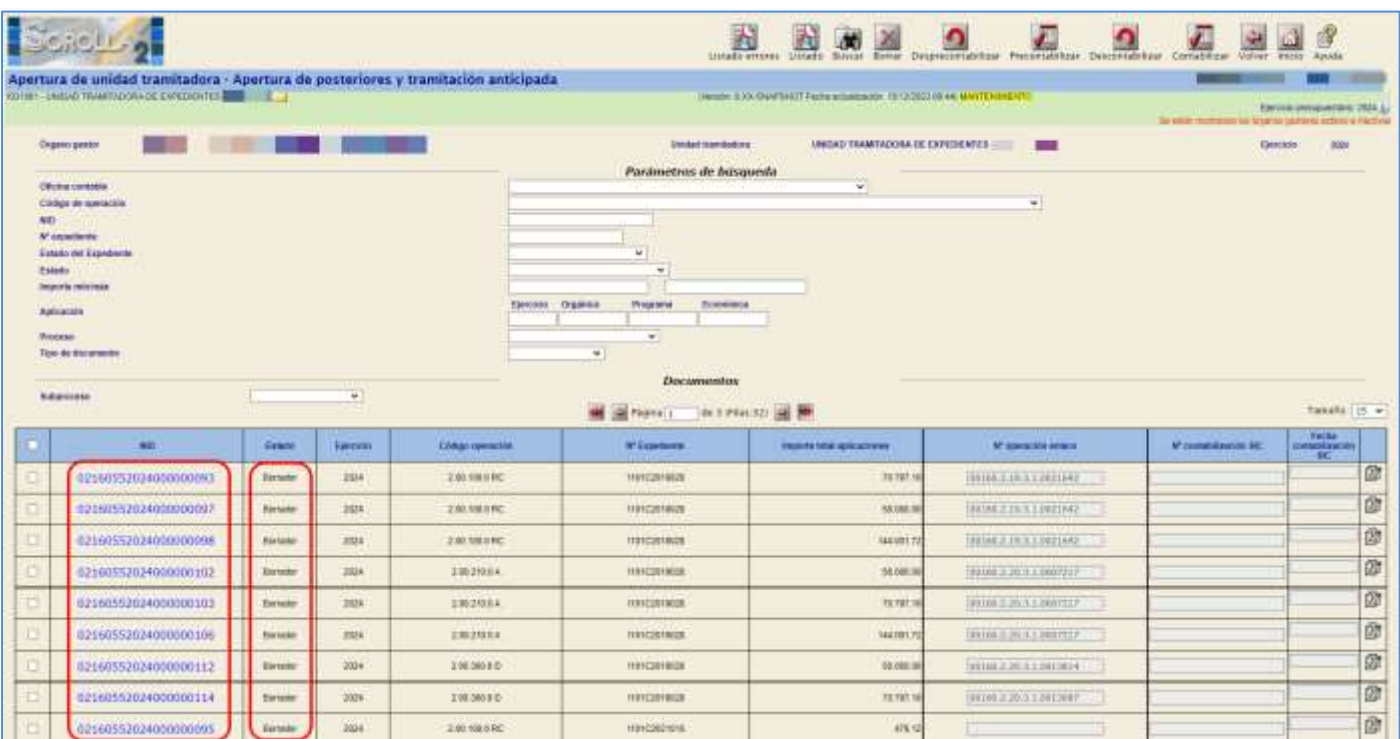

**Ilustración 23: Documentos en borrador en la contabilización de posteriores y tramitación anticipada**

|     | <b>BESSERS</b>                                                                                                    |                      |                          |                        |                                                                                                    | R<br>濲<br>Liviedo errores Liviado Szicar Eestat Desprecontabilitas Presontabilitas Descontabilitas Considerar Velver | л                                 | Ω                                                                            | <b>HILE</b> Arvila                       |   |
|-----|----------------------------------------------------------------------------------------------------|----------------------|--------------------------|------------------------|----------------------------------------------------------------------------------------------------|----------------------------------------------------------------------------------------------------|-----------------------------------|------------------------------------------------------------------------------|------------------------------------------|---|
|     | Apertura de unidad tramitadora - Apertura de posteriores y tramitación anticipada<br>101/001-2RED-C TRANSDUORA DE CARDILEATER DE                                                                              |                      |                          |                        |                                                                                                    | Write: 3.04-04/PDAT7 empathetes to (2/0/22 H) 46 NM/DVMDIT0                                                          |                                   |                                                                              | Hyvaiki (revavelMini 2024.)              |   |
|     | Organizi gastor                                                                                                    | <b>START COMPANY</b> |                          |                        | <b><i><u>Limited in writiaclient</u></i></b><br>Parámetros de básqueda                                               | HNOVO TRANSADORA DE EXPEDICATE E E                                                                                   | <b>AMER</b>                       | To write receivers his stability perform referred Hacking<br><b>Geratoin</b> |                                          |   |
| M65 | Officing complian<br>Cóligo de operación<br><b>M'</b> experience<br>Estado del Especiente<br>Estate<br><b>Imports missings</b><br>AGE/AGO:<br>Friscesci<br>Topo de documento<br><b><i><u>AMBRONIC</u></i></b> |                      | $\overline{\phantom{a}}$ | <b>SHINH: Objects</b>  | $\omega$<br>$\omega$<br><b>Tropped</b><br>Economia<br>96<br>$+1$<br><b><i>Documentus</i></b><br><b>CALIFORNIA TE</b> | w.<br>THE STRAKES OF THE                                                                                             | v,                                |                                                                              | tamini 15 w                              |   |
| ۰   | MEL.                                                                                                    | Situati              | <b>GHOOS</b>             | <b>EDITOR ODMONTOS</b> | М Бурнанса.                                                                                                    | <b>RESIDENTS</b>                                                                                                    | W <i>consume</i> wasa             | IC content pacific fec.                                                      | ranka<br>1940 - Santa Liberton<br>1942 - |   |
| o   | 02160552024000000113                                                                                                    | <b>Bimator</b>       | 7014                     | 2813300                | MAKE2021021                                                                                                    | 48.151.8                                                                                                    | cutom 1.25 k y homests.           |                                                                              |                                          | 龠 |
| ø   | 02160532024000000022                                                                                                    | <b>Boyaker</b>       | 7514                     | 2.00.106.9 RC          | 110112102064                                                                                                    | 24,082.3                                                                                                    | $-10002211$                       | <b>BORRAR SIES ORIGEN.</b>                                                   |                                          | 窗 |
|     | 02160552024000000108                                                                                                    | <b>Birtake</b>       | 7614                     | 2.812318.82            | 110112022044                                                                                                    | 24,062.9                                                                                                    |                                   |                                                                              |                                          | 商 |
|     | 02160512024000000090                                                                                                    | <b>Zurtato</b>       | <b>Jack</b>              | 2081903RC              | men człoczkień                                                                                                    | 14,952.7                                                                                                    |                                   |                                                                              |                                          | ø |
|     | 02160532024000000109                                                                                                    | <b>Bristo</b>        | 3634                     | 2.86.230.8.40          | HIRFC2022045                                                                                                    | 14,952.5                                                                                                    |                                   |                                                                              |                                          | 窗 |
| a   | 02160532024000000008                                                                                                    | <b>Business</b>      | 2534                     | 2.00.100.0 ME          | <b><i><u>MITC2022018</u></i></b>                                                                                     | 394,844.97                                                                                                    | TOROGO E PA S. E comme to         |                                                                              |                                          | 囪 |
| о   | 02160552024000000110                                                                                                    | <b>BUYERS</b>        | 2624                     | 3 08 230 EAD           | <b>HIREC2002910</b>                                                                                                  | 394 444 5                                                                                                    | THE R P. LEWIS CO., LANSING MICH. |                                                                              |                                          | 國 |
| o   | 02100552024000000000                                                                                                    | <b>Birtshirt</b>     | 2634                     | 2:05 199.9 PC          | HIH C203291+                                                                                                    | 146.0                                                                                                    | (00080.3.23.3.1.0012173)          |                                                                              |                                          | a |
|     |                                                                                                    |                      |                          |                        |                                                                                                    |                                                                                                    |                                   |                                                                              |                                          | 窗 |

**Ilustración 24: Pre contabilización de documentos en Apertura de posteriores y tramitación anticipada**

|     |                                                                                                    |                   |                |                     |                                                                                                    |                                                                                  | <b>BEME Q Q Q</b>           | 勼<br>KONNY<br>Londamnas                                       | 慴<br>IEICIO Austia               |
|-----|----------------------------------------------------------------------------------------------------|-------------------|----------------|---------------------|----------------------------------------------------------------------------------------------------|----------------------------------------------------------------------------------|-----------------------------|---------------------------------------------------------------|----------------------------------|
|     | Apertura de unidad tramitadora - Apertura de posteriores y tramitación anticipada<br>TOTTAT - UNITIAL TRANSVILLORS OF EXPERIMENTS SOMETIME                                          |                   |                |                     |                                                                                                    | (TWOM) IEEE ENAPTHOT Perha adjustment: 19/12/2023 84:44; INVERTIAMMENT2          |                             | To additionalization by interest parkings activist a highling | ENTER PRESENTING 2004 L.         |
|     | Одни реди<br><b>CEUSE USEASE</b><br>Companh contactor                                                                                                    | <b>MIS BRIDGE</b> |                |                     | <b>Montact travelables</b><br>Parametros de basqueda                                                                                                    | ma kamata Tanggal Samuran<br><b>UNKIASS TRANSLEEDING OF EXPERIMENTAL</b><br>$+1$ | 39<br>$\mathbf{w}$          | <b>FIBRICAL</b>                                               | 7014                             |
| ND. | N'especiente<br>Estado das Expediente<br>E41450<br><b><i>SAUCHTA FASILITIERS</i></b><br><b>Automotive</b><br><b>Process:</b><br>Tips de documento<br><b><i><u>Udopresso</u></i></b> |                   | œ<br>$\sim$    |                     | $\rightarrow$<br>$\sim$<br>Earnoo Ingimus<br>Programe<br><b>Economics</b><br>$\mathbf{v}$<br>$\tau$<br><b>Documentos</b><br>Generally and discuss General |                                                                                  |                             |                                                               | :Tamaño - $11.9$                 |
|     | sant.                                                                                                    | <b>Talento</b>    | <b>ENVIRON</b> | Cristian Assessment | <b>M: Expansurance</b>                                                                                                    | reports fold splicationed                                                        | <b>M' upol actés excess</b> | <b>INTERNATIONALIST BIC</b>                                   | <b>Fetha</b><br>Handianinin<br>c |
| o   | 02100552024000000111                                                                                                    | <b>WAYNER</b>     | 2634           | 230,000 825         | <b>ISSUED AND IN</b>                                                                                                    | <b>M 191.87</b>                                                                  | MOUNT E US A E BOODARO      |                                                               | ā                                |
|     | 02160352624000000092                                                                                                    | Precipitations    | 1614           | 2011020302          | Intercondition.                                                                                                    | 3104236                                                                          |                             |                                                               | ā                                |
| o   | 121403520240000001118                                                                                                    | <b>Romator</b>    | 1814           | 2:00 2 IB 0 AD      | <b>HONOGOLIBOK</b>                                                                                                    | 1406036                                                                          |                             |                                                               | Ø                                |
| Ð   | 02160552024000000000                                                                                                    | Bid use           | 1934           | 1.80.100.0 KC       | <b>INFORMERS</b>                                                                                                    | <b>SAMARTH</b>                                                                   |                             |                                                               | ā                                |
| ö   | 02160552024000000109                                                                                                    | Solutor           | July.          | 2003380AE           | Intercolabida                                                                                                    | <b>LEBALTE</b>                                                                   |                             |                                                               | 彦                                |
| Ð   | 02160352024000000096                                                                                                    | Romator           | 1814           | 2.00.000.0RC        | HO+C2022619                                                                                                    | 304,868,81                                                                       | (90189.2.23.3.); 8000637    |                                                               | ā                                |
| o   | 02160352024000000110                                                                                                    | Weight            | 3534           | 200.238.0AD         | INVESTIBLE                                                                                                    | 704 844 311                                                                      | 200308.2.23.3.1.9007937     |                                                               | 卤                                |
| α   | 02160552024000000099                                                                                                    | Sold laby         | 3814           | 2.80.100.030        | <b>REFORMERS</b>                                                                                                    | <b>K48L38</b>                                                                    | (81103.3.30.3.1.1013) 137   |                                                               | 彦                                |
|     | 02160352024000000107                                                                                                    | <b>Bonatos</b>    | 3103H          | 3 86 24 9.6 %       | 100103022914                                                                                                    | 3 441.06                                                                         | 200100 3 23 3.4 1012046     |                                                               | 应                                |

**Ilustración 25: Documento pre contabilizado**

Una vez pre contabilizado el documento RC se procede a contabilizarlo.

Para contabilizar este documento se marca y se habilita el campo "Nº contabilización SIC" y "Fecha de contabilización SIC": Se completa este campo con el número y la fecha correspondientes. A continuación, se pulsa el botón **Contabilizar**.

|                                        | <b>Scrotting</b>                                                                                                    |                       |                 |                            |                                                                                                    | <u>NNM 2 4 0 (4)</u>                                              |                      |                                                             | Hivil Avela                     |
|----------------------------------------|----------------------------------------------------------------------------------------------------|-----------------------|-----------------|----------------------------|----------------------------------------------------------------------------------------------------|-------------------------------------------------------------------|----------------------|-------------------------------------------------------------|---------------------------------|
|                                        | Apertura de unidad tramitadora - Apertura de posteriores y tramitación anticipada<br>INTOXY - UNIDAD MUNICIPALIZE EXPEDIBILITIES AND A LA                                           |                       |                 |                            |                                                                                                    | TRESPA K.EN-SNAPSHETT PAANA ATLANSA AV FRITZEZS BEAKEARATEVANENTO |                      | for alder mostherer fits digents gentines subcerte has this | Groots trenquences 2014 L       |
| MO.<br><b>Eature</b><br><b>Fricosi</b> | Drainin petdor<br><b>Divine Jestable</b><br><b>Cotign ## ceessons</b><br><b>In Assessment</b><br><b>Exists del Expediente</b><br>Inports mixinia.<br>Aphoación<br>Topo de documente |                       | ----            | <b>Elencido : Orgánica</b> | weekel take baking<br>Panimetros de búsqueda<br>w.<br>$\mathbf{v}$<br>Programa<br>Econimics<br>$\infty$<br>$\frac{1}{2}$ | USIDAD DAMINICAN DE EMERICATES ELECT<br>₩                         | ш<br>$\sim$          | <b>Funniture</b>                                            | 2024                            |
|                                        | Seturnorse:                                                                                                    |                       | $\downarrow$    |                            | <b>Documentos</b><br>Man and Phone (2) Sec 1 Phone Str. (4) No.                                                          |                                                                   |                      |                                                             | Tamato [c] w                    |
|                                        | <b>BT</b>                                                                                                    | <b>BOOK</b>           | <b>Foreston</b> | совращения                 | <b>Hillswithells</b>                                                                                                    | <b>INSIDE SIX ANGELESS</b>                                        | <b>Missourinant</b>  | <b>IF INSIDERATION BE:</b>                                  | المنتجات                        |
|                                        | 02160552024000800113                                                                                                    | <b>Burnetz</b>        | <b>ZEVW</b>     | 1808010                    | TRYCLUSI 1829                                                                                                    | 4615180                                                           | 100911110.1000ml     |                                                             | ille.                           |
| ▣                                      | 02560552024000000092                                                                                                    | <b>Pre-committees</b> | <b>JOHN</b>     | 2.00.106.0 FEE             | TRYCZNIEW                                                                                                    | 34342.38                                                          | m.                   | $-$ 0.000 1243 1300 550                                     | 處<br><b>CLIVIL/AREA</b><br>- 13 |
|                                        | 02160552024000000108                                                                                                    | Newton                | <b>ZDVN</b>     | 2.98.230 9 AB              | <b>TRYCOSLINIA</b>                                                                                                    | 34.942.38                                                         |                      |                                                             | 肅                               |
|                                        | 02160552024000000098                                                                                                    | <b>Airpote</b>        | 2506            | <b>100188-0762</b>         | <b>TROUGHBEEN</b>                                                                                                    | 14,652.79                                                         |                      |                                                             | 齒                               |
|                                        | 023605030340003001U9                                                                                                    | <b>Director</b>       | 358             | 238.230 VAD                | <b>YRNUSELEM</b>                                                                                                    | 14,952.76                                                         |                      |                                                             | 啟                               |
| E                                      | 02560552024000000096                                                                                                    | birate                | <b>URBA</b>     | zmimsnc.                   | <b>TOXIBURG</b>                                                                                                    | 993364.51                                                         | DRUM STATISTICS.     |                                                             | 齒                               |
|                                        |                                                                                                    |                       |                 |                            |                                                                                                    |                                                                   |                      |                                                             |                                 |
|                                        | 02160552024000000110                                                                                                    | <b>Europe:</b>        | 2014            | E09330 # AD                | <b>HONO3022919</b>                                                                                                    | 204404.01                                                         | 202211-0121-0222-022 |                                                             | 衛                               |
| o                                      | 02360552024000000000                                                                                                    | <b>Torate</b>         | 2014            | ZIX THATC                  | FR/AC2022014                                                                                                    | 5.4栏 图                                                            | 1002012232510112722  |                                                             | 廊                               |

**Ilustración 26: Documento a contabilizar**

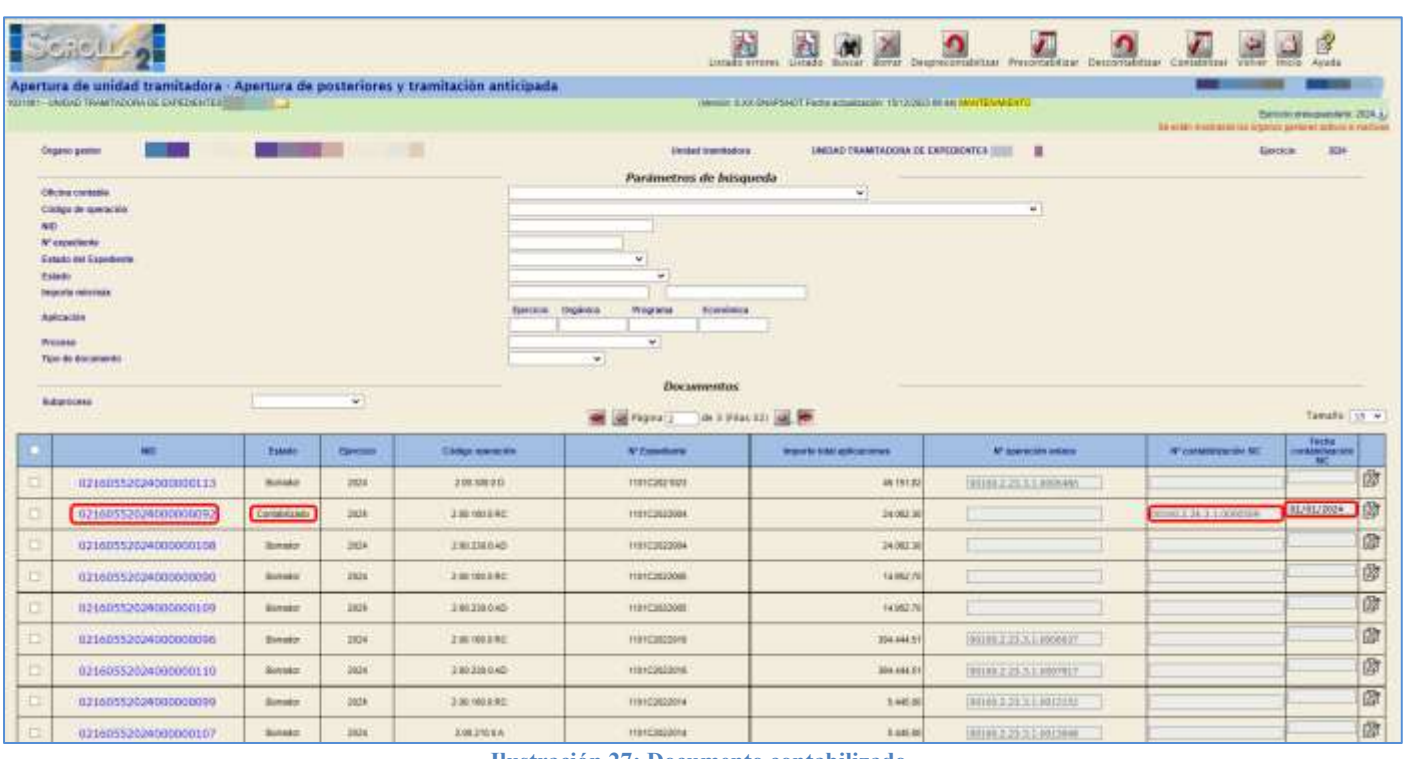

**Ilustración 27: Documento contabilizado**

Una vez contabilizado este documento se podrán pre contabilizar los documentos que vayan enlazados a ellos.

# <span id="page-18-0"></span>**5 PASO 5: CIERRE DE CORRIENTE**

Desde el **ejercicio 2023**.

**Validaciones previas**: se pueden realizar desde el **ÓRGANO GESTOR** para todas las unidades tramitadoras o desde cada **UNIDAD TRAMITADORA.**

Como **ÓRGANO GESTOR** desde el punto de menú:

#### *Presupuesto > Cierre presupuestario*

Se marcan todas las unidades tramitadoras, se selecciona el informe de "Validaciones previas de corriente" y se pulsa el botón **Listado**.

|                                                |                                             |                                                                | <b>Intendo</b>                                                                     |
|------------------------------------------------|---------------------------------------------|----------------------------------------------------------------|------------------------------------------------------------------------------------|
| Cierra de unidades tramitadoras                |                                             |                                                                |                                                                                    |
|                                                | <b>SECTION</b>                              | Next 130 Section Georgian and Architects (Section 2014)        | Carried presentation<br>to with furthern the country \$100 Mode with the models    |
| <b>Dramo pretor</b>                            | 第二十四 一 四 二 三 三 三 四 三 四 三 四 三                | 3021<br>Estate<br>Elevence                                     | <b>APPLICATION IN A REPORT OF A PURSUISHING PURSE</b><br>OENE POSTCHONES REALIZADO |
| <b>Athenso</b>                                 | Validationes prevas corrente.               |                                                                | <b>The continues of the Continues of</b>                                           |
|                                                |                                             | Cierre de posteriores y tramitación anticipada                 |                                                                                    |
| Cleve de posteriores y frantisista anticipalis |                                             | <u> HEREBY A START A BERNARD TIME A START A BERNARD FRAME.</u> |                                                                                    |
|                                                |                                             | Clerre de cacrionte                                            |                                                                                    |
| Clere de contenti                              |                                             |                                                                |                                                                                    |
|                                                |                                             | <b>CONTRACTOR</b> CONTRACTOR<br>Unidades Tramitadoras          |                                                                                    |
| ø<br><b>Colum</b>                              |                                             | Discrimination of the company of                               | Gram.                                                                              |
| ø<br><b>NOTICE</b>                             | UNIONAL TRANSFORMATION GARRIER DESIGNATIONS |                                                                | CERRE POSTSPICKER REALDING                                                         |
| 围<br>1031062                                   | DREWATE INTORNATION PRESUPLESTIKEN HEAD.    |                                                                | CERRE POSTERORES REALIZADO                                                         |
| a.<br>1221303                                  | CALIMAGADORA DE CAIGAE                      |                                                                | GENE FOLSKOKES KENZING                                                             |

**Ilustración 28: Validaciones previas de corriente**

#### Como **UNIDAD TRAMITADORA***:*

Si la Unidad Tramitadora es de **tipo Caja** se elige el *"*Informe de validaciones previas de caja".

Si la Unidad Tramitadora es de **tipo Expedientes** se elige el "Informe de validaciones previas de corriente".

Se accede al punto de menú:

*Presupuesto > Cierre presupuestario*

| $0.1911 -$                                                           |                                                                                                    |   |                  |                                                                                                    |                 |                                |                                                                     |                                                                                            |
|----------------------------------------------------------------------|----------------------------------------------------------------------------------------------------|---|------------------|----------------------------------------------------------------------------------------------------|-----------------|--------------------------------|---------------------------------------------------------------------|--------------------------------------------------------------------------------------------|
| Cierro de unidad tramitadora                                         |                                                                                                    |   |                  |                                                                                                    |                 |                                |                                                                     |                                                                                            |
| <b>KOTOO CAJA PAGADORA BET BASILE !!!</b>                            |                                                                                                    |   |                  |                                                                                                    |                 |                                | /Work: 5.XX-554FB/CFTwire.edualpater. 1912/2022 06:44: MANTERHENTD- | Alectam presumation: 2003. L.<br>To wider manner as to listence justices summer a worther. |
| Organization.<br><b>SHOULD TAKE BASILE</b><br><b>PARASHIPPER AND</b> | <b>The Committee of the Committee of the Committee</b><br>SAIA MOADUNA 画 一個+                          |   |                  | EWOOD<br><b>ENGINE</b><br><b>CONTRACTOR</b>                                                                     | $rac{360}{360}$ | <b>EXAMI</b><br><b>Contain</b> | CHEMIE POSTRONES REALIZADO<br>CIDENE POURISMONS NEAL 2ADO           |                                                                                            |
| tatterns                                                             | validaçõese presisc cris-<br>and the first party of the company's product to the company's product to |   |                  |                                                                                                    |                 |                                |                                                                     |                                                                                            |
|                                                                      |                                                                                                    |   |                  | Cierre de panteriores y transtación anticipada                                                                  |                 |                                |                                                                     |                                                                                            |
| Cierre de pesteriores y trambactor anticipade                        |                                                                                                    | 冒 | <b>REALIZADA</b> | The contract of the contract of the contract of the contract of the contract of the contract of the contract of |                 |                                |                                                                     |                                                                                            |
|                                                                      |                                                                                                    |   |                  | Cierre de corriente                                                                                             |                 |                                |                                                                     |                                                                                            |
| Curre de certante.                                                   |                                                                                                    | w | PENDENTE         | <b>All a state of the control of the control</b>                                                                |                 |                                |                                                                     |                                                                                            |

**Ilustración 29: Validaciones previas de caja**

Se selecciona el informe correspondiente y se pulsa el botón **Listado**.

Tanto desde el **ÓRGANO GESTOR** como desde la **UNIDAD TRAMITADORA** se realizan validaciones para caja y expedientes.

#### **Condiciones para caja**:

- Todas las facturas imputadas de ACF deben estar pagadas, justificadas e incluidas en documento contable.
- Todos los cierres trimestrales deben estar hechos.
- Todas las Cuentas justificativas de reposición tienen que tener documento contable ADO/ADOK contabilizado.
- Los expedientes de Caja Fija tienen que estar finalizados.

#### **Condiciones para expedientes**:

- Todos los documentos deberán estar contabilizados o en borrador.
- No deben existir justificantes imputados sin documento contable, excepto los justificantes sin número de factura.
- No deben existir justificantes asociados a expedientes sin documentos O/OK o con documento O/OK sin contabilizar.
- No deben existir justificantes asociados a expedientes centralizados sin documentos OK o con documento OK sin contabilizar.
- No deben existir expedientes con alguna rama suplementaria con saldo.

 No deben existir pagos de expedientes de "Pago Directo" sin documento contable con o sin justificantes de gasto asociados, que deberán eliminarse desasignando previamente los justificantes asociados en su caso.

Una vez superadas todas las validaciones, se accede como **ÓRGANO GESTOR** en el **ejercicio 2023** y se va al punto de menú:

#### *Presupuesto > Cierre presupuestario*

Se marca la Unidad Tramitadora y se pulsa el botón **Ejecutar**.

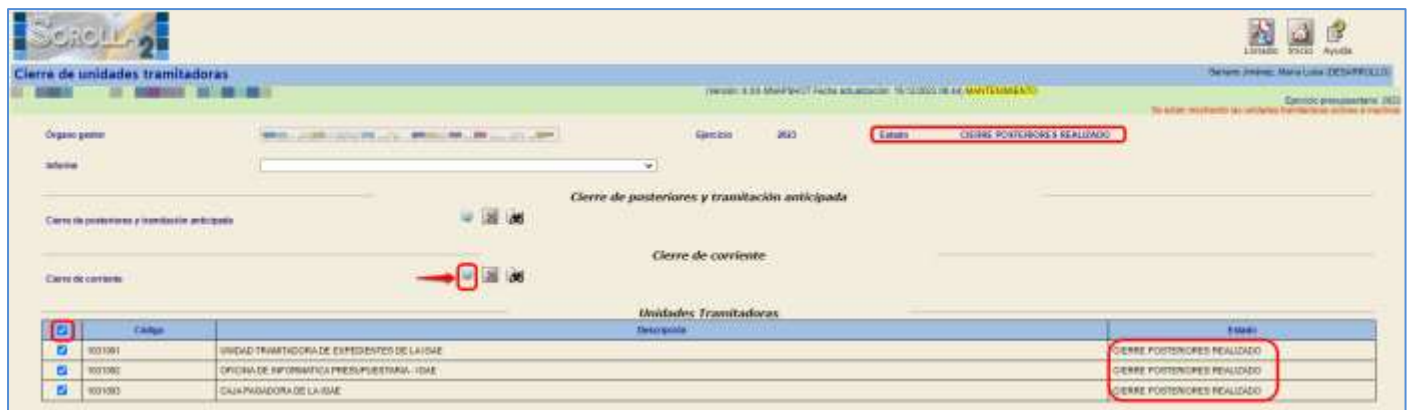

**Ilustración 30: Marcar las UT para ejecutar el cierre**

Se acepta el mensaje que aparece.

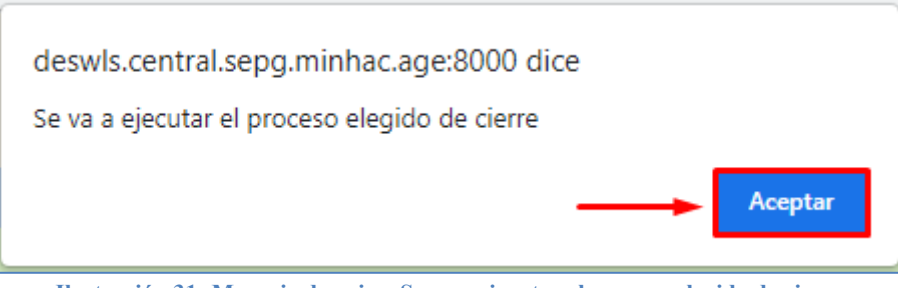

**Ilustración 31: Mensaje de aviso: Se va a ejecutar el proceso elegido de cierre**

Se pulsa el botón **Refrescar Ejecución**.

|                                                      |                                        |                                                                                                    | 鳳<br>Aveda<br><b><i>EatherCAT REGISTER</i></b><br><b>ATTENT</b>                                                                                                    |
|------------------------------------------------------|----------------------------------------|----------------------------------------------------------------------------------------------------|----------------------------------------------------------------------------------------------------|
| Cierre de unidades tramitadoras<br><b>BE SERVICE</b> | ш                                      | $\label{eq:1} \textbf{Area} = 3.35, \textbf{Area} + \textbf{Area} + \textbf{$ | Electronomianament: 2003<br>To additional with last presume werthan the actives is intelligent                                                                                                    |
| <b>Cirgining pendot</b><br><b>Milleness</b>          | searcher was at the contract framed    | <b>Saltan Avenue</b><br><b>Empiric</b><br>3923<br>(THIRD)<br>$\rightarrow$                                                                                                    | the control of the second second control of the con-<br><b>A POINT COOK PARTIES AND A PUMPING THE</b><br><b>COMMITTEE INTERNATIONAL STATEMENT</b><br>the control of the control of the control of the control of the control of the control of the control of |
| Clere de ponteñens y trantación primarão             | <b>STATE STATE</b><br>道<br><b>List</b> | Cierre de posteriores y tramitación anticipada<br>a week also a series and a series of the series of the series of the series of the series of the series of the                                                                                                    |                                                                                                    |
| <b>Michael Alberta</b><br>Centra de Contenia         |                                        | Cierre de corriente                                                                                                    |                                                                                                    |
|                                                      |                                        | <b>WERKER CHARGE IN AND RES</b><br>Unidades Tramitadoras                                                                                                    |                                                                                                    |
| <b>Cidar</b>                                         |                                        | <b>Desimbation</b>                                                                                                    | Zikala                                                                                                    |
| п<br>(811000)                                        | UNDER MARTINDERS EXPERIENTED           |                                                                                                    | Executiveness                                                                                                    |
| в<br><b>ARTISOE</b>                                  | ORDINGE REGENERATION FRESHMESTIMAL 2   |                                                                                                    | Excellenties                                                                                                    |
| 四<br><b>HERIOD</b>                                   | <b>GANTAGADORATE INTE</b>              |                                                                                                    | <b>Constitution</b>                                                                                                    |

**Ilustración 32: Refrescar ejecución del cierre de las UT**

El estado de las Unidades Tramitadoras cambia a **Cierre de Corriente Realizado.**

Cuando todas las Unidades Tramitadoras están en dicho estado, automáticamente el estado del Órgano Gestor pasa a **Cierre de Corriente Realizado**

| <b>SCROLL-9</b>                                        |                                      |                                                        |     |        |                                                                        | 鬬                          | <b>TRICIO Avuila</b>                            |
|--------------------------------------------------------|--------------------------------------|--------------------------------------------------------|-----|--------|------------------------------------------------------------------------|----------------------------|-------------------------------------------------|
| Cierre de unidades tramitadoras<br><b>ALCOHOL: AND</b> | - 4                                  |                                                        |     |        | ORIGINAL ESTE EMAPTHOT FIXED BELIEVINGS TO VICTIMAL DE LE MANTENARENTO |                            | CONTRACTOR CONTRACTOR<br><b>Cess megades 20</b> |
| Organiz gester<br><b>Market</b>                        | PRODUCTS AND LODGED AND RELEASED FOR | <b>SALES</b><br><b>ANYCHIM</b><br><b>MAN</b><br>$\sim$ | 292 | Estaga | CRIMIN CORRENTE REALIZADO                                              |                            |                                                 |
| Cleme de posterioras y formitación anticipado:         | 国地<br><b>THEFT ST</b>                | Cierre de posteriores y tramitación anticipada         |     |        |                                                                        |                            |                                                 |
| the Charles Control<br>Cleme da Lontannie              | 甲基属                                  | Cierre de corriente                                    |     |        |                                                                        |                            |                                                 |
|                                                        |                                      | <b>CONTRACTOR</b> CONTRACTOR<br>Unidades Transtadoras  |     |        |                                                                        |                            |                                                 |
| cater<br>- 1                                           |                                      | Diese spelde:                                          |     |        |                                                                        | <b>Single</b>              |                                                 |
| $\Box$<br>1001001                                      | UNDIC TANIFICORATE EXPERIENTE        |                                                        |     |        |                                                                        | CONSULTER STANDARD         |                                                 |
| <b>HUEHOLD</b><br>$-1$                                 | URDSAGE INFORMATION PRESIDENTIALS.   |                                                        |     |        |                                                                        | DENE CORRENTE REALIZADO    |                                                 |
| <b>MATION</b>                                          | CAMPASSIONALE                        |                                                        |     |        |                                                                        | CONSUMER TERRITORIO BRIDGE |                                                 |

**Ilustración 33: Cierre de Corriente Realizado**

Para ver los documentos generados en el cierre se marca la Unidad Tramitadora y se pulsa el botón

### **Buscar/prismáticos**.

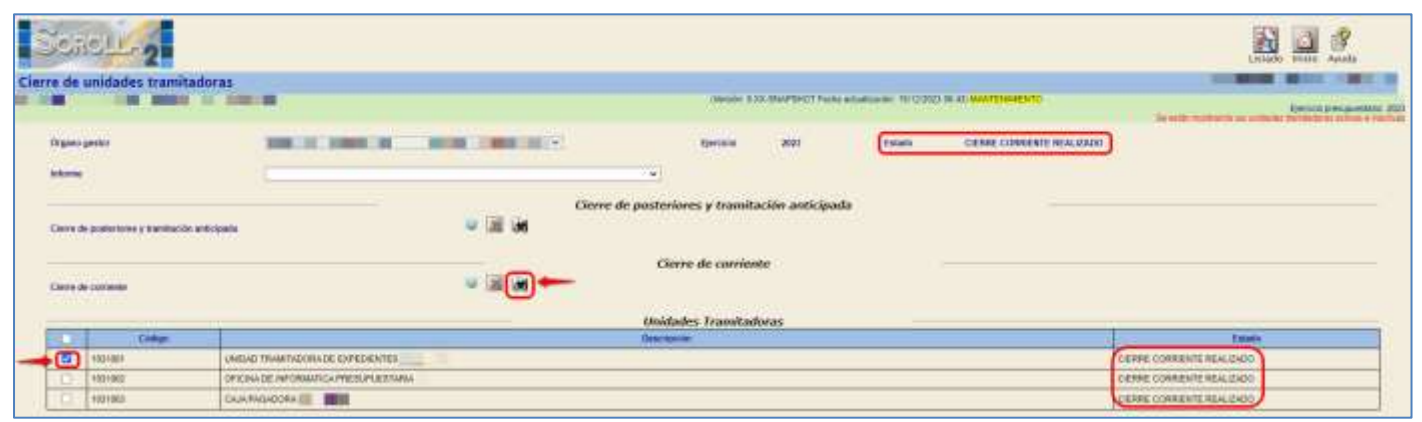

**Ilustración 34: Consulta Documentos de Cierre de corriente**

# Se debe imprimir el "**Informe de Errores**"

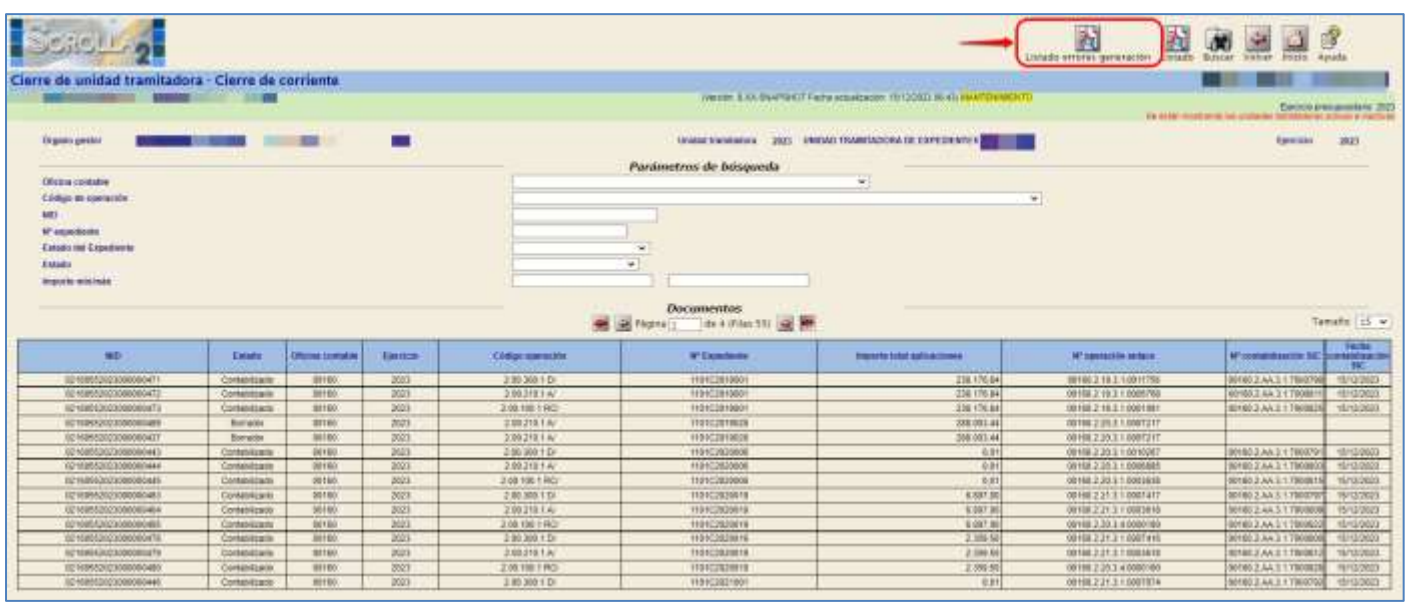

**Ilustración 35: Generación de lisado de errores del cierre**

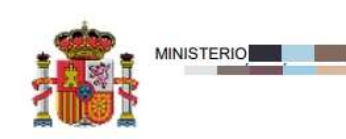

**INFORME DE ERRORES** 

**CIERRE DEFINITIVO** 

PARÁMETROS DE SELECCIÓN

SOROLLA2 - Viernes, 16 de Diciembre de 2023 Usuario: **Change of the state of the state** 

Página: 1 de 1

**Ilustración 36: Informe de Errores Cierre Definitivo**

En el caso de que aparezcan errores, habrá que anular el cierre, corregir los errores del informe y volver a lanzar el proceso del cierre.

Se deberán analizar cada uno de los errores para dar la solución adecuada.

En el caso de duda ponerse en contacto con la IGAE.

**Sólo se deberá continuar con el proceso cuando este informe aparezca sin errores.**

# <span id="page-23-0"></span>**6 PASO 6: APERTURA DEFINITIVA**

#### **Nota Expedientes de Subvenciones:**

Tal y como muestra la ilustración 37, para los expedientes de subvenciones se han incluido dos opciones adicionales de cara a actualizar los importes relativos a las aplicaciones presupuestarias, solicitudes y concesiones del expediente. Por defecto están activados y se recomienda que no se desactiven, pero en cualquier caso es responsabilidad del gestor esta decisión.

En el caso de realizar la apertura definitiva con estas opciones activadas, los excesos de corriente del ejercicio cerrado se pasarán a la siguiente anualidad de las aplicaciones afectadas y en caso necesario, modificará los importes de las solicitudes afectadas.

Desde el **ejercicio 2024**.

Como **ÓRGANO GESTOR** desde el punto de menú:

*Presupuesto > Apertura presupuestaria*

Para realizar la **Apertura Definitiva** de la Unidad Tramitadora, se marca y se pulsa el botón **Ejecutar** (Apertura Definitiva Unidad Tramitadora).

| <b>Bengtley</b>                                                    |                               |                |                               |                                                                      |                |                                                                          | A.<br>温<br>Avive-                                                                                                    |
|--------------------------------------------------------------------|-------------------------------|----------------|-------------------------------|----------------------------------------------------------------------|----------------|--------------------------------------------------------------------------|----------------------------------------------------------------------------------------------------|
| Apertura de treidades tramitadoras<br><b>7. 9. 9. 9.</b>           |                               |                |                               | the University of the collection of the University of the University |                |                                                                          | Senio che el ANGLIA DESPESCIE<br>Ejerchio presupuestaria. 2024<br>The domest manner and the privileges the release on and the probabilities |
| <b><i><u>Theart prier</u></i></b>                                  | 10 10 10 10 10 10 10 10       |                |                               | 2024<br><b>Tarmer</b><br><b>STATISTICS</b>                           | <b>Etimony</b> | APPEILING PUTTERS IN 1 HOUSE AND<br><b>Committee Committee Committee</b> |                                                                                                    |
| Informe                                                            |                               |                | $\omega$                      |                                                                      |                |                                                                          |                                                                                                    |
| <b>Bakerman</b>                                                    |                               |                |                               | ×.                                                                   |                |                                                                          |                                                                                                    |
|                                                                    |                               |                |                               | Apertura de assimiento y transtación aminipada                       |                |                                                                          |                                                                                                    |
| Aprilers de protections à l'actitative à déciserée                 |                               | 国 道            |                               |                                                                      |                |                                                                          |                                                                                                    |
| Consults in decorations consults in Harmon containment on 1972.    |                               |                |                               |                                                                      |                |                                                                          |                                                                                                    |
|                                                                    |                               |                |                               | Aportory definitive unided transitadors                              |                |                                                                          |                                                                                                    |
| Remisse Arbeit's antige installation                               |                               | $\blacksquare$ |                               |                                                                      |                |                                                                          |                                                                                                    |
| taxes many connects conduct                                        |                               | 世              |                               |                                                                      |                |                                                                          |                                                                                                    |
| Actualizar maio primamentarios indomesimos:                        |                               | id.            |                               |                                                                      |                |                                                                          |                                                                                                    |
| Tomada de dissaperdos interestos de flaminos contabilidades po MCE |                               | ò.             |                               |                                                                      |                |                                                                          |                                                                                                    |
|                                                                    |                               |                |                               | <b>Mildades TrainVadence</b>                                         |                |                                                                          |                                                                                                    |
| Dela                                                               |                               |                | <b><i><u>Property</u></i></b> |                                                                      |                |                                                                          | <b>Birkette</b>                                                                                                    |
| 1031811                                                            |                               |                |                               |                                                                      |                |                                                                          | APRTURA PASTERCIPES FEMALEADA                                                                                                    |
| 推<br><b>Hotel</b>                                                  | 2010 A MONARCH PROJECTIVE BEE |                |                               |                                                                      |                |                                                                          | AND TUNG POSTER CREDITAL SASK                                                                                                    |
| <b>CALL PRODUCT</b>                                                | DOCHAMING BETT                |                |                               |                                                                      |                |                                                                          | <b>JONE AS PERMIT DEL 1904</b>                                                                                                    |

**Ilustración 37: Apertura de corriente realizada en la UT**

Se acepta el mensaje que aparece.

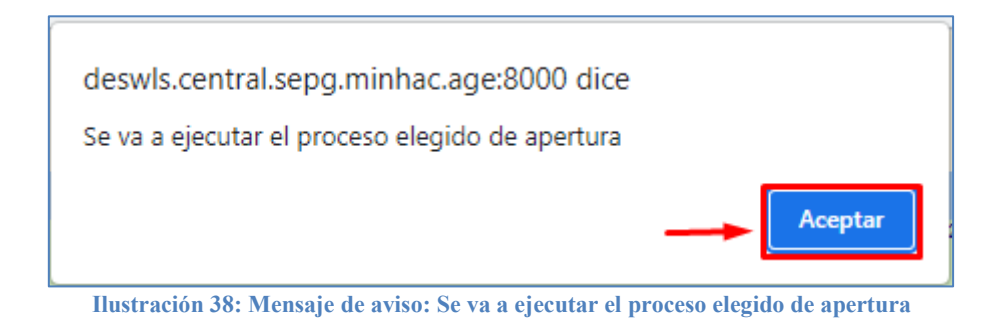

### Se pulsa **Refrescar Ejecución**.

| Apertura de sentiades tramitadoras.                                                                                                    |                                       |                        |                                                                                  |                                                       |                |                                            |                                            | 區                 | <b>SPORTE</b><br><b>Selecte Grande Stor Acade</b><br><b>Buenamillo</b>                       |
|----------------------------------------------------------------------------------------------------|---------------------------------------|------------------------|----------------------------------------------------------------------------------|-------------------------------------------------------|----------------|--------------------------------------------|--------------------------------------------|-------------------|----------------------------------------------------------------------------------------------|
| <b>START</b>                                                                                                    | ासा                                   |                        |                                                                                  |                                                       |                | The control of Newmann Press at Westerly's |                                            |                   | Elercido presupuestano 2014<br>the post-rest level to prevention of management and interests |
| Depart prote<br><b>INCHES</b>                                                                                                    | WHEN MOR OF SHOWTH                    |                        | $\rightarrow$                                                                    | <b>Tarrows</b>                                        | 2024<br>3300   | <b>STORIES</b>                             | ------------<br>WERTHIN FORTWORKS MALERCH. |                   |                                                                                              |
| <b>Esterator</b>                                                                                                    |                                       |                        |                                                                                  |                                                       | $\overline{N}$ |                                            |                                            |                   |                                                                                              |
| <b>PERSONAL</b>                                                                                                    |                                       |                        | Apertura de posteriores y transtación potropada                                  |                                                       |                |                                            |                                            |                   |                                                                                              |
| Restore to protective a building to provide a                                                                                                    |                                       | $= 18.06$              |                                                                                  |                                                       |                |                                            |                                            |                   |                                                                                              |
| Transite de documentos competes de Apartura competituaro en SET<br>the first state with the constitution of the con-                                                                            |                                       | 编<br><b>STEP</b>       |                                                                                  |                                                       |                |                                            |                                            |                   |                                                                                              |
| Assistant defeating groups transforms.<br>lands trains research related<br>Arabilitar data présidentificial subservances<br>Consular de documentado posseñar de Aprilosa constituídades do 1922 |                                       | W III W<br>森<br>自<br>W | <b>COMMUNIST CONTRACTOR</b> CONTRACTOR<br>Apertora definitive unidad transtadora |                                                       |                |                                            |                                            |                   |                                                                                              |
|                                                                                                    |                                       |                        |                                                                                  | <b>CONTRACTOR</b> CONTRACTOR<br>Unidades Transtaderas |                |                                            |                                            |                   |                                                                                              |
| <b>Time</b>                                                                                                    |                                       |                        | <b>Neighall</b>                                                                  |                                                       |                |                                            |                                            |                   | <b>Bringle</b>                                                                               |
| teres                                                                                                    | <b>BEYOU COUNTER AND MOTOR COUNTY</b> |                        |                                                                                  |                                                       |                |                                            |                                            | Tascarena         |                                                                                              |
| $\frac{a}{a}$<br>HAARD                                                                                                    | INSAIDE HRINGFUL PROJECTION (BM)      |                        |                                                                                  |                                                       |                |                                            |                                            | <b>Tanakhrana</b> |                                                                                              |
| 100107                                                                                                    | Out N DOON TIME 1                     |                        |                                                                                  |                                                       |                |                                            |                                            | <b>Containers</b> |                                                                                              |

**Ilustración 39: Refrescar ejecución apertura de posteriores en UT**

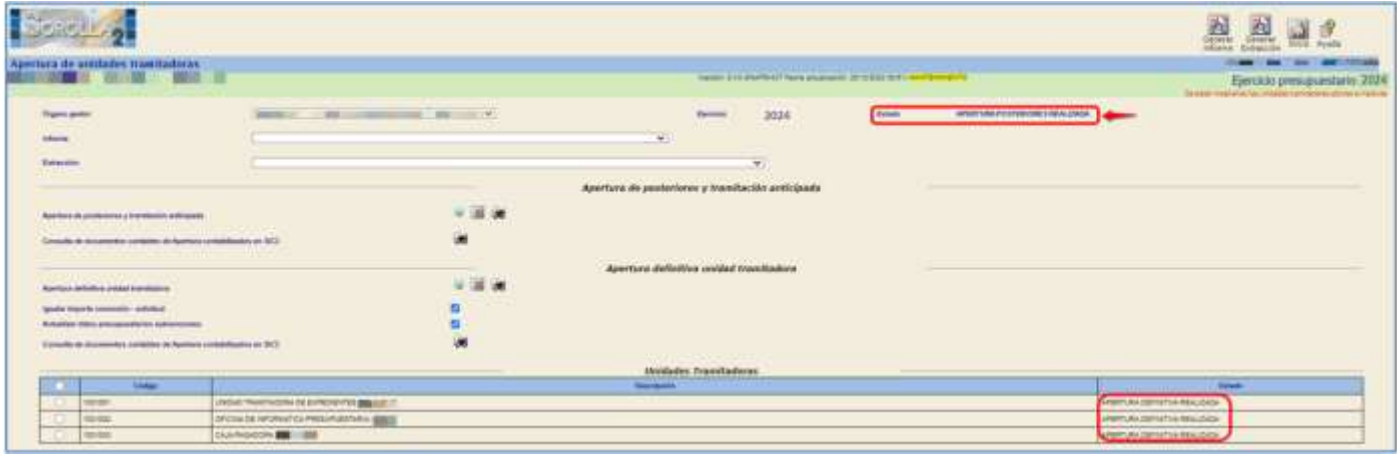

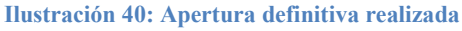

El estado de las Unidades Tramitadoras pasa a **Apertura Definitiva Realizada.**

El estado del Órgano Gestor se mantiene en **Apertura de Posteriores Realizada**.

Desde aquí al pulsar:

- El botón **Prismáticos** que figura en la línea de "Apertura Definitiva" permite visualizar los documentos que se han generado en este proceso correspondientes a la unidad tramitadora seleccionada.
- El botón **Prismáticos** que figura en la línea de "Consulta de Documentos Contables de Apertura Contabilizados en SIC3" muestra de manera automática (una vez recibidos en Sorolla2) los documentos de Apertura Definitiva generados en este proceso y la correspondencia de las operaciones contabilizadas en SIC3 (Ver Anexo de contabilización masiva).

| 2012279                                                                                                    |                                                   |                                     |                                                                            |                      |               |                                                       |                            | 富昌<br>town Acab                                                                            |
|----------------------------------------------------------------------------------------------------|---------------------------------------------------|-------------------------------------|----------------------------------------------------------------------------|----------------------|---------------|-------------------------------------------------------|----------------------------|--------------------------------------------------------------------------------------------|
| Apartura de ambiéva transfadoras :                                                                                                    |                                                   |                                     |                                                                            |                      |               | them to harp of remains and the state and substantial |                            | Ejercicio presupuerizato. 2024<br>decade massive abundance beneficiated action in building |
| <b><i><u>Shaped Likelies</u></i></b><br><b>Informace</b>                                                                                     |                                                   | THE R. P. LEWIS CO., LANSING, MICH. | $\frac{1}{2}$                                                              | <b>Ranning</b>       | 2024          | <b>Stream</b>                                         | APRIL MATURE SHOW LIGHTERS |                                                                                            |
| Emerit                                                                                                    |                                                   |                                     | Apertura de pasteriores y transitación anticipada                          |                      | $\frac{1}{2}$ |                                                       |                            |                                                                                            |
| Aparture de proterroreà a l'osvitación delivasante                                                                                           |                                                   | 甲基氯                                 | the state of the second control and the state of the state of the state of |                      |               |                                                       |                            |                                                                                            |
| Crowls di assessante continue di Austral contribueira en 2021.<br>Line and the company of the control of any the fill shares                 |                                                   |                                     |                                                                            |                      |               |                                                       |                            |                                                                                            |
| Aprilary infinites within excitations                                                                                                    |                                                   |                                     | <b>CONTRACTOR</b> CONTRACTOR<br>Aportura definitive smidad transitadora    |                      |               |                                                       |                            |                                                                                            |
| Spoke track commer solded<br>Associate more presumptions to be assumed<br>Consulta de Assurantes considera de Apertos consentidados por RET. |                                                   | im)                                 |                                                                            |                      |               |                                                       |                            |                                                                                            |
|                                                                                                    |                                                   |                                     |                                                                            | metades freedayloras |               |                                                       |                            |                                                                                            |
| <b>Tarket</b>                                                                                                    |                                                   |                                     | <b>Concession</b>                                                          | <b>START</b>         |               |                                                       |                            | <b>News</b>                                                                                |
| <b>TOTAL</b>                                                                                                    | <b>JACKS HARTSCHAFT (SITE PERMITTEN MEDICINES</b> |                                     |                                                                            |                      |               |                                                       |                            | MISSION-CONTENTIA REALIZADA                                                                |
| <b>SEE</b>                                                                                                    | 2PITTIN DE TATUMISTOJ PREKUPLASTERIA              |                                     |                                                                            |                      |               |                                                       |                            | <b>VENTURA COPYRIGHTING PROLLERING</b>                                                     |
| 10.000                                                                                                    | SAMSODO ILI BE                                    |                                     |                                                                            |                      |               |                                                       |                            | <b>METURE CETTETIA RELIZIONI</b>                                                           |

**Ilustración 41: Consulta Documentos Generados Apertura Definitiva**

### Se debe imprimir el "**Informe de Errores**"

| <b>Sharehouse</b>                                                          |                                 |                   |                                |                                                       |                                                               | $\mathbb{E}[\mathbf{U}_{\text{max}}]$            | <b>Literatu</b><br>inter inter East<br>Brancher              |                             |
|----------------------------------------------------------------------------|---------------------------------|-------------------|--------------------------------|-------------------------------------------------------|---------------------------------------------------------------|--------------------------------------------------|--------------------------------------------------------------|-----------------------------|
| Apartura de pritissi transtadora : Apertura definitiva antitad transtadora |                                 |                   |                                |                                                       | THEFT A STRAPHOT PAPER ENTERED STORES AND MATERIAL STRAIGHTS. |                                                  |                                                              |                             |
|                                                                            |                                 |                   |                                |                                                       | <b><i>CONTRACTOR</i></b>                                      |                                                  | 14-4470 - Francisco - 24 - 27 FEMALE FOR CASH AND ALL COUNTY | <b>RAYLEY MODERN T. PCT</b> |
| Oujako jasto                                                               | <b>Contract Contract</b>        |                   |                                | <b><i>Illumet transauccul</i></b>                     | UNDAILTENNINGORA (A CAPEDADA K.) (1988)  38                   |                                                  | German                                                       |                             |
|                                                                            |                                 |                   |                                | Parametros de Aasquada                                |                                                               |                                                  |                                                              |                             |
| <b>Tillstea company</b>                                                    |                                 |                   |                                |                                                       | $\overline{1}$                                                |                                                  |                                                              |                             |
| Compt excusements                                                          |                                 |                   |                                |                                                       | ×                                                             |                                                  |                                                              |                             |
| us.                                                                        |                                 |                   |                                |                                                       |                                                               |                                                  |                                                              |                             |
| <b>AP preventionly</b>                                                     |                                 |                   |                                |                                                       |                                                               |                                                  |                                                              |                             |
| <b>System Art Scientistres</b>                                             |                                 |                   |                                |                                                       |                                                               |                                                  |                                                              |                             |
| <b>Family</b>                                                              |                                 |                   |                                | ÷                                                     |                                                               |                                                  |                                                              |                             |
| <b>Insurance Internet</b>                                                  |                                 |                   |                                |                                                       |                                                               |                                                  |                                                              |                             |
| Aplicación                                                                 |                                 |                   | Earning:                       | - Elizabilità<br><b>Frequenci</b><br><b>Barrietta</b> |                                                               |                                                  |                                                              |                             |
|                                                                            |                                 |                   |                                |                                                       |                                                               |                                                  |                                                              |                             |
|                                                                            |                                 |                   |                                | <b>M</b> WRIGHT INVENTION OF                          |                                                               |                                                  |                                                              | Taxalls   cl. w)            |
| $-$                                                                        |                                 | <b>Slampshire</b> |                                |                                                       |                                                               | Mi communication property                        |                                                              |                             |
|                                                                            | <b>Basic</b>                    |                   | Links consumer                 | <b>B' Lindshire</b>                                   | proget the Arrist spoke publishers.                           |                                                  | Porenthum IL                                                 |                             |
| 02±8005202w800080165                                                       | <b>Bookie</b>                   | <b>EDA</b>        | <b>DOD ROCKIE</b>              | 100103410041                                          | 2011/12                                                       | <b>INTELLIGENCE</b>                              |                                                              |                             |
| 0214055202490000177                                                        | slocano:                        | doss.             | <b>LIBJERAL</b>                | 110102010081                                          | <b>SSE FIELD</b>                                              | <b>STREET &amp; ET STATES</b>                    |                                                              |                             |
| E21405520343000003103                                                      | <b>Bernstein</b>                | $7000 + 1$        | 33030028                       | 110113510051                                          | 1224, 774.9                                                   | <b>REVENUE AND A CONTROL</b>                     |                                                              |                             |
| <b>IQUACABION PRODUCTS</b>                                                 | Bruin                           | 10024             | 212100 G PIC                   | STOLEN E DE 28                                        | 2381214                                                       | 49-12039-1-120-2                                 |                                                              |                             |
| <b><i>UZ MOTS DUTA BOODS LEST</i></b>                                      | <b>Bonate</b>                   | VOD 6             | 1012034                        | STOTCHEROS                                            | 2022214                                                       | <b>DISTURBATION</b>                              |                                                              |                             |
| 02100352034500080139                                                       | <b>Brigan</b>                   | 10094             | <b>LISLANDRO</b>               | 110103120080                                          | 191                                                           | <b>NHK22118088</b>                               |                                                              |                             |
| RE1405520543000801EE                                                       | <b>Burney</b>                   | 494               | <b>AMARIA</b>                  | 110103010006                                          | 18.0                                                          | 608012110mm                                      |                                                              |                             |
| RE140552004300083108                                                       | <b>Britannic</b>                | 3534              | 3 84 300 818                   | 00000300000                                           | 1944                                                          | <b><i>SERVED LIGHT</i></b>                       |                                                              |                             |
| H2=8055300x900008162                                                       | <b>BOOM</b>                     | 1124              | <b>DODISOR</b>                 | con Casporas                                          | 2,2011                                                        | ROBIED LABING                                    |                                                              |                             |
| N2±100002004300080168                                                      | sooned:                         | $+1154$           | <b>bootstated</b>              | 100102020040                                          | <b>Hatts</b>                                                  | <b>INSTERNOON</b>                                |                                                              |                             |
| HUTCHISTA 2004 SCOON 179-                                                  | <b>Borman</b>                   | 3534              | 3380504                        | <b>INNCHEMIA</b>                                      | 4,8813                                                        | <b>RIBUILLIANS</b>                               |                                                              |                             |
| <b><i>INSTRUSSING BUONESSES</i></b>                                        | Britale                         | $1000 +$          | 1hizon4                        | <b>CONCERNMENT</b>                                    | 12942                                                         | <b>MADJ111100091</b>                             |                                                              |                             |
| ESSAYIN 2004 BOODBEERS                                                     | Bangar                          | 1004              | 28830020                       | \$50102420029                                         | 6.827.3                                                       | 2010/12/31 22:07:47                              |                                                              |                             |
| 02080352034900003107<br>02180352024300000137                               | <b>Briston</b><br><b>Scient</b> | 4084<br>$-104$    | 3.81.160.0-0<br><b>12.1019</b> | TIOICIA20019<br>STORESWITCH!                          | AW4.8<br>$\frac{1}{2}$                                        | <b>GMS1011100TAW</b><br><b>SUBSCIOLE ANGELES</b> |                                                              | 皿<br>. ac                   |

**Ilustración 42: Listado de Errores Apertura Definitiva**

| PARAMETROS DE SELECCIÓN                                                        | MINISTERIO DE I                     |                                                                                         |                            |                               | INFORME DE ERRORES<br>APERTURA DEFINITIVA                                                                                                    |
|--------------------------------------------------------------------------------|-------------------------------------|-----------------------------------------------------------------------------------------|----------------------------|-------------------------------|----------------------------------------------------------------------------------------------------|
| Organo gestor:<br>Unidad tramitadora:<br>Ejercicio:<br>Proceso:<br>Subproceso: | 10000031-<br>2024<br>0 - Generación | 1031001 - UNIDAD TRAMITADORA DE EXPEDIENTES I<br>20 - CONTABILIZACIÓN EXCESOS CORRIENTE |                            |                               |                                                                                                    |
| <b>NID</b>                                                                     | Estado                              | Código operación                                                                        | N <sup>*</sup> expediente. | Importe total<br>aplicaciones | Error                                                                                                    |
| 02160552024000000033                                                           | Borrador                            | $2.00.100.0 - RC$                                                                       | 1101C2019018               | 9.478.66                      | Para el documento contable 02160552022000000033 existen los siguientes errores:<br>1. Existe al menos una aplicación presupuestaria que ha superado el importe<br>establecido inicialmente.             |
| 02160552024000000034                                                           | Berrador                            | 200,100.0 - RC                                                                          | 110102019005               | 13.176.90                     | Para el documento contable 02160552022000000034 existen los siguientes errores:<br>1. Existe al menos una aplicación presupuestaria que ha superado el crédito<br>pendiente de ejecutar del expediente. |
| 02160552024000000036                                                           | Borrador                            | 2.00.100.0 - RC                                                                         | 1101C2019015               | 0.316.20                      | Para el documento contable 02160552022000000036 existen los siguientes errores<br>1. Existe al menos una aplicación presupuestaria que ha superado el importe<br>establecido inicialmente.              |
| 02160552024000000038                                                           | Borrador                            | 2.00.100.0 - RC                                                                         | 1101C2019019               | 28.858.50                     | Para el documento contable 02160552022000000038 existen los siguientes errores:<br>1. Existe al menos una aplicación presupuestaria que ha superado el importe.<br>establecido inicialmente.            |
| 021605520240000000239                                                          | Borrador                            | 2.00.100.0 - RC                                                                         | 110102017024               | 0.03                          | Para el documento contable 02160552022000000039 existen los siguientes errores:<br>1. Existe al menos una aplicación presupuestaria que ha superado el crédito<br>pendiente de ejecutar del expediente. |
| 02160552024000000040                                                           | Borrador                            | $2.00.100.0 - RC$                                                                       | 1101C2019014               | 4.912.60                      | Para el documento contable 02160552022000000040 existen los siguientes errores:<br>1. Existe al menos una aplicación presupuestaria que ha superado el importe<br>establecido inicialmente.             |

**Ilustración 43: Listado de Errores Apertura Definitiva**

# **Se deberá analizar cada uno de los errores para dar la solución adecuada.**

**En el caso de duda ponerse en contacto con la IGAE.**

#### SOROLLA2 GUÍA PROCESOS DE CIERRE Y APERTURA

El proceso de Apertura Definitiva de una Unidad Tramitadora, ajusta automáticamente en el ejercicio de cierre y apertura, los importes de "Datos presupuestarios" y "Datos de Asignación /Contrato" en aquellos expedientes con excesos de corriente en el ejercicio de cierre. Asimismo, en el caso de contratos centralizados también se ajustan los datos de distribución.

Para comprobar los expedientes que han sido ajustados en este proceso, se podrá **generar una extracción** en la que figuran los expedientes ajustados en el proceso de **Apertura Definitiva**.

Para ello se marca la Unidad Tramitadora, se selecciona la opción de "Extracción" y se pulsa el botón **Generar Extracción**.

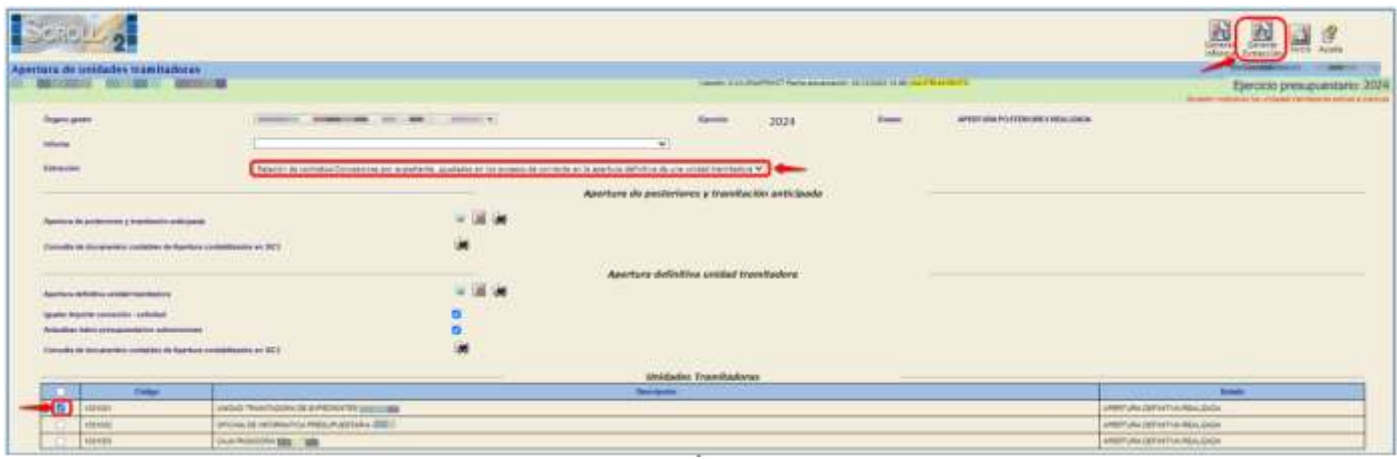

**Ilustración 44: Generar extracción**

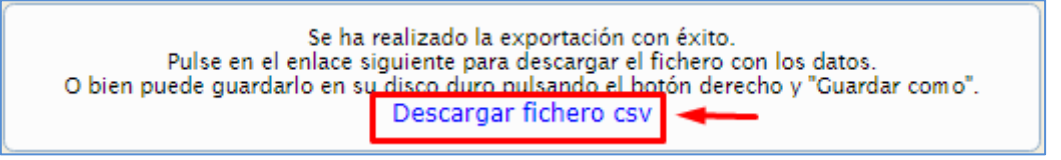

**Ilustración 45: Descargar fichero csv**

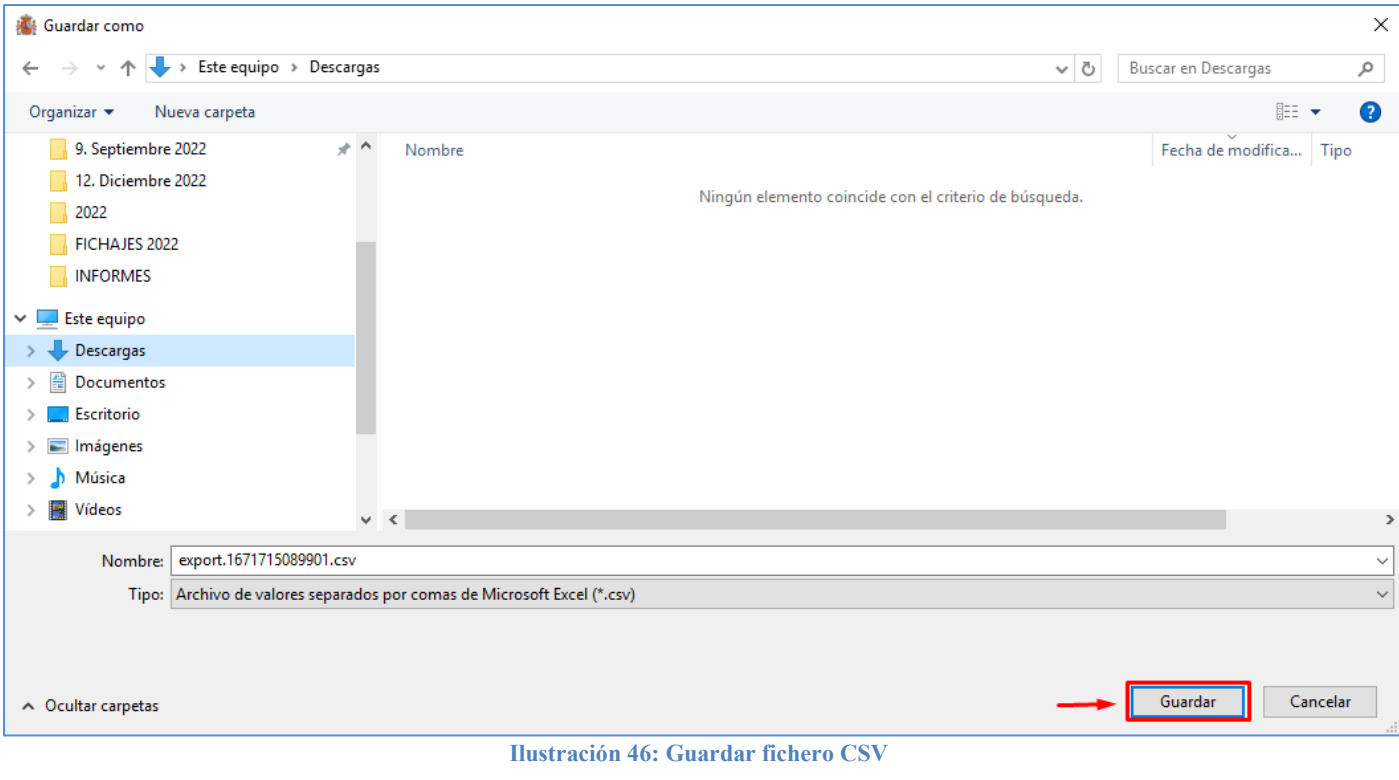

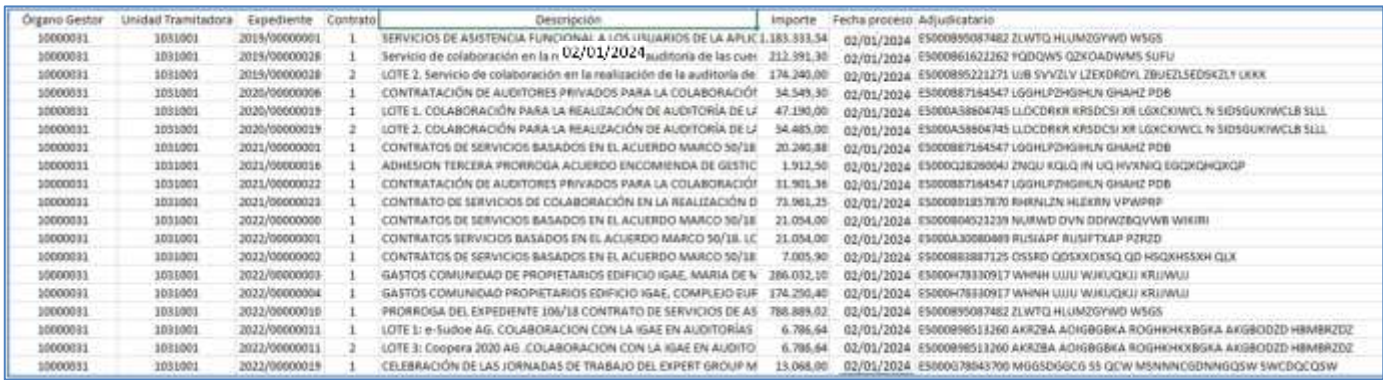

**Ilustración 47: Resultado de la extracción**

La *Apertura Definitiva* de las Unidades Tramitadoras, **se podrá anular en los siguientes casos**:

- Cuando no se haya realizado la **Apertura Definitiva del Órgano Gestor y,**
- Cuando no se haya realizado alguna de las modificaciones siguientes en los expedientes ajustados en el proceso de la apertura:
	- a. Pre contabilización de documentos generados en la Apertura Definitiva,
	- b. Generación de nuevos documentos contables, con alguna de las aplicaciones ajustadas en la Apertura Definitiva,
	- c. Generación de pagos, con alguna de las aplicaciones ajustadas en la Apertura Definitiva.
	- d. …,

Antes de realizar, en su caso, la **Anulación de la Apertura Definitiva**, conviene obtener el informe de "Validaciones previas a la Anulación de la Apertura Definitiva de una Unidad tramitadora, en expedientes ajustados".

Este informe nos mostrará, si existen, los casos que impedirán la ejecución de la Anulación de la apertura definitiva de una UT.

Para ello, se marca la Unidad Tramitadora, se selecciona informe y se pulsa el botón **Generar Informe**.

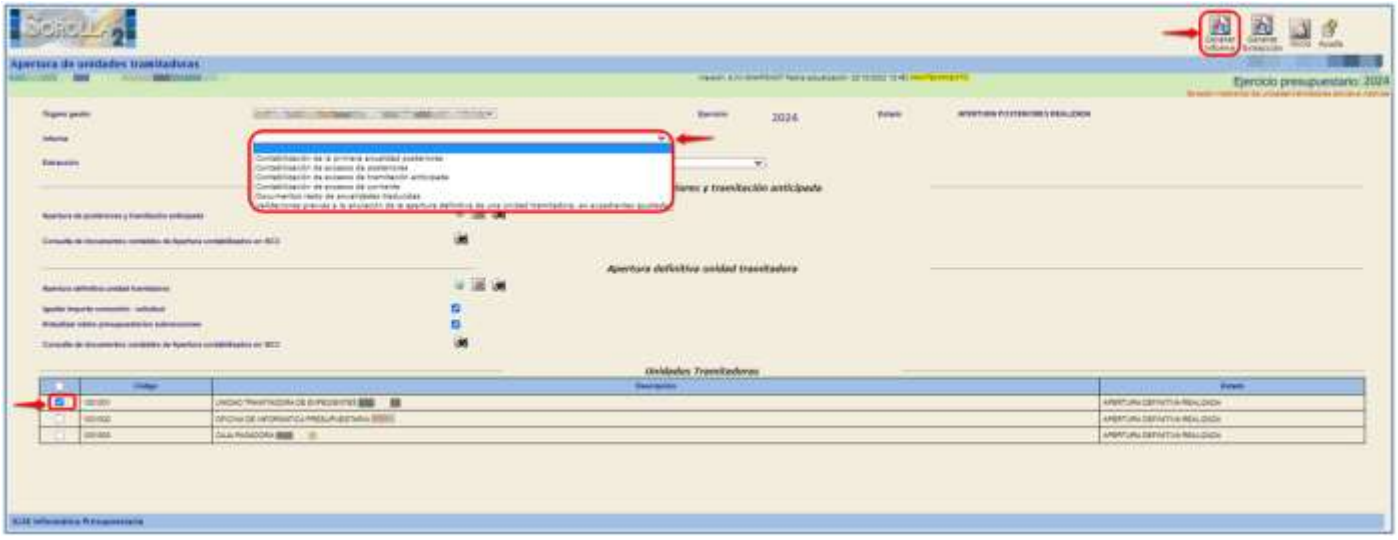

**Ilustración 48: Seleccionar Informe**

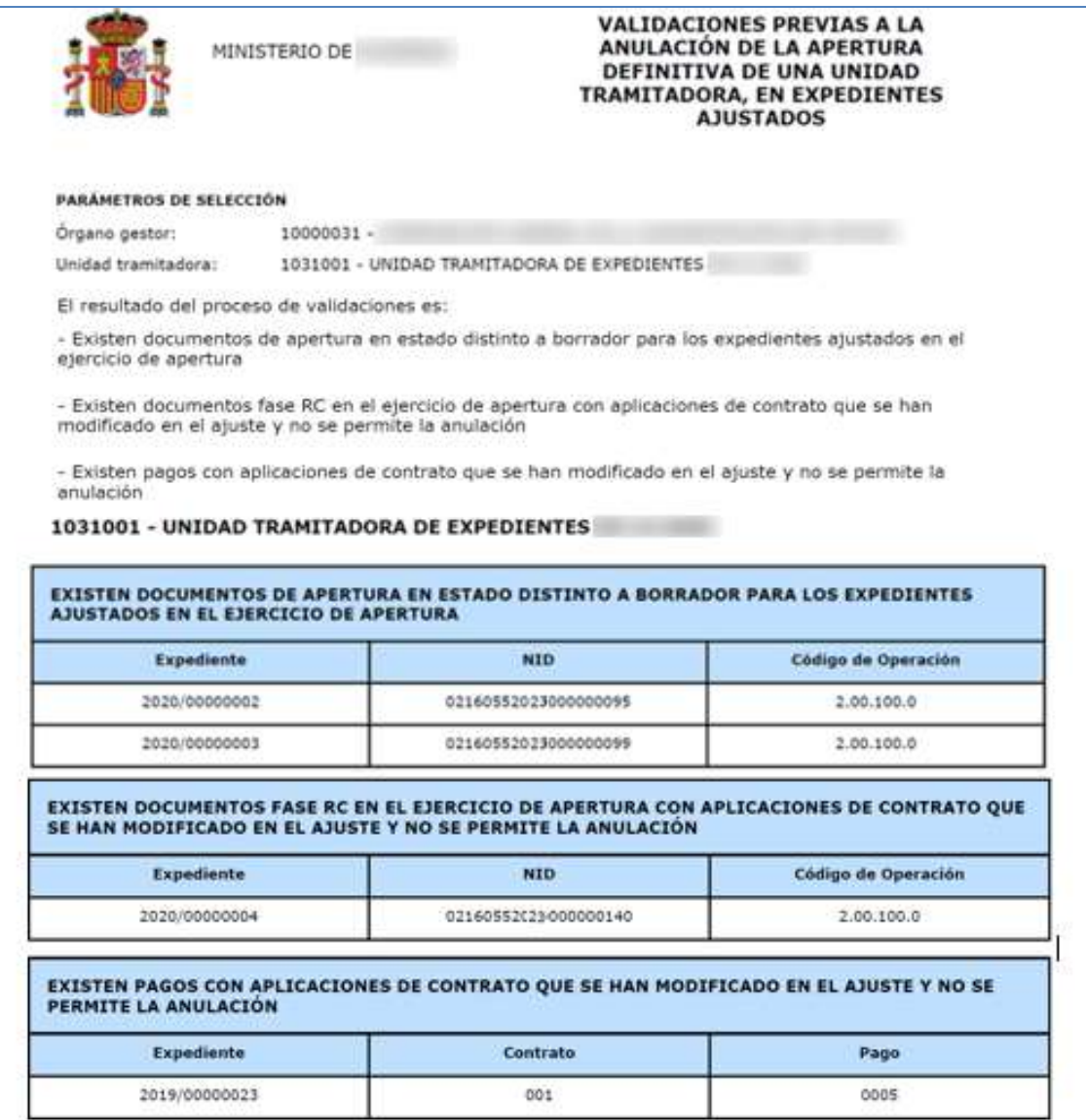

**Ilustración 49: Informe de validaciones**

En caso de salir alguno de estos errores, habrá que subsanarlo.

# **Solo si el informe sale sin errores**, se podrá proceder a la **Anulación de la Apertura Definitiva** de la Unidad Tramitadora.

Una vez que todas las Unidades Tramitadoras están en estado **Apertura Definitiva Realizada**, para realizar la Apertura Definitiva del **ÓRGANO GESTOR** desde el punto de menú:

*Presupuesto > Gestión*

Se pulsa **Apertura definitiva.**

# **Este paso no tiene marcha atrás.**

#### SOROLLA2 GUÍA PROCESOS DE CIERRE Y APERTURA

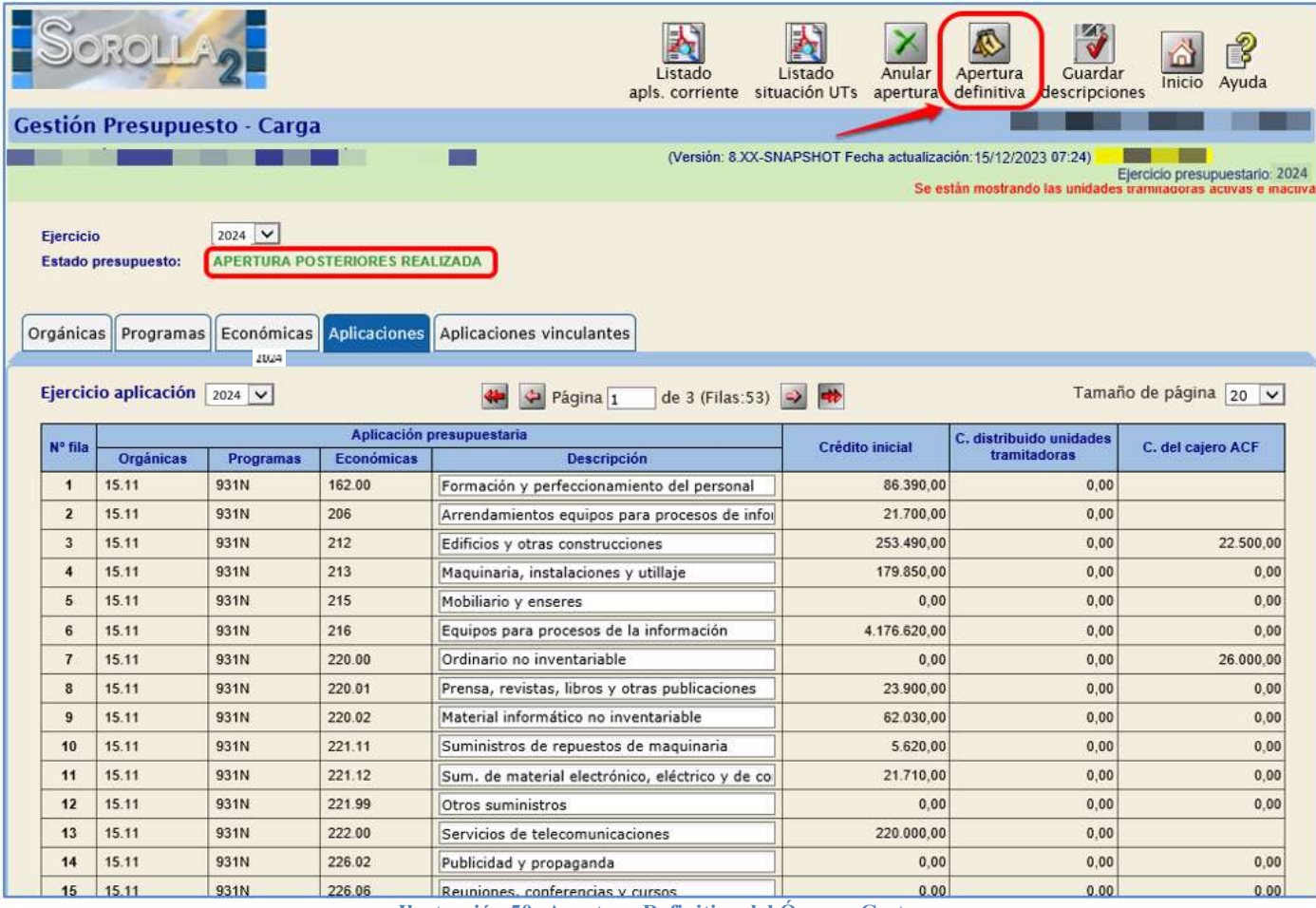

**Ilustración 50: Apertura Definitiva del Órgano Gestor**

<span id="page-31-0"></span>El estado del Órgano Gestor pasará a **Apertura Definitiva Realizada**

# **7 PASO 7: CONTABILIZACIÓN DE LOS DOCUMENTOS GENERADOS EN LA APERTURA DEFINITIVA**

#### Desde el **ejercicio 2024**.

Como **UNIDAD TRAMITADORA** desde el punto de menú:

*Presupuesto > Apertura presupuestaria*

En el proceso de **Apertura Definitiva,** todos los **Documentos de Excesos de Corriente** se generan en estado *"*Borrador*"*.

#### *Presupuesto > Apertura presupuestaria*

Se pulsa el botón **Validar** (Contabilización de excesos de corriente).

#### SOROLLA2 GUÍA PROCESOS DE CIERRE Y APERTURA

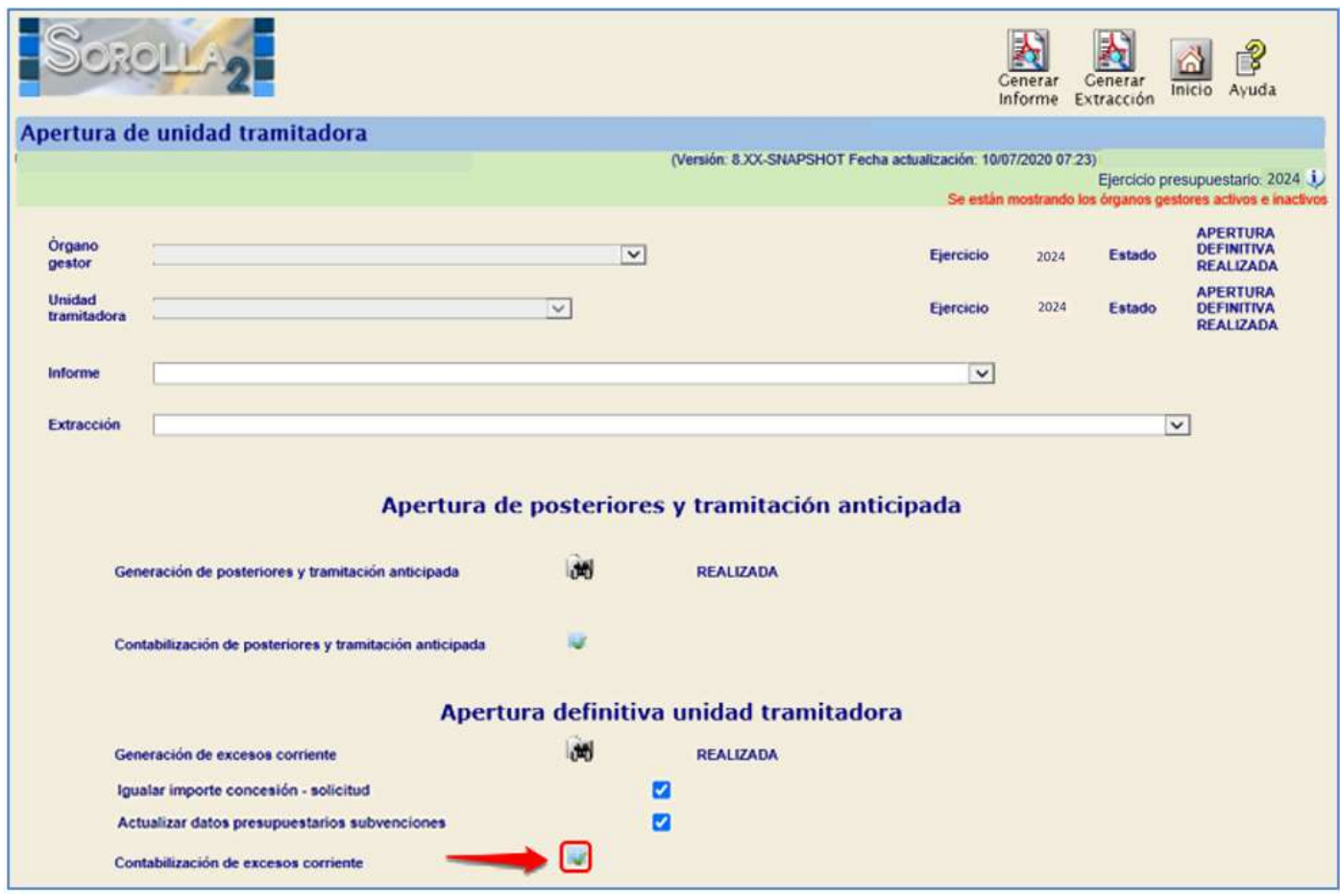

**Ilustración 51: Validar contabilización de excesos de corriente**

En primer lugar, la pre contabilización de los Documentos de Excesos de Corriente se realiza desde este punto de menú.

Para ello se marca el documento, se habilita el campo *"*Nº de operación de enlace*",*

**Se borra la raíz** si corresponde y, a continuación, se pulsa el botón **Pre contabilizar**.

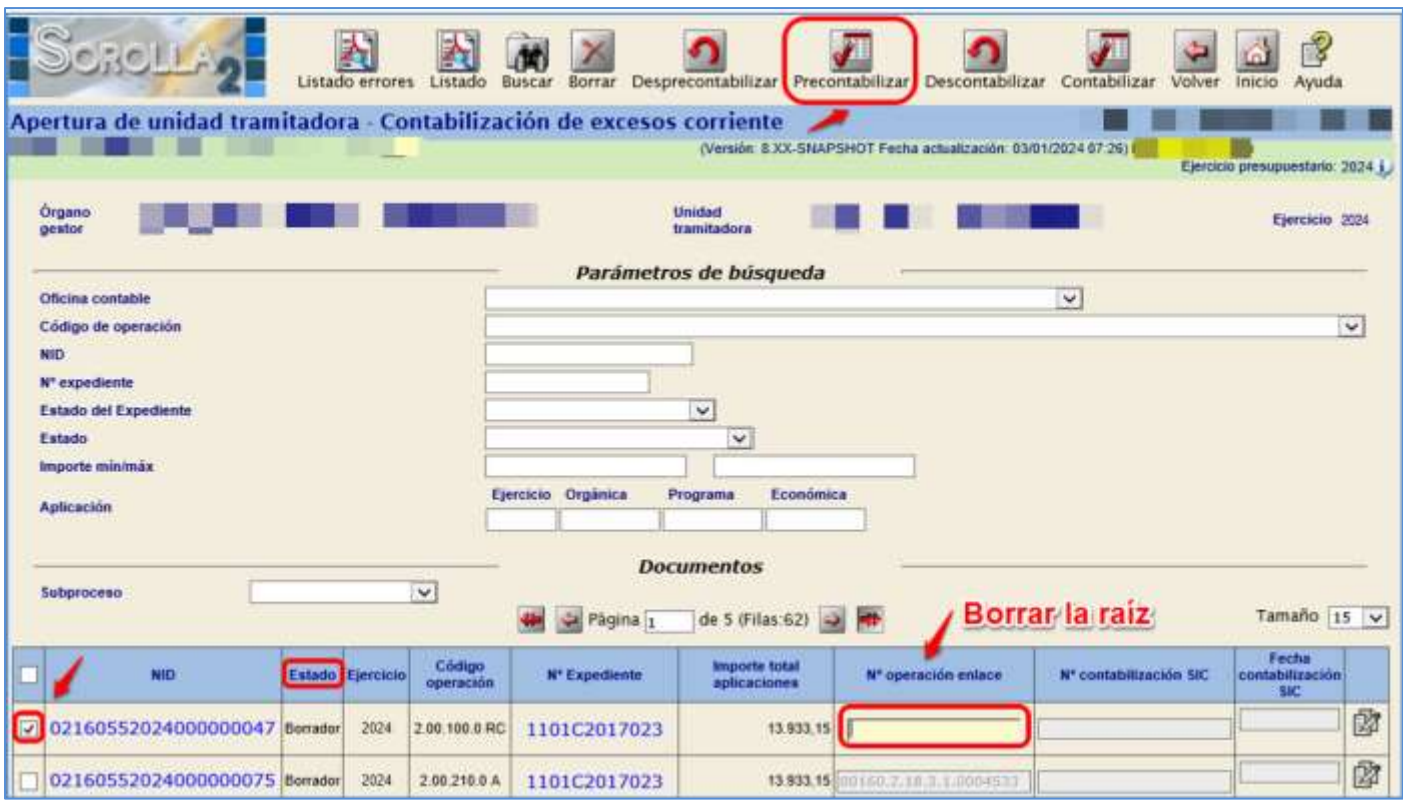

**Ilustración 52: Pre contabilizar documentos apertura**

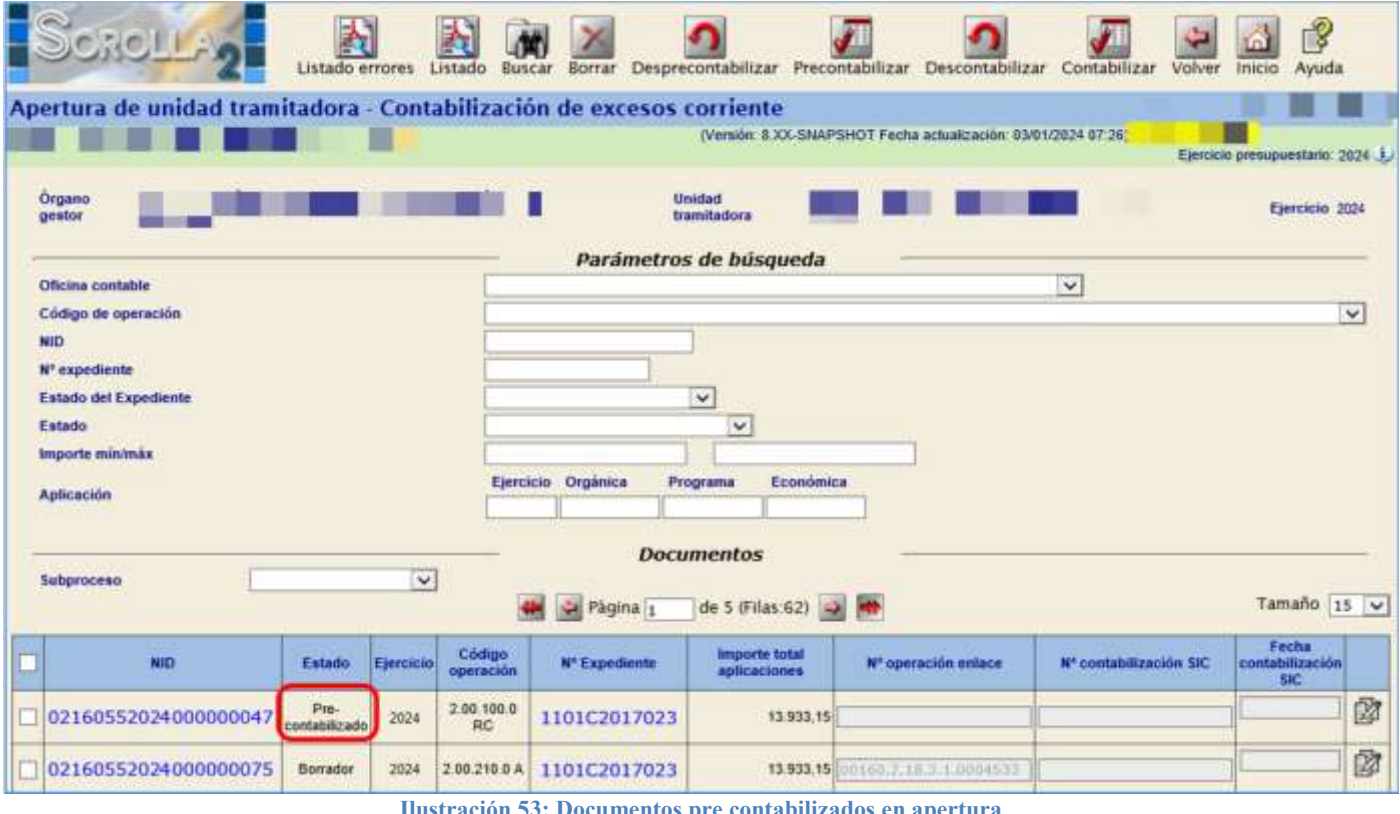

**Ilustración 53: Documentos pre contabilizados en apertura**

Una vez pre contabilizado el documento se procede a *"*contabilizarlo*".*

Para *"contabilizar"* este documento se marca y, se habilita el campo "Nº contabilización SIC" y "Fecha de contabilización SIC*": Se r*ellena este campo con el número y la fecha correspondientes.

A continuación, se pulsa el botón **Contabilizar**

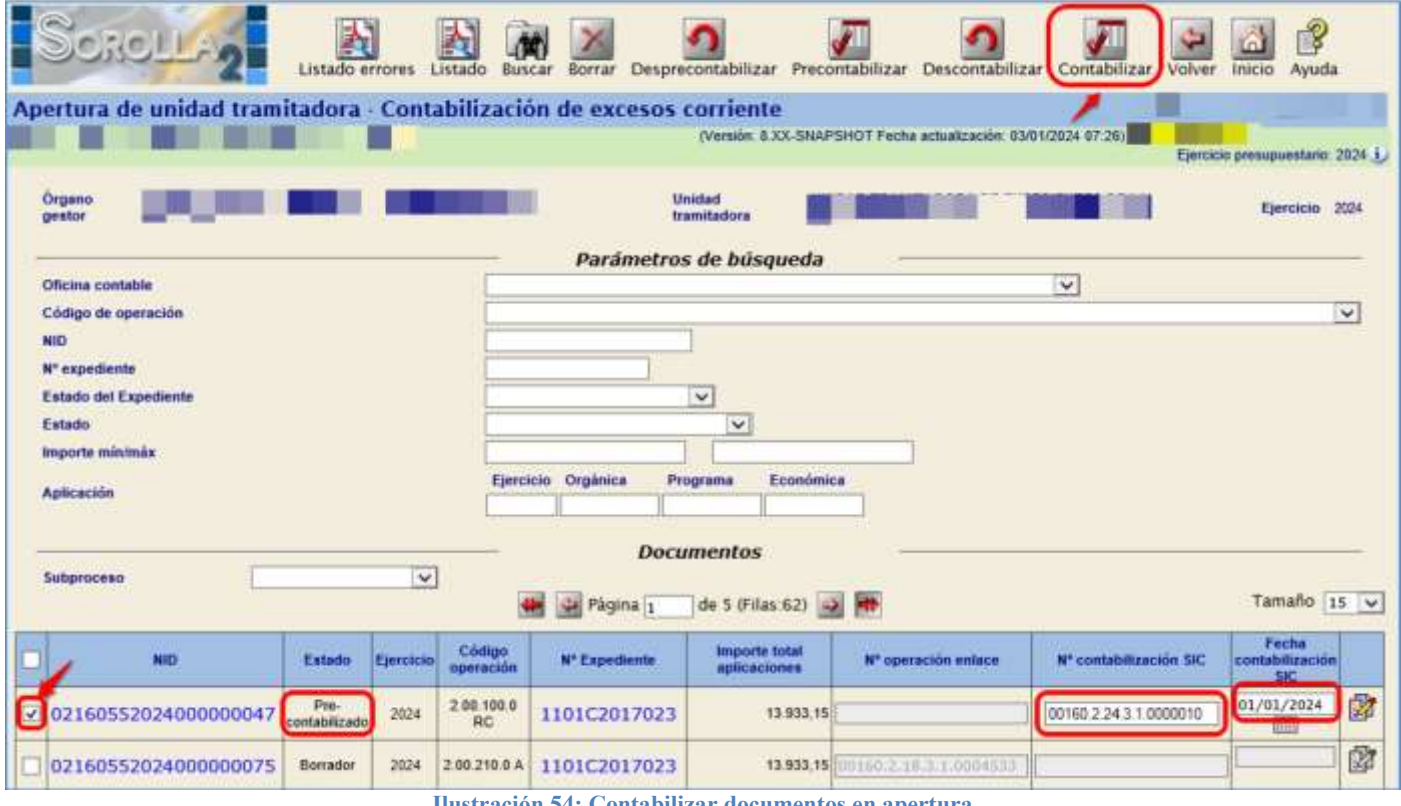

**Ilustración 54: Contabilizar documentos en apertura**

En el caso de que no se vayan a contabilizar los documentos de Excesos de Corriente, se marca el documento en "Estado Borrador" y se pulsa **Borrar**.

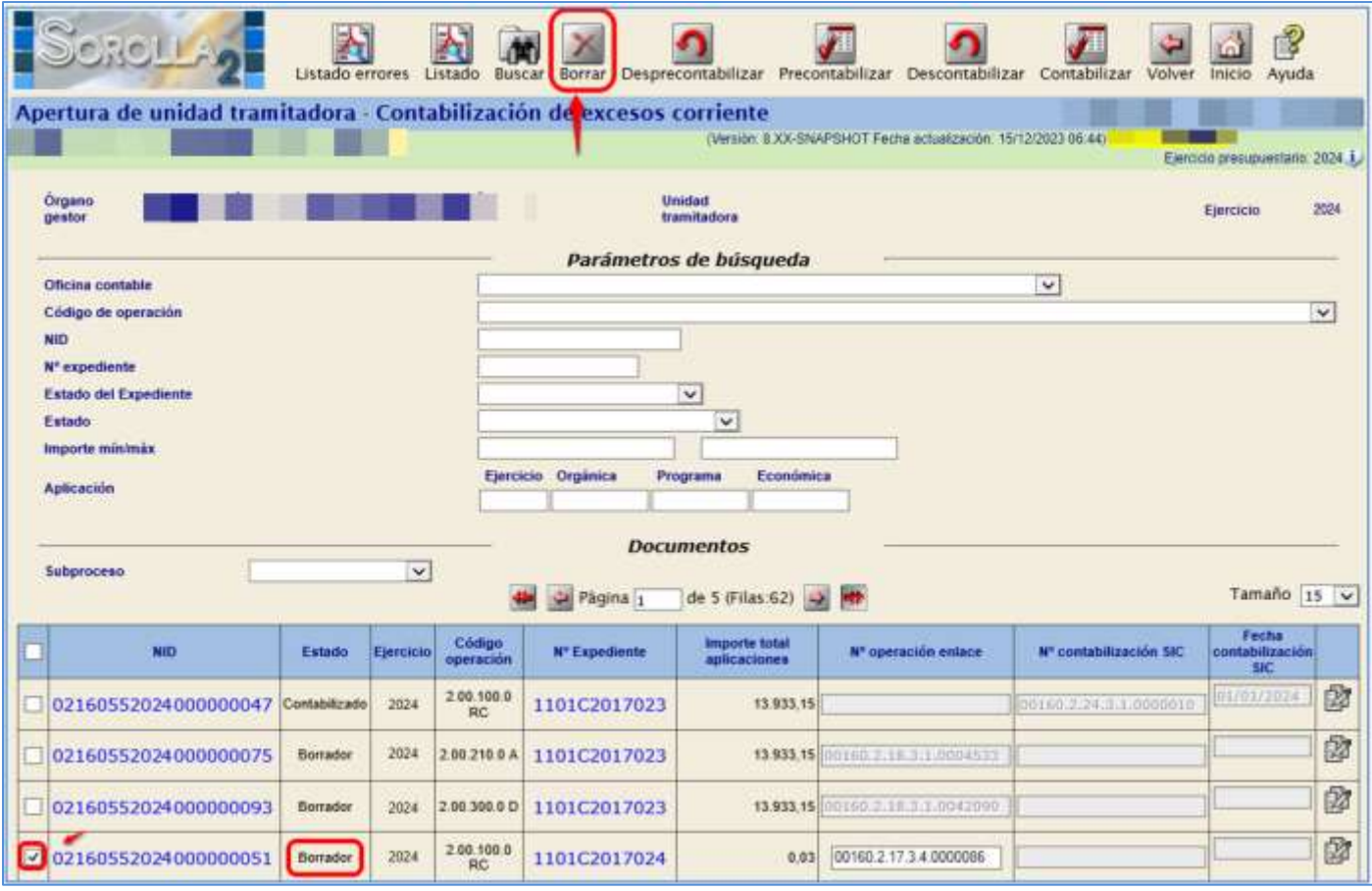

**Ilustración 55: Eliminar documentos en borrador**

# <span id="page-35-0"></span>**8 PASO 8: CIERRE DEFINITIVO**

Desde el **ejercicio 2023**.

Como **ÓRGANO GESTOR** desde el punto de menú:

*Presupuesto > Gestión*

**Cambiar el ejercicio en la pantalla porque por defecto muestra el ejercicio en curso.**

Pulsar el botón **Cierre Definitivo**

| SCROTING                                   |                             |                                                                |                                          |                                                            |                                              | 鳳<br>A<br>$\frac{1}{2} \sum_{i=1}^{n} \frac{1}{2} \sum_{i=1}^{n} \frac{1}{2} \sum_{i=1}^{n} \frac{1}{2} \sum_{i=1}^{n} \frac{1}{2} \sum_{i=1}^{n} \frac{1}{2} \sum_{i=1}^{n} \frac{1}{2} \sum_{i=1}^{n} \frac{1}{2} \sum_{i=1}^{n} \frac{1}{2} \sum_{i=1}^{n} \frac{1}{2} \sum_{i=1}^{n} \frac{1}{2} \sum_{i=1}^{n} \frac{1}{2} \sum_{i=1}^{n} \frac{1}{2} \sum_{i=1}^{n$ | <b>Rockholms</b>                                                                                    |
|--------------------------------------------|-----------------------------|----------------------------------------------------------------|------------------------------------------|------------------------------------------------------------|----------------------------------------------|----------------------------------------------------------------------------------------------------|----------------------------------------------------------------------------------------------------|
|                                            | Gestion Meksporsis - Carga  |                                                                |                                          |                                                            |                                              |                                                                                                    | <b>BONE LA MORE company and the sea</b>                                                             |
| <b>ATTN: US</b>                            | <b>PERSONAL</b>             |                                                                |                                          |                                                            | TAXIR EXTENSION PARABOLIC RESIDENCE ANTIQUES |                                                                                                    |                                                                                                    |
|                                            |                             |                                                                |                                          |                                                            |                                              |                                                                                                    | <b>Tarous assurances</b> 1920<br>Business with a record contract for exhibition and can achieve and |
| <b>New shore</b><br>Existing programments. |                             |                                                                | Cambiar ejercicio a 2023                 |                                                            |                                              |                                                                                                    |                                                                                                    |
|                                            |                             | Drokmas Programas Doctoriosa Committee Adicionales vita Arthur |                                          |                                                            |                                              |                                                                                                    |                                                                                                    |
|                                            | Threshie aplication (200 y) |                                                                |                                          | <b>Michael Internet &amp; M</b>                            |                                              |                                                                                                    | Tenate in plane (c) w)                                                                              |
| <b>British</b>                             |                             |                                                                |                                          | <b>RUNLINGS OF EXAMINATION</b>                             | <b><i><u>Standard Grand</u></i></b>          | 10. Jim Minsons - André Minister Trademark a Ar-                                                                                                    | 10. And Lowers Pulle                                                                                |
|                                            | <b>The Second</b><br>H.Fr   | <b><i><u>Programme</u></i></b><br><b>SOVA</b>                  | <b>Bis drawing to all</b><br><b>MASE</b> | <b>Burningto de</b><br>RomedAN LiseMatronwrwmb: Betyletone | AN 10012                                     | 11.30                                                                                                    |                                                                                                    |
| $\mathbf{r}$                               | 12:11                       | <b>RETAIL</b>                                                  | 200                                      | Arrendamentos equipos para prosecucida mitomaccio          | TOUR                                         | 12                                                                                                    |                                                                                                    |
|                                            | 1211                        | <b>DOW</b>                                                     | 314                                      | Exhibit is shown recruiting contract.                      | 18120010                                     | 8.50                                                                                                    | 323000                                                                                              |
| $\ddot{\phantom{1}}$                       | 16.01                       | <b>Allege</b>                                                  | 311                                      | Phoneny messione culture                                   | 1984 000-30                                  | 8.5                                                                                                    |                                                                                                    |
|                                            | 18.91                       | porter.                                                        | 218                                      | Robinson y Announ                                          | 32                                           | 8.20                                                                                                    |                                                                                                    |
|                                            | 48.41                       | <b>ZONE</b>                                                    | 341                                      | Formida pack process at the Michael of                     | 3441410                                      | 800                                                                                                    |                                                                                                    |
|                                            | 12.12                       | alme.                                                          | 3.5.5 feb                                | Distant in indebtable                                      | 18.9                                         |                                                                                                    |                                                                                                    |
|                                            | 18/11                       | <b>Diff</b>                                                    | 22220                                    | Prema revoluta. Ness prema auditazionisti                  | <b>III 89.00</b>                             | 8.50                                                                                                    |                                                                                                    |
| ٠                                          | 16.41                       | <b>Birms</b>                                                   | 11136                                    | means showell as in inventions.                            | 10.000.00                                    |                                                                                                    | ##6                                                                                                 |
| 14                                         | <b>SAVAY</b>                | <b>SOFTWAY</b>                                                 | $221 - 41$                               | Derminista de reconón de nosciment                         | <b>Hotel</b>                                 | 88                                                                                                    |                                                                                                    |
| $\rightarrow$                              | 48.46                       | <b>Dirth</b>                                                   | $23.5 - 22.$                             | Turn 44 hold al alathtics, alletter y de renotivement      | 三川山                                          |                                                                                                    |                                                                                                    |
| $\rightarrow$                              | show!                       | som.                                                           | 221.00                                   | Died suitsharess                                           | <b>SUR</b>                                   | 31.00                                                                                                    |                                                                                                    |
| <b>SEC</b>                                 | <b>MAY</b>                  | <b>Birth</b>                                                   | <b>WALLER</b>                            | Territoire de Infantroumancese                             | 00930530                                     | 355                                                                                                    |                                                                                                    |
| $^{44}$                                    | 69.98-                      | <b>Werk</b>                                                    | art in                                   | Hubbridge curricagents                                     | <b>SIM</b>                                   | 11.00                                                                                                    |                                                                                                    |
| $\rightarrow$                              | \$8.51                      | <b>BETWEE</b>                                                  | 128.181                                  | Reuterak continentias y system                             | <b>TIM</b>                                   | 120                                                                                                    |                                                                                                    |
| $\rightarrow$                              | 49.91                       | <b>Zing</b>                                                    | 20144                                    | <b>Dona</b>                                                | 16.02                                        | 85.56                                                                                                    |                                                                                                    |
| $\rightarrow$                              | 15.11                       | <b>Links</b>                                                   | 11118                                    | Detail or + training Hernicas                              | <b>Liber Mode</b>                            | <b>DOM</b>                                                                                                    |                                                                                                    |
| $\rightarrow$                              | 36.01                       | All rest.                                                      | 327.96                                   | Direct                                                     | $-14$                                        | 91.00                                                                                                    |                                                                                                    |
| $\bullet$                                  | ed at-                      | <b>BOYM</b>                                                    | 191                                      | <b>DEM</b>                                                 | 11-800 cld                                   | 88                                                                                                    | 03.300-02                                                                                           |
| ×                                          | 10:11                       | <b>MFR</b>                                                     | 221                                      | <b>Learning Co</b>                                         | 10,736.00                                    | 1226                                                                                                    |                                                                                                    |

**Ilustración 56: Cambiar de ejercicio y pulsa cierre definitivo**

El estado del presupuesto pasará a **Cierre Definitivo Realizado**

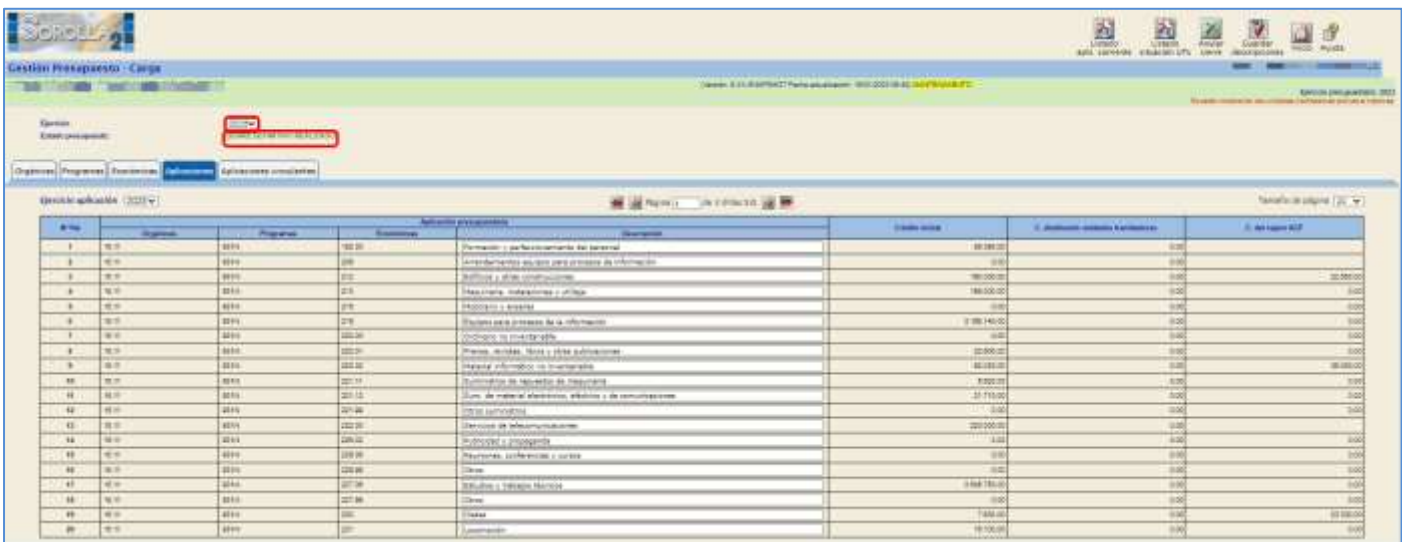

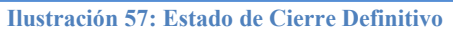

# <span id="page-36-0"></span>**9 ANEXO DE CONTABILIZACIÓN MASIVA**

Desde el **ejercicio 2024**.

Como **ÓRGANO GESTOR** desde el punto de menú:

#### *Presupuesto > Apertura Presupuestaria*

Para acceder a la funcionalidad de Contabilización masiva el usuario debe ser "Usuario con perfil de Órgano Gestor".

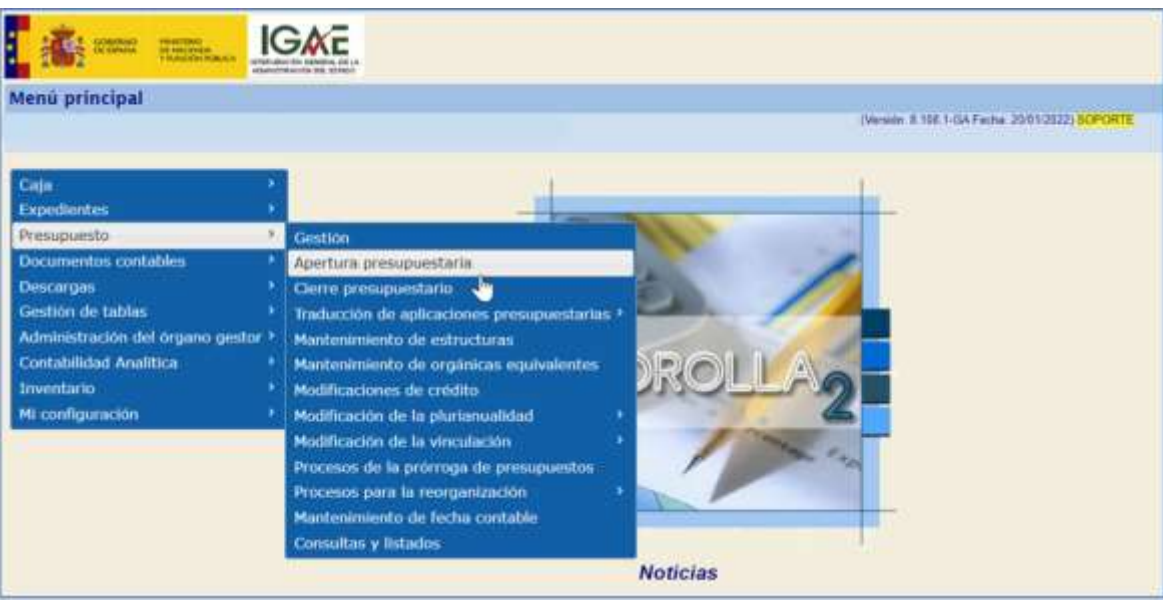

**Ilustración 58: Presupuesto>Apertura presupuestaria**

#### Se accede a la pantalla

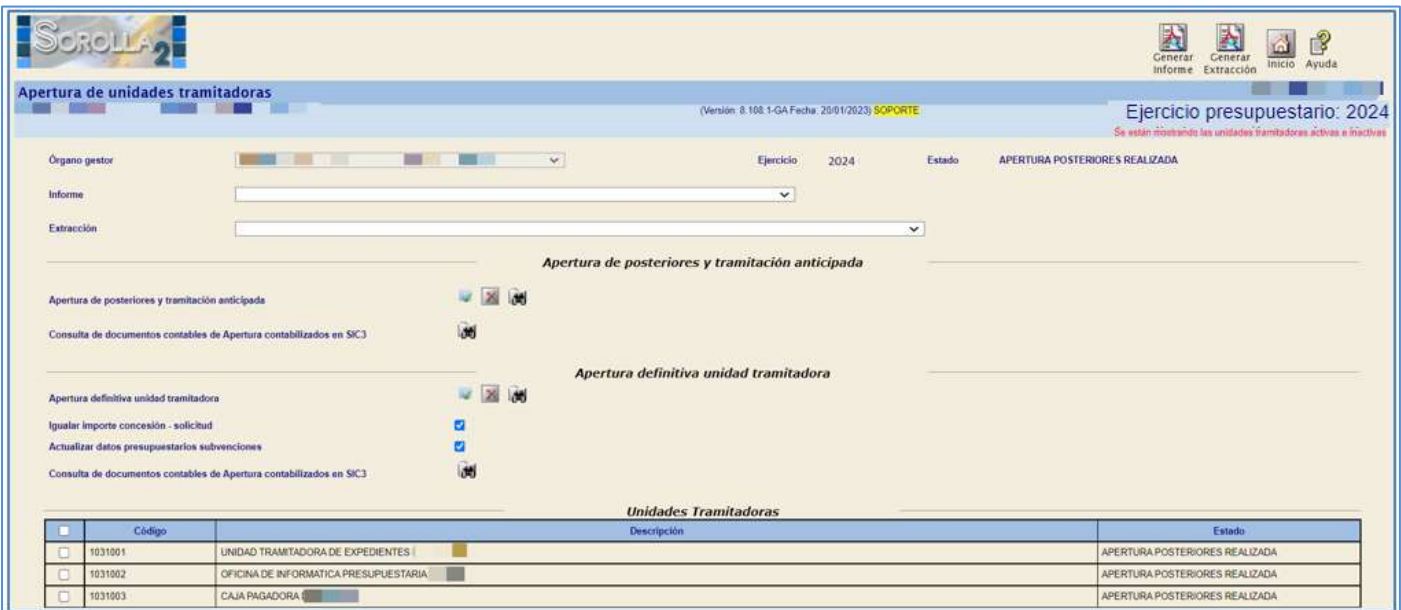

**Ilustración 59: Apertura de unidades tramitadoras**

# <span id="page-37-0"></span>**9.1 Contabilización masiva de los documentos de posteriores y tramitación anticipada.**

Se permite la selección de una, varias o todas las Unidades Tramitadoras correspondientes al Órgano Gestor. Una vez realizada la selección, se pulsa el botón **Prismáticos** de Consulta de documentos contables de Apertura contabilizados en SIC3.

|                                                                                                    |                                              |             |                                        |                              |                                                                   |        |                                | Centrar Central<br>Inicio Ayuda                           |
|----------------------------------------------------------------------------------------------------|----------------------------------------------|-------------|----------------------------------------|------------------------------|-------------------------------------------------------------------|--------|--------------------------------|-----------------------------------------------------------|
| Apertura de unidades tramitadoras                                                                                       |                                              |             |                                        |                              |                                                                   |        |                                |                                                           |
|                                                                                                    | $-100$                                       |             |                                        |                              | (Walde BLOSSWAREHOT Fears actual problem to Hand Ford May Museum) |        |                                | Ejercicio presupuestario: 2024                            |
|                                                                                                    |                                              |             |                                        |                              |                                                                   |        |                                | So your manneds by proposed periodicity attives a mative- |
| <b>Organo</b> gestor                                                                                                    | <b>202 - 100 - 220 - 111</b><br><b>COLOR</b> | <b>IIIV</b> |                                        | Elencacio                    | 2024                                                              | Estato | APERTURA POSTERIORES REALIZADA |                                                           |
| <b><i><u>Emilgence</u></i></b>                                                                                          |                                              |             | $\checkmark$                           |                              |                                                                   |        |                                |                                                           |
| Extracción                                                                                                    |                                              |             |                                        |                              | $\vee$                                                            |        |                                |                                                           |
|                                                                                                    |                                              |             |                                        |                              |                                                                   |        |                                |                                                           |
| Apertura de posteriores y tramiteción anticipada<br>Consulta de documentos contables de Apertura contabilizados en SICE |                                              | ■ 图 86      | Apertura definitiva unidad tramitadora |                              |                                                                   |        |                                |                                                           |
|                                                                                                    |                                              |             |                                        |                              |                                                                   |        |                                |                                                           |
| Apertura definitive unidad tramitators                                                                                  |                                              | ■ 国 86      |                                        |                              |                                                                   |        |                                |                                                           |
| Igualar importe concesión - solicitud                                                                                   |                                              | Ð           |                                        |                              |                                                                   |        |                                |                                                           |
| Attualizar datos presupuestanos subvericiones                                                                           |                                              | o           |                                        |                              |                                                                   |        |                                |                                                           |
| Consulta de documentos contables de Apertura contabilizados en 3/C3                                                     |                                              | Ūu          |                                        |                              |                                                                   |        |                                |                                                           |
|                                                                                                    |                                              |             |                                        |                              |                                                                   |        |                                |                                                           |
| Citiga<br><b>D</b>                                                                                                    |                                              |             | Desartuation                           | <b>Unidades Tramitadoras</b> |                                                                   |        |                                | <b>Estable</b>                                            |
| o<br>1031001                                                                                                    | UNDAD TRANSFADORA DE EXPEDIENTES GEE         |             |                                        |                              |                                                                   |        |                                | APERTURA POSTERIORES REALIZADA                            |
| <b>D</b><br>5001202                                                                                                    | OF CAN DE HFORMATICA PRESURUESTARIA          |             |                                        |                              |                                                                   |        |                                | APERTURA POSTERIORES REALIZADA                            |

**Ilustración 60: Botón prismáticos de Consulta de documentos contables de Apertura contabilizados en SIC3**

#### Aparece la pantalla:

| وكالمتعظ<br>Documentos comultos apertara-Apertura de possetores y transitación anticipada<br>m<br><b>STATISTICS</b><br><b>Commercial Contract</b> | Partnerbox de kompania                                                                                                    |                               |                                                                                                    |                                                         | <b>Jack Enderted Newscape Promise promised and</b><br>indicatores de corera.                                                                                                    | $B = 0$                | Elercicio presupuestario.<br>The print is concerned by company of the print of the print of the print of the concerned of the con- |
|----------------------------------------------------------------------------------------------------|----------------------------------------------------------------------------------------------------|-------------------------------|----------------------------------------------------------------------------------------------------|---------------------------------------------------------|----------------------------------------------------------------------------------------------------|------------------------|----------------------------------------------------------------------------------------------------|
|                                                                                                    | Women in case with SC<br>Ferrid contains SIC<br><b>Sidepy de reservición</b><br>Tato as documents<br>contact of<br>$-1111$<br><b>Extern del documento</b><br>W3 del disseñario. | <b>Section</b><br>G. Ransmill | <b>E</b> Democration entrepy<br><b>EDITED PRESIDENTS!</b><br><b>basism learn</b><br>Waterfort Schul view.<br>spatiality.<br><b>Donald Translations</b><br>an L | 2024                                                    | There is a value constants surrounded a to approve the process later data power<br>Flate its Abarbara<br>Take alcommodiately apartises programs at<br>Total Automotive de aparters commercantes<br>Total contabilization automaticamente<br>Total contractionalist connuitiveness<br>Researches constituted too symptom SC programs<br>Decamentor AD completidad a Luis Galvanore DC proposedal. | Predemonsky 14<br>wi-i |                                                                                                    |
| $\frac{1}{2}$ and $\frac{1}{2}$ are as a second set of $\frac{1}{2}$<br><b>Richard &amp; Garment Art</b><br>Browing It to it of It scores.        | Mas opzionen de Feregaode [+]<br>W Topponia School<br><b>Fachermann III</b>                                                                                                    | <b>Reported</b>               | Ling is special.                                                                                                    | <b>Experience</b> Season<br>The item available in table | Feety silling sugaric octobe de SC-<br>Factor de informa emperamentale poten apendente y discussiones<br>Dalvis Hit, 1000001<br>49.95<br>This at Account Assess<br>Workerstein and the temperature.                                                                                                    | <b>Service</b>         | Traccio.<br><b><i><u>Immediates</u></i></b><br><b>Department</b>                                                                   |

**Ilustración 61: Consulta en SIC3 de Documentos contables apertura**

Se presenta una pantalla con distintos parámetros para la búsqueda de los documentos que van a ser contabilizados.

En el caso de haber realizado previamente la selección de varias o de todas las unidades tramitadoras, se puede cumplimentar el campo "Unidad Tramitadora" cuyos documentos van a ser objeto de contabilización masiva, pudiendo utilizar adicionalmente para la consulta el resto de campos opcionales.

| Decumentes contables aportura - Aportura de posteriores y transitación anticipada |                           |                                                                                                    |                  |                                                                                                    |                            |                                                                                                    |                                                                                                    | Ä<br>8 8 7 7 8 8 8              |                      |                                |                                                                                                    |
|-----------------------------------------------------------------------------------|---------------------------|----------------------------------------------------------------------------------------------------|------------------|----------------------------------------------------------------------------------------------------|----------------------------|----------------------------------------------------------------------------------------------------|----------------------------------------------------------------------------------------------------|---------------------------------|----------------------|--------------------------------|----------------------------------------------------------------------------------------------------|
|                                                                                   |                           |                                                                                                    |                  |                                                                                                    |                            | (west \$10,000 KT hele as a seasy \$2,000 K & DAY \$10 KT                                                                                                    |                                                                                                    |                                 |                      |                                | Excess of the news 73<br>The party recognized the processes interfactories with an a revolution<br><b><i>SERE OF GENER BELIEVED</i></b>                    |
|                                                                                   | Advised as                | Pattersmox do telespenda-<br>Standrovald Spinnerston STC<br>Faction contributor SCC.<br>Liman is openious<br><b>Fine die phononements</b><br>Exteriordal diameterist<br>0 - Brandon |                  | M Convention entants<br>ESPISION PERMISSIONALS<br><b>EXAMININE GARDE</b><br>Important both die he<br><b>NUMBER</b><br>v Linder Treement | <b>TOP</b><br>             | indicadores da comuni<br>Float de Aportura<br>Tokel domenteries de sourcese generalisé<br>Total Locksbellights Automaticsments<br>Total sortabilizadas mensainente | Takes the calibrate membance constigues and approach dat present babili dat the address<br>Total Annanyelika de soutbald contrationalist | <b>Rammond D.</b><br>2184<br>46 |                      |                                |                                                                                                    |
|                                                                                   |                           | are an additional life.                                                                                                    |                  |                                                                                                    |                            |                                                                                                    | Societeries torembactoi-coi-genativi AC proporte<br>Осеаниется \$0 колональных согласности 50 рекуссова.                                 | 46<br><b>STE</b>                |                      |                                |                                                                                                    |
|                                                                                   |                           | Max resolones de básicanda (+)                                                                                                    |                  |                                                                                                    |                            | Textualizame registro nections de SEC<br>Sales de 1988                                                                                                    | Fecha be alreas emperies works agric laboratory electronic                                                                               | 892918-21                       |                      |                                |                                                                                                    |
| Ston ii + seess<br><b>Stores at announce (C)</b>                                  | SF Clymouries Friend      | <b>Tindaki exclusive Still</b>                                                                                                    | <b>Baltimore</b> | <b>Slabyer do temporary</b>                                                                                                    | <b>Expositents</b> Oralist | <b>Tax &amp; Scoreda</b><br><b>CONTRACTOR</b>                                                                                                    | Hoppy as Auto car of<br><b>CRAFFICHER</b>                                                                                                | Biskeler :                      | <b>Think Contact</b> | <b>Search</b><br>$\frac{1}{2}$ | $\overline{\phantom{a}}$                                                                                                    |
| <b>DETROITEKT BORRETT</b>                                                         |                           | 2020 8:01:02 20:00 10:01                                                                                                    | 2044             | 1001081                                                                                                    | TRAFFICATION               | $^{+}$                                                                                                    | 41164,02                                                                                                    | EMILIOS                         | 1000000              | ×                              | ER1BIRTUSIARODOGORBU                                                                                                    |
| <b>INTELLIGENTURES</b>                                                            |                           | 1004-43.03.90.93.08.9                                                                                                    | 300k             | <b>JANUARY</b>                                                                                                    | 15121680MY                 | $\mathbb{R}^n$                                                                                                    | 127,467                                                                                                    | BORRADOR                        | YOUNG MILE           | <b>STARR</b>                   | THEM ADDITIONS THE FED                                                                                                    |
| <b>INSTALLATION AT</b>                                                            | JU15111111002000018       | 2004-01-02 00:00:08:0                                                                                                    | Jose             | <b>IRONE</b>                                                                                                    | 3 mg 11 12 1105            | $rac{1}{2}$                                                                                                    | 1.291.875.8                                                                                                    | 新闻地域标准                          | Lincoln Bill         | $100 - 100$                    | PRITEIREAGAN GERTA EDITORS                                                                                                    |
| <b>BELLUAN DIRECTS</b>                                                            | 0010122234000016          | 3034-01-03 90:00:00:0                                                                                                    | 3039             | INGINE                                                                                                    | 139219101609               | $\mathcal{A}_1$ .                                                                                                    | 134, 115.8                                                                                                    | <b>BORRADER</b>                 | 10000188             | program to a                   |                                                                                                    |
| SEEEILLEETIINISEE                                                                 | <b>JULIA LISSANIA ETA</b> | 2014/01/14 15:00:10.5                                                                                                    | 2224             | <b>COLLEGE</b>                                                                                                    | 1/0222311860               | $\in$                                                                                                    | S.M. STOR                                                                                                    | <b>ESIAADOR</b>                 | The age of the       | <b>Comment</b>                 |                                                                                                    |
| <b>HITASTATIONSKI</b>                                                             | CONSIZIONIS COMPANY       | 2014/01/02 80:00:00:00                                                                                                    | <b>STOR</b>      | 2002189                                                                                                    | THUITING                   | $\sim$                                                                                                    | 1 BEL177,99                                                                                                    | <b>BORNADOR</b>                 | 1000108              |                                |                                                                                                    |
| <b>JRTEALMATIQUESE</b>                                                            | <b>FE181312100000011</b>  | mole or or ne point a                                                                                                    | 3000             | 2011/05/15                                                                                                    | 11111110001                | $n-$                                                                                                    | BJT.007.84                                                                                                    | EIRELES                         | <b>ASSESSED</b>      | <b>ACCEPTED</b>                |                                                                                                    |
| ARLENZA DA SILIA MAIGRA S                                                         | 1015/277149900158         | 2024-63-52 Strake city in                                                                                                    | 2044             | 2902 FBIL                                                                                                    | <b>ISTZITTMIAM</b>         | $\Delta_{\rm c}$                                                                                                    | \$27,500,344                                                                                                    | 机固体材度                           | <b>State Gift</b>    | <b>Rights</b>                  |                                                                                                    |
| <b>HETRAINERTURERA</b>                                                            | EXISTENTIARS              | 3201-01-02 881-00106.0                                                                                                    | 3000             | 100 miles                                                                                                    | 2012120-011                | $B =$                                                                                                    | T12.03 R.IT                                                                                                    | EMBIED                          | 1006 88              | $1 - 1$                        | 2011/01/120310000012199<br>USIA/SIASANIMISTIKE<br>0010151202400000100<br>THE ERGIN E ATACA RESIDENT INC.<br>191822120AA600022239<br>1811818133333000011188 |

**Ilustración 62: Documentos Contables apertura Unidad Tramitadora**

Aparecen los documentos contabilizados en SIC3 en el proceso de Apertura de Posteriores y Tramitación Anticipada y que tienen coincidencia con los documentos generados en la Apertura de Posteriores y Tramitación anticipada de Sorolla2.

Para contabilizar en Sorolla2 los documentos procedentes de SIC3, se seleccionan y se pulsa el botón **Contabilizar**.

|                   | <b>SICH OF</b><br>Daramentos contables apertura- Apertura de posteriares y transitarios anticipada- |                                 |                                                                                                    |           |                          |                                                                                                    |                                              | 14:00: X11 DWFDCT Tele Multiple - WIT(20101616) ENVISORER                                                                                                    |                                                                                                    | 国内                                                                           | . .                                  | <b>AUCORDECTIVE CREEK</b> | Value Avida<br>berritt-trickialnew B<br>So enter sinatramic als continues can making octubes a marketing<br>TOOK (CIRPUL MILAST) |
|-------------------|----------------------------------------------------------------------------------------------------|---------------------------------|----------------------------------------------------------------------------------------------------|-----------|--------------------------|----------------------------------------------------------------------------------------------------|----------------------------------------------|----------------------------------------------------------------------------------------------------|----------------------------------------------------------------------------------------------------|------------------------------------------------------------------------------|--------------------------------------|---------------------------|----------------------------------------------------------------------------------------------------|
|                   |                                                                                                    | <b>Latituding</b>               | Pandelestona de Astaquesta<br>Niconstruction agreement for 1972.<br>Factus contains 12C<br><b>Schilders the secondaries</b><br>Tips do decomposite:<br><b>Excels Ad Government</b><br>903 del ducasion de<br>Mas operation de boaquette [10] | in family |                          | MF (Speezeably serious)<br>Simous Freezasteris*<br>Elderdowth Coston<br>kinsere be belad der la<br><b>Kowenshire</b><br>or   Licrolati Thommson on | $\Rightarrow$<br>m                           | texticadores do context<br><b>Fass de Airenhori</b><br>Total discovereiros de quertera propositas.<br>Total contact fourted automatic presents<br>Tent contabilization compatings to<br>Perty situacy registry recibils its SE. | Todos las validas instituitos compositais a la gazzazia de provincia balcó del dia anteixi<br>Total discussioning its growing cooladdigates<br>Осмочете перей Ашере сограниров МС романей.<br>Simmerses BS contabilization cus operation DC properties.<br>Pastia de Mónio emperaperantes antre supremova poloculante: | <b>Financial Links</b><br><b>TITLE</b><br>w<br>×<br>Ħ<br>1122<br>3923 7 8 31 |                                      |                           |                                                                                                    |
|                   | How is a lease.                                                                                     |                                 |                                                                                                    |           |                          |                                                                                                    |                                              | Getsy del 111 1932 WAR<br>Top & Assessed                                                                                                    |                                                                                                    |                                                                              |                                      | <b>SAMPLE</b>             |                                                                                                    |
| 厘<br>۰            | <b>Burgers de Janvieren (EL)</b><br>AUTORITALIS ANOXOFIC                                            | <b>Af Chevrolet Armor</b>       | Texas compare (C)<br>100411110-012                                                                                                    |           | <b>Adventure</b><br>3534 | Linker de automobile<br>1001181                                                                                                    | <b>Alusmann Gyyler</b><br><b>INSTITUTION</b> | 100906<br>$\approx$                                                                                                    | <b>SCANADE</b>                                                                                                    | <b>Jokans</b><br><b>BORNDOR</b>                                              | <b>Signal Lease</b><br><b>SIGNER</b> | <b>Telephone</b>          | $\overline{a}$<br>(4111) 2011 1111 04000000100                                                                                   |
| a                 | <b>BUILDATIONICO</b>                                                                                |                                 | 2824-03 42:00:00:00 F.                                                                                                    |           | 3034                     | <b>JIGHT</b>                                                                                                    | 2012/08/099                                  | R1                                                                                                    | 27,487                                                                                                    | <b>BOXMADOR</b>                                                              | yout.                                | <b>RMS</b>                | INTERFERINGSONS                                                                                                    |
| ٠                 | 02222111000018                                                                                      | <b><i>SEISILIST RESIDEN</i></b> | 1834-01-82 02:00 BLE                                                                                                    |           | ISK4                     | 3801001                                                                                                    | UDILITIERE.                                  | $\infty$                                                                                                    | L'ALIES                                                                                                    | BOTHAION                                                                     | <b>Infabric Series</b>               |                           | Inte Black State (400002194)                                                                                                    |
| ٠                 | 420111431000018                                                                                     | 00101212104000000               | 2014-010120-0010                                                                                                    |           | 3004                     | <b>IMITM</b>                                                                                                    | 230221117000                                 | ×                                                                                                    | L341-833.0                                                                                                    | <b>SOFEMOOR</b>                                                              | 10010011                             | $- 1000$                  | песедну длин соссордую.                                                                                                    |
| <b>COLOR</b><br>п | 89102124215900046                                                                                   | 00101222340808001               | 3534-0103.00 00:00 E                                                                                                    |           | 358                      | Introne                                                                                                    | 190211101000                                 | ĸ                                                                                                    | 1147377.21                                                                                                    | BOGRADOE                                                                     | <b>OGIE TIME</b>                     |                           | INVESTIGATION                                                                                                    |

**Ilustración 63: Contabilizar documentos contables apertura**

Los documentos contabilizados pueden ser des contabilizados seleccionándolos y pulsando el botón **Des contabilizar.**

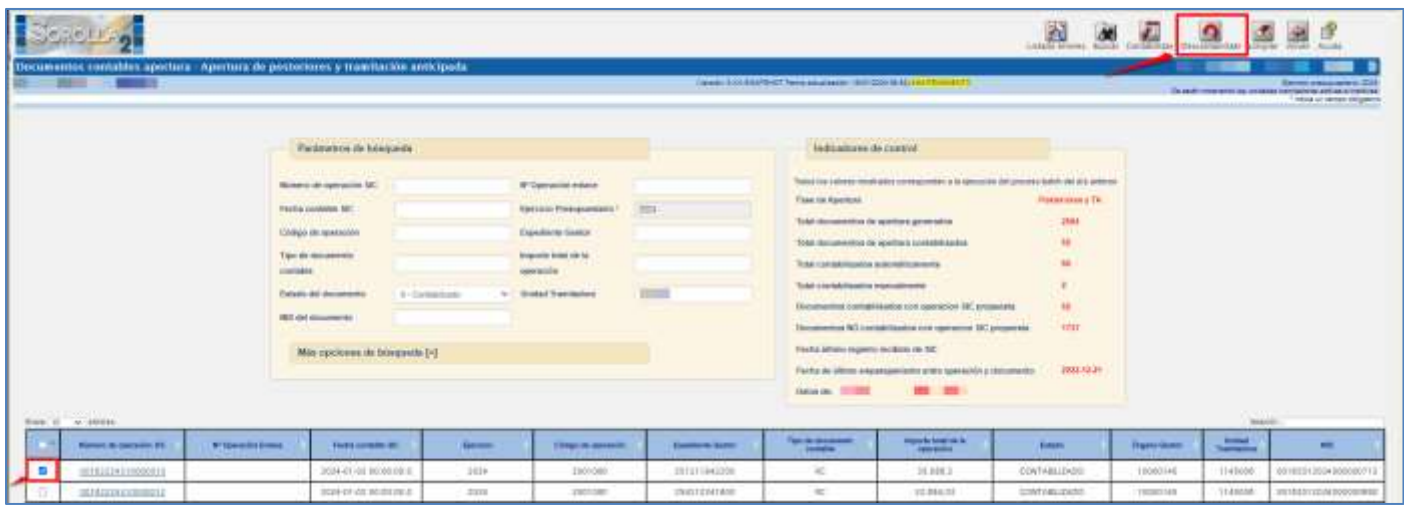

**Ilustración 64: Des contabilizar documentos contables apertura**

En el caso de no haberse realizado la contabilización masiva de todos los documentos seleccionados, se puede acceder al Listado de errores accesible desde la opción de la apertura correspondiente "Apertura de posteriores y tramitación anticipada" /" Apertura definitiva unidad tramitadora", pulsando el botón **Buscar/Prismáticos**.

# <span id="page-40-0"></span>**9.2 Contabilización Masiva de los Documentos de la Apertura definitiva.**

El procedimiento para la contabilización masiva de los documentos de la Apertura definitiva es similar al descrito para la contabilización masiva de los documentos de Apertura de posteriores y Tramitación Anticipada.

Se accederá a las operaciones de apertura de definitiva generadas en SIC3 al pulsar el botón **Prismáticos.**

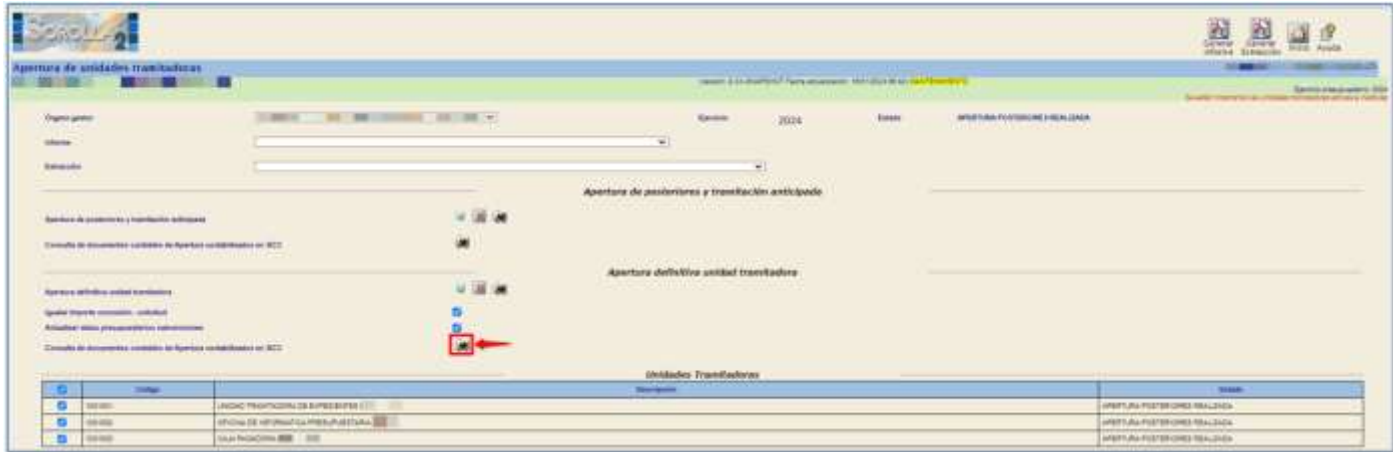

**Ilustración 65: Contabilización. Masiva de los documentos de Apertura Definitiva**